Министерство общего и профессионального образования Ростовской области государственное бюджетное образовательное учреждение среднего профессионального образования Ростовской области «Таганрогский авиационный колледж имени В.М. Петлякова» (ГБОУ СПО РО «ТАВИАК»)

УТВЕРЖДАЮ Заместитель директора по учебной работе \_\_\_\_\_\_\_\_\_\_\_\_/\_\_\_\_\_\_\_\_\_\_\_ /  $\frac{1}{100}$   $\frac{1}{2019r}$ .

# Методические рекомендации по выполнению практических работ

## по дисциплине ОП 09 «ЭКОНОМИКА ОРГАНИЗАЦИИ»

**СПЕЦИАЛЬНОСТЬ** 24.02.01 «Производство летательных аппаратов»

Таганрог 2019

Разработчик:

Грукало В.М. - преподаватель ГБПОУ РО «ТАВИАК»

Рецензент:

Мамай Е.А. – ведущий инженер – технолог ОАО «325 АРЗ»

Рассмотрено на заседании цикловой комиссии «Производство и эксплуатация летательных аппаратов» протокол № \_\_\_\_\_\_\_\_\_\_ от « $\_\_\_$   $\_\_\_\_\_\_\_$  2019 г. Председатель \_\_\_\_\_\_\_\_\_ (Берестнев Ю.В.)

## *Содержание*

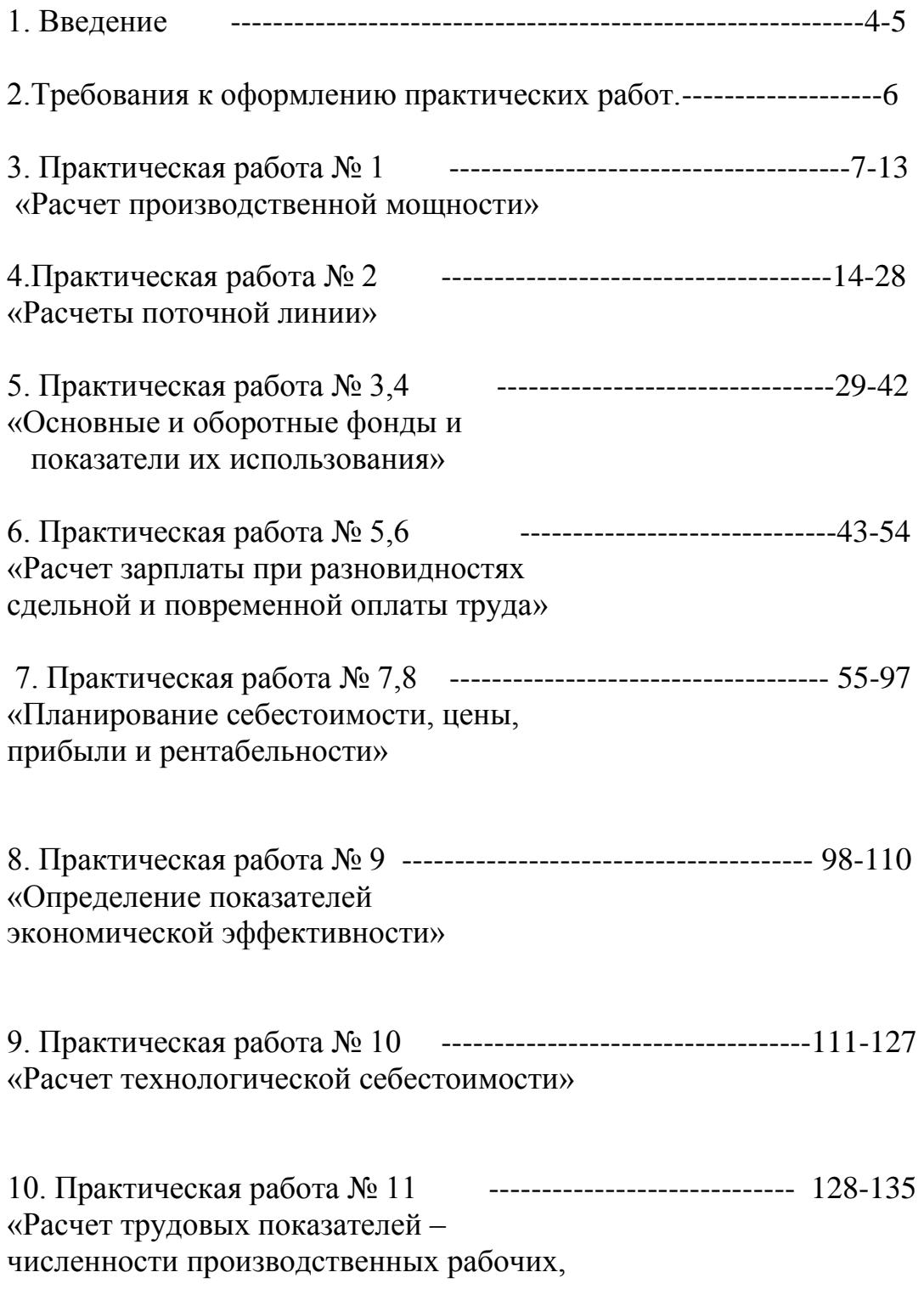

производительности труда и зарплаты»

#### **Введение**

 Организация выполнения практических работ обучающимися регулируется государственными образовательными стандартами среднего профессионального образования, учебным планом. На основании нормативных документов определяется объѐм практической работы, выполнение которой является обязательным для каждого обучающегося.

 Цель настоящего методического указания – ознакомить обучающихся с объѐмом содержания и требованиями к выполнению практических работ, а также обеспечить единство требований к содержанию и качеству работы обучающегося.

#### **Пояснительная записка.**

.

 Данные указания являются не только инструкцией для самостоятельной работы обучающихся или под руководством преподавателя, но и обеспечивает единство требований к формированию у обучающихся практических умений, необходимых для изучения дисциплины.

К каждой практической работе дается теоретический материал, источники информации, контрольные вопросы для актуализации теоретических знаний и приобретения необходимых навыков и умений по соответствующим темам и разделам дисциплины.

Назначение пособия - в оказании помощи студентам при выполнении практических работ самостоятельно для эффективной организации их учебной деятельности.

Каждый обучающийся выполняет индивидуальное задание по своему варианту, который соответствует его порядковому номеру в учебном журнале. Работа должна быть оформлена в общей тетради для выполнения практических работ в соответствии с методическими указаниями.

 Перед началом каждой работы преподаватель проводит опрос обучающихся, проверяя их подготовку к работе.

 Не подготовившиеся по теории данной работы обучающиеся к работе не допускаются.

Обучающиеся должны относиться бережно к имуществу в кабинете и к методическим указаниям.

 Методика выполнения практических работ требует соблюдения определѐнной последовательности, и эффективность практических знаний зависит в значительной степени от того, как проинструктированы обучающиеся выполнении практических работ.

Методика их проведения, в основном, сводится к следующему:

- сообщение темы и цели работы;
- актуализация теоретических знаний, которые необходимы для выполнения конкретных заданий;
- ознакомление со способами записи данных заданий;
- грамотного выполнения рисунков и схем;
- обобщение и систематизация полученных знаний и умений;
- защита практической работы.

При проведении работ необходимо пользоваться инструкцией по данной работе, литературой и справочными материалами, включѐнными в данные методические указания.

В результате выполнения практических работ формируются:

- умение поиска оптимальных вариантов, ответов, решений;
- навыки учебного исследования;
- самостоятельность, ответственность;
- творчество, инициативность, уверенность;
- навыки работы с учебниками, классическими первоисточниками,

современной учебной и научной литературой, а также Интернетом. Самостоятельная познавательная внеаудиторная работа приводит к накоплению своих знаний и выработку умений, ориентированных на итоговую оценку по дисциплине.

#### **МЕТОДИЧЕСКИЕ РЕКОМЕНДАЦИИ К ВЫПОЛНЕНИЮ АУДИТОРНЫХ ПРАКТИЧЕСКИХ РАБОТ**

1. Отчет по практической работе является основным видом аудиторной работы студентов.

2. Практическая работа выполняется студентом строго по варианту, за который принимается цифра порядкового номера в учебном журнале.

Вариант не меняется в течение всего изучения курса. Также согласно этому варианту выполняется и домашняя работа, т.е. задачи по самостоятельной работе.

3. Отчѐты оформляются в отдельной общей тетради (48 листов).

4. На титульный лист тетради студентом должна быть нанесена информация, содержащая:

- название учебного заведения;
- вид самостоятельной работы «Практические работы»
- название дисциплины, «Экономика организации»;
- номер варианта
- Ф.И.О. студента,

-группа,

- Ф.И.О. преподавателя,
- учебный год.

5. На первой странице тетради размещается [технологическая карта,](file:///C:/Users/user/AppData/Local/Temp/Технологическая%20карта%20студента%20по%20выполнению%20практической%20работы.doc) которая

заполняется студентом лично и является своего рода ведомостью успеваемости студента.

6. Каждый отчѐт по практической работе начинается с новой страницы и содержит:

- *- вид работы и еѐ порядковый номер;*
- *- название работы или тема;*
- *- цель работы;*
- *- полное содержание задачи;*
- *- решение задачи с четкими пояснениями действий и ответом;*
- *- сформулированные выводы по достижению целей работы;*
- *- подпись студента и дата выполнения.*

7. Выполненная практическая работа (отчѐт) должна быть представлена преподавателю на контроль в конце занятия.

8. Наличие отчѐтов и положительных оценок по нему является допуском к сдаче экзамена.

## **ПРАКТИЧЕСКАЯ РАБОТА №1**

## *1. Тема: Расчеты производственной мощности и загрузки оборудования.*

**2. Цель:** Приобретение навыков выполнения объемных расчетов при планировании производства, научиться анализировать использование производственной мощности, выявлять «узкие места» производства и уметь их ликвидировать.

### **3. Конкретные цели:**

#### *Студент должен:*

**3.1 Знать**: назначение расчетов производственной мощности, факторы влияющие на величину производственной мощности, пути ликвидации «узких мест» в производстве.

 **3.2. Уметь**: рассчитывать эффективный годовой фонд времени работы единицы оборудования, производственную мощность участка, загрузку каждой группы оборудования, коэффициент загрузки оборудования.

#### **4. Методические указания студентам по подготовке к работе:**

### **4.1.** *Список рекомендованной литературы:*

### **4.1.1.Основной:**

 1. Миронов М.Г. Загородников С.В. Экономика отрасли(машиностроение):учебник. –М.:ФОРУМ:ИНФРА –М,2008 (не переиздавался)

2.Зайцев Н.Л.Экономика промышленного

предприятия.Практикум:Учебное пособие – М.:ФОРУМ:, ИНФРА-М,2008(не переиздавался)

 3.Зайцев Н.Л. экономика промышленного предприятия:Учебник – М.:ИНФРА – М,2007(не переиздавался)

### **4.1.2.дополнительная:**

 1.ГурееваМ.А.Экономикамашиностроения:учебникдлястуд.учреждений сред.проф.образования-М.:Издательский центр «Академия»,2010 .Д. Грибов, В.П. Грузинов «Экономика предприятия».

 Н.Л. Зайцев. «Экономика организации»; М.; Экзамен, 2000г Учебник. М.; Финансы и статистика, 2003г

### **4.2.** *Оснащение для проведения работы:*

-калькуляторы.

-ЕТКС.

#### **5. Вопросы для актуализации теоретических знаний:**

**5.1.** Каково назначение расчетов производственной мощности?

 **5.2.** Назовите факторы, влияющие на величину производственной мощности.

**5.3.** Как влияет пропускная способность на величину производственной мощности?

**5.4.** Назовите пути ликвидации «узких мест» в производстве.

**5.5**. Каково значение полного использования производственной мощности?

### **ЗАДАНИЕ**

#### *(по вариантам)*

По данным, приведенным в таблице для указанного варианта о наличии оборудования, трудоемкости изделия, режиме работы оборудования, определить:

- 1. Эффективный годовой фонд времени работы единицы оборудования.
- 2. Производственную мощность участка.
- 3. Загрузку каждой группы оборудования участка.
- 4. Пропускную способность каждой группы оборудования.
- 5. Коэффициент загрузки каждой группы оборудования.
- 6. Выявить «узкие места» производства на участке.
- 7. Наметить мероприятия по устранению «узких мест».
- 8. Определить количество станков по каждой группе оборудования, необходимое для выполнения планового задания.

## **МЕТОДИЧЕСКИЕ УКАЗАНИЯ для выполнения задания**

**1.** Эффективный годовой фонд времени работы единицы оборудования определяется исходя из числа рабочих дней, числа смен, продолжительности смены, потерь времени на ремонт оборудования. Расчет можно вести по формуле:

$$
\mathbf{F}_{\mathbf{3}\Phi} = [\mathbf{\Pi}_{\mathbf{\kappa}} - (\mathbf{\Pi}_{\mathbf{\kappa}} + \mathbf{\Pi}_{\mathbf{n}})] \ast \mathbf{S} \ast \mathbf{T}_{\mathbf{c}\mathbf{M}} \ast (1 - \mathbf{K}_{\mathbf{np}}/100), \text{ (vac.)}
$$

где:

**Дк**  число календарных дней в году;

**Д<sup>в</sup>** число выходных дней в году;

**Дп**  число праздничных дней в году;

 $S$  – число смен;

**Tсм** продолжительность смены;

**Кпр**  процент потерь времени на ремонт оборудования.

**2.** Производственная мощность участка рассчитывается по мощности ведущей группы оборудования. Мощность, **каждой** группы оборудования определяется по формуле:

$$
\mathbf{M}_{\mathbf{0}\mathbf{0}} = \frac{\mathbf{S}_{\mathbf{c}\mathbf{r}} * \mathbf{F}_{\mathbf{3}\mathbf{\phi}} * \mathbf{K}_{\mathbf{B}}}{t}, \, (\text{III}.)
$$

где:

**Sст** количество станков в данной группе оборудования;

**К<sup>в</sup>** коэффициент выполнения норм;

**t** трудоемкость одного изделия (детали).

Рассчитав мощность каждой группы оборудования, необходимо определить мощность участка по мощности ведущей группы.

**3.** Загрузка каждой группы оборудования в часах определяется по формуле:

$$
Q = \frac{N * t}{K_B}, \text{ (vac.)}
$$

где:

**N** программа выпуска деталей, шт.

**4.** Пропускная способность каждой группы оборудования определяется по формуле:

$$
\Pi_{\rm cr} = S_{\rm cr} * F_{\rm 3\phi}, \ \text{(qac.)}
$$

**5.** Коэффициент загрузки каждой группы оборудования определяется по формуле:

$$
\mathbf{K}_{3} = \mathbf{Q}_{\rm cr} / \mathbf{\Pi}_{\rm cr}
$$

**6.** «Узкое место» производства это недостаток пропускной способности группы оборудования, что выражается коэффициентом загрузки 1.

**7.** Потребное количество станков каждой группы оборудования, необходимое для выполнения производственной программы, определяется по формуле:

$$
S_{cr} = \frac{N * t}{K_B * F_{\vartheta}}
$$

где:

**N** программа выпуска деталей, шт.;

**t** трудоемкость одного изделия (детали);

**Кв**  коэффициент выполнения норм.

**8.** Для устранения «узких мест» производства необходимо перечислить мероприятия экстенсивного и интенсивного характера, направленные на увеличение пропускной способности и уменьшение загрузки оборудования.

## **ИСХОДНЫЕ ДАННЫЕ ПО ВАРИАНТАМ ЗАДАНИЯ**

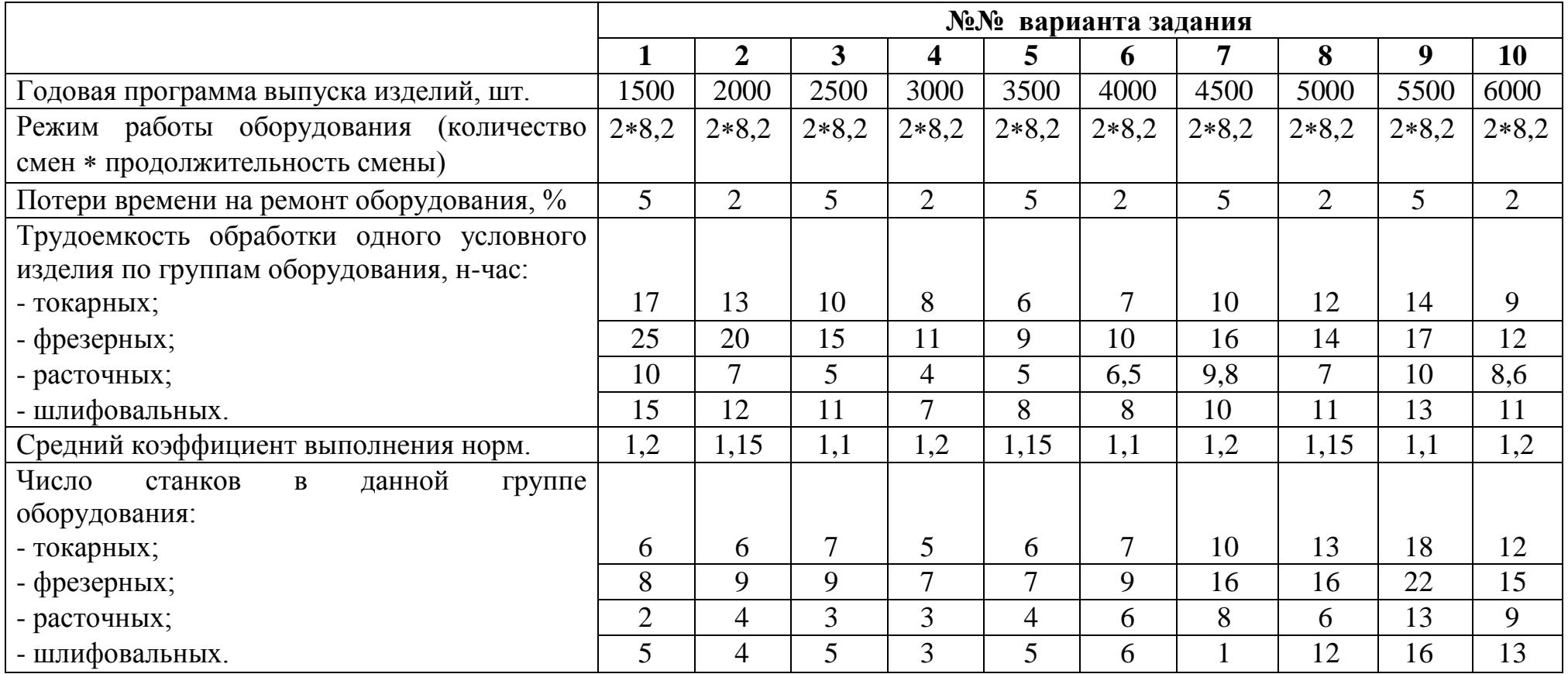

## **ИСХОДНЫЕ ДАННЫЕ ПО ВАРИАНТАМ ЗАДАНИЯ**

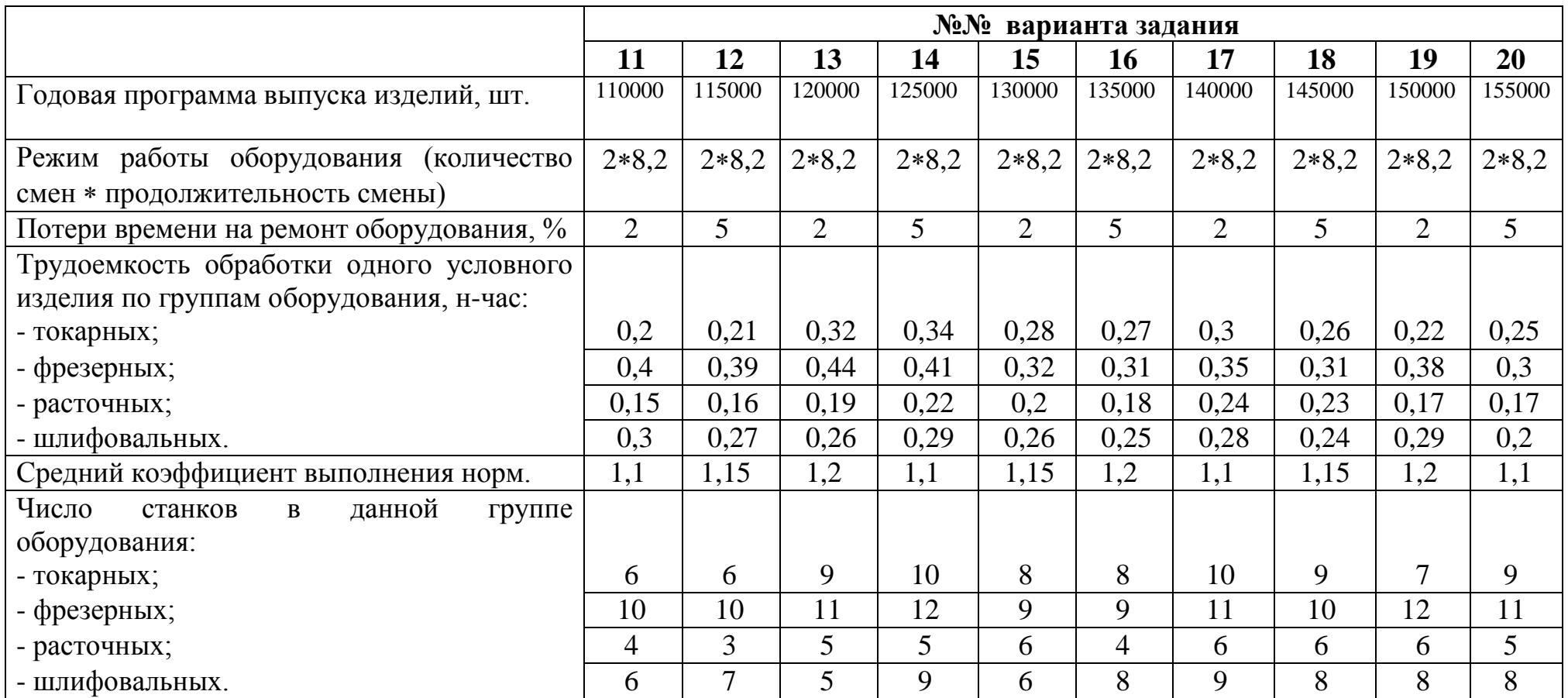

## **ИСХОДНЫЕ ДАННЫЕ ПО ВАРИАНТАМ ЗАДАНИЯ**

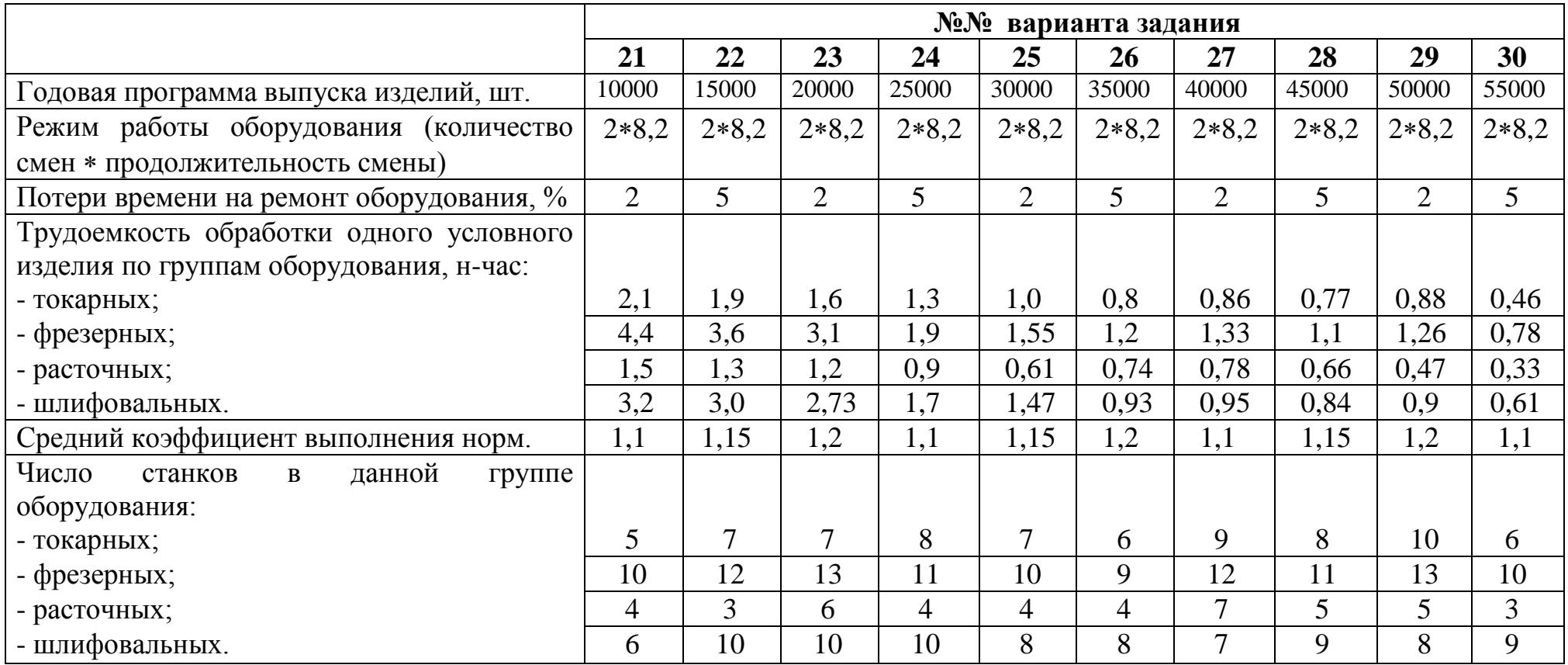

## **ПРАКТИЧЕСКАЯ РАБОТА №2**

## *1. Тема: Расчеты поточной линии.*

**2. Цель:** Научиться анализировать параметры поточной линии, приобрести навыки выполнения расчетов.

#### **3. Конкретные цели:**

#### *Студент должен:*

**3.1. Знать:** назначение и сущность поточного производства, его экономическую эффективность, виды поточных линий, параметры расчета поточных линий.

**3.2. Уметь:** рассчитывать основные параметры поточных линий.

#### **4. Методические указания студентам по подготовке к работе:**

#### **4.1.** *Список рекомендованной литературы:*

#### **основная:**

1.Миронов М.Г.,Загородников С.В. Экономика отрасли(машиностроение):учебник. –М.:ФОРУМ:ИНФРА –М,2008 2.Зайцев Н.Л.Экономика промышленного предприятия.Практикум:Учебное пособие – М.:ФОРУМ:, ИНФРА-М,2008 3.Зайцев Н.Л. экономика промышленного предприятия:учебник – М.:ИНФРА – М,2007

#### **дополнительная:**

1.ГурееваМ.А.Экономикамашиностроения:учебникдлястуд.учрежденийсред .проф.образования-М.:Издательский центр «Академия»,2010

#### **5. Вопросы для актуализации теоретических знаний:**

**5.1.** Какую экономическую эффективность обеспечивает поточное производство?

**5.2.** Назвать виды поточных линий, их классификацию.

**5.3.** Назвать основные параметры поточной линии и формулы их расчета.

*Поточной* называется прогрессивная форма организации производства, при которой производственный процесс выполняется непрерывно, согласованно и ритмично.

В поточном производстве процесс изготовления продукции расчленяется на равные или кратные по трудоемкости операции, которые закрепляются за определенными рабочими местами, расположенными в порядке следования операций технологического процесса.

Передача изделий с операции на операцию производится поштучно или по несколько штук транспортными (передаточными) партиями. Первое характерно для крупных и средних изделий, второе для мелких.

Наиболее распространенными видами транспортных средств, применяемых в поточном производстве, являются различные виды конвейеров, подъемно-транспортного механизма, передвижные стеллажи и т.д. При передаче изделий с одной поточной линии на другую или из одного цеха в другой используют подвесные конвейеры, позволяющие перемещать изделия над рабочими местами и опускать их до уровня пола.

При поточной организации производства органически сочетаются и совмещаются основные и обслуживающие операции, превращаясь во взаимосвязанный процесс изготовления изделия.

Поточные методы производства широко применяются во всех отраслях промышленности и во всех типах производства. Поточное производство обеспечивает *высокую экономическую эффективность:*

- 1. Значительно повышает производительность труда.
- 2. Сокращает длительность производственного цикла.
- 3. Снижает трудоемкость.
- 4. Повышает качество продукции.
- 5. Повышает уровень механизации труда.

6. Повышается организация и культура труда на производстве.

Основным первичным структурным подразделением поточного производства является поточная линия, т.е. группа рабочих мест, предназначенная для выполнения закрепленных за ними операций, расположенных по ходу технологического процесса.

В машиностроении применяются различные *виды поточных линий*, которые классифицируют следующим образом:

1. По степени синхронизации операций различают два вида:

- а). непрерывно-поточная линия;
- б). прерывно-поточная линия.
- 2. По количеству наименований изделий, закрепленных за линией:

а). однопредметные линии;

- б). многопредметные линии.
- 3. По степени автоматизации операций:
- а). механизированные поточные линии;
- б). автоматические поточные линии.

*Непрерывно-поточной* называется линия, на которой выполняется синхронизированный техпроцесс, т.е. операции которого равны или кратны между собой по времени. Непрерывно-поточные линии организуются в сборочных цехах.

#### *Основным условием непрерывности поточной линии* является:

 $t_1 / C_1 = t_2 / C_2 = t_3 / C_3$  – такт работы линии;

 $t_1$ ,  $t_2$  – время на операции;

 $C_1, C_2$  – число рабочих, выполняющих данную операцию.

*Прерывно-поточной* называется линия, на которой выполняется несинхронизированный техпроцесс, операции которого не равны и не кратны между собой по времени. В результате этого изделия между операциями периодически пролеживают, а рабочие места простаивают. Такие поточные линии организуются чаще всего в механических цехах, где техпроцессы трудно синхронизировать.

*Однопредметными* называются линии, на которых постоянно изготавливается одно наименование изделия, организуется в массовом производстве.

*Многопредметной* называется линия, на которой изготавливаются различные изделия, но сходные по конструктивным и технологическим признакам; эти различные изделия запускаются на линию попеременно с предварительной переналадкой линии. Такие линии организуются в мелкосерийном производстве.

*Механизированной* называется поточная линия, на которой все операции, включая контроль и транспортировку, выполняются рабочими с помощью механизирующего инструмента, приспособлений, оборудования.

*Автоматические* поточные линии характеризуются автоматизацией всех операций по всему процессу производства деталей. Линия оснащается устройствами для удаления стружки, для смазывания, транспортирования и т.д. Роль рабочего сводится к контролю за работой оборудования, ремонту и наладке.

Автоматические линии делятся на:

1. жесткие автоматические линии;

2. гибкие автоматические линии.

При проектировании новой поточной линии рассчитываются следующие основные параметры:

1. такт поточной линии;

- 2. ритм поточной линии;
- 3. темп поточной линии;

4. количество рабочих мест на поточной линии;

5. длина поточной линии;

6. скорость поточной линии (конвейера).

*Тактом* называется отрезок времени, через который с поточной линии сходит каждое готовое изделие. Такт выражает периодичность выпуска изделий на поточной линии:

 $F(1 - K/100)$  $X = \tbinom{M}{M}$ N

где:

 F фонд рабочего времени на планируемый период (смена, сутки, месяц,

квартал, год), мин;

N - программа выпуска изделий за тот же период времени, шт.;

 K процент потерь рабочего времени на регламентированные перерывы, на ремонт оборудования, на переналадку линии, %.

*Ритм* определяется в тех случаях, когда изделия по операциям передаются небольшими транспортными партиями.

#### $R = X * p$  (мин)

где *p* – размер передаточной партии, шт.

*Темпом* называется производительность поточной линии, т.е. количество изделий, изготовляемых на линии в единицу времени (обычно за час).

$$
A = \frac{1*60}{X} \quad (\text{III}/\text{4ac})
$$

*Расчетное количество рабочих мест* на поточной линии определяется по каждой операции по формуле:

$$
C_p\!=t_{\rm{mT}}/X
$$

где t<sub>шт</sub> - норма времени на операцию, мин.

Принятое число рабочих мест на каждой операции  $C_{nn}$ устанавливается путем округления расчетного количества рабочих мест  $C_p$ до ближайшего целого числа.

*Коэффициент загрузки* рабочих мест определяется из соотношения:

$$
k_{3} = C_{p}/C_{np} \le 1
$$

Допускается перегрузка рабочего места в пределах  $1,1 - 1,12$ , которая ликвидируется в процессе отладки этой линии непосредственно в цеховых условиях.

*Длина рабочей части конвейера* определяется по формуле:

$$
L = l_o \sum_{1}^{m} C_{np} \quad (M)
$$

где  $l_0$  – шаг конвейера, м.

*Скорость конвейера* определяется:

$$
V_{\kappa} = l_o / X \quad (M / M H)
$$

Для многопредметной переменно-поточной линии определяют средний (общий) такт линии и частные такты для каждого изделия.

Расчеты выполняются для каждого изделия в следующей последовательности:

1. Из имеющихся на линии изделий выбирают изделиепредставитель, которое характеризуется наибольшей трудоемкостью.

2. Определяются коэффициенты приведения для каждого изделия по формуле:

$$
k_{np i} = T_i / T_{np}
$$
где  $T_i$  – трудоемкость і-го изделия (i = 1, 2, 3 и т.д.);  
 $T_{np}$  – трудоемкость изделия-представителья.

3. Определяют программу выпуска изделий в условных единицах:

$$
N_{yc} = N_1 * k_{np1} + N_2 * k_{np2} + ... + N_i * k_{npi}
$$

4. Определяют средний (общий) такт линии:

$$
X_{cp} = \frac{F(1 - K/100)}{N_{yc}}
$$

где:

- F фонд времени работы в планируемом периоде, мин;
- K процент потерь рабочего времени на переналадку линии при переходе выпуска с одного изделия на другое.
- 5. Определяют частные такты изготовления каждого изделия:

$$
X_i = X_{cp} * k_{mpi} \quad (MH)
$$

где  $k_{\text{mpi}}$  – коэффициент приведения для каждого изделия (i = 1, 2, 3 и т.д.).

### *Варианты заданий:*

#### **Задание № 2.1:**

Сменный выпуск изделий на поточной линии = … шт. Продолжительность смены ... час. Размер передаточной партии  $P = ...$  шт. Регламентированные перерывы отсутствуют.

#### *Определить:*

1. такт поточной линии;

2. ритм поточной линии;

3. темп выпуска изделий.

(исходные данные по вариантам задания см. табл.1)

#### **Задание №2.2:**

Годовая программа выпуска изделий на однопредметной поточной линии = ... шт. Режим работы – ... смены по ... часов. В году принято ... рабочих дней. Потери рабочего времени … %. Шаг конвейера = … м. Нормы времени по операциям техпроцесса, мин: = ...; = ...; = ...; = ...;  $=$  ....

#### *Определить:*

1. такт работы лини;

2. число рабочих мест по операциям и коэффициент их загрузки;

3. скорость и длину рабочей части конвейера.

(исходные данные по вариантам задания см. в табл.2)

#### **Задание № 2.3:**

На многопредметной переменно-поточной линии изготавливаются изделия А и Б. Месячная программа выпуска:  $A - \dots$  шт.,  $B - \dots$  шт. Трудоемкость одного изделия:  $A - ...$  мин,  $B - ...$  мин. Режим работы линии - 2 смены по 8 часов. В месяце 22 рабочих дня. Потери рабочего времени на переналадку линии … %.

#### *Определить:*

1. средний общий такт линии;

2. частные такты по каждому изделию.

(исходные данные см. в табл.3)

## **Варианты задания № 2.1**

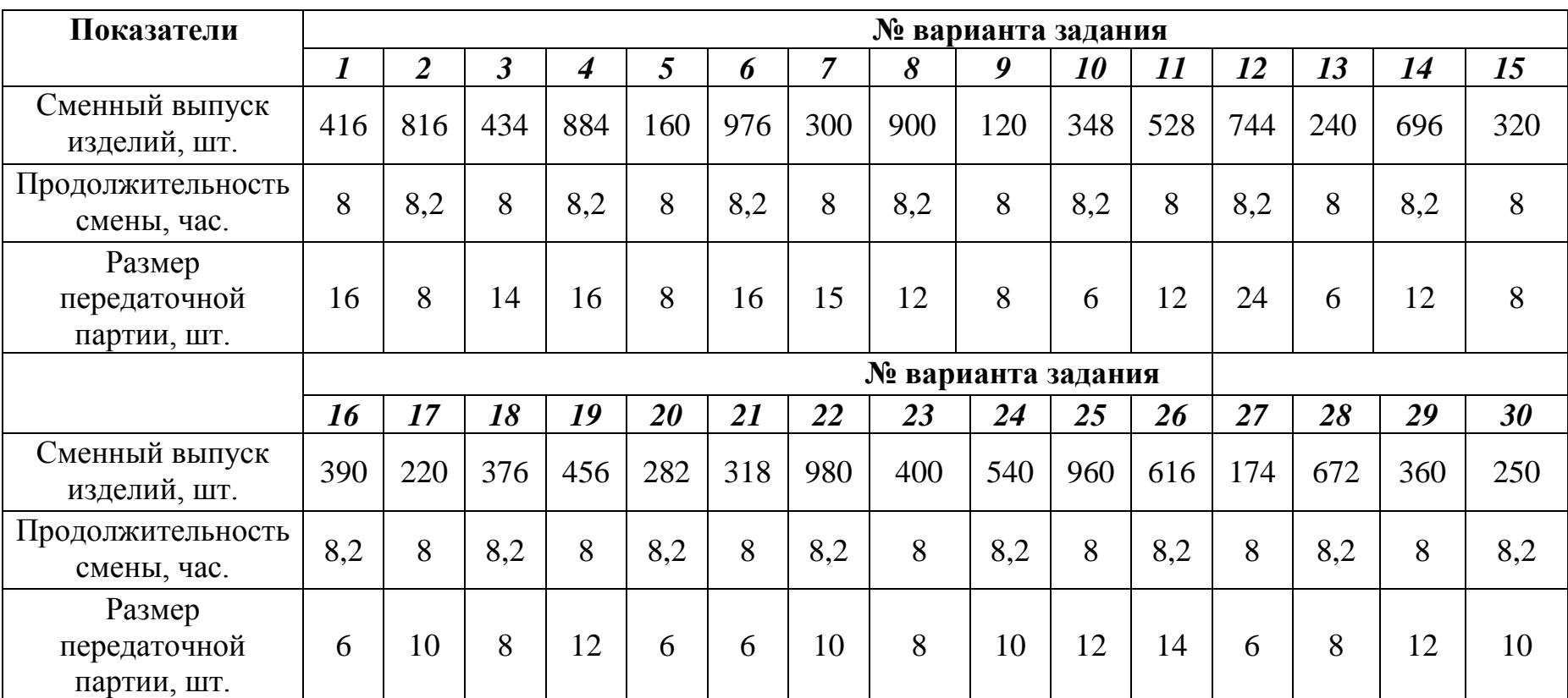

### **Таблица №1**

## **Варианты задания №2.2.**

 **Таблица №2 Таблица 2**

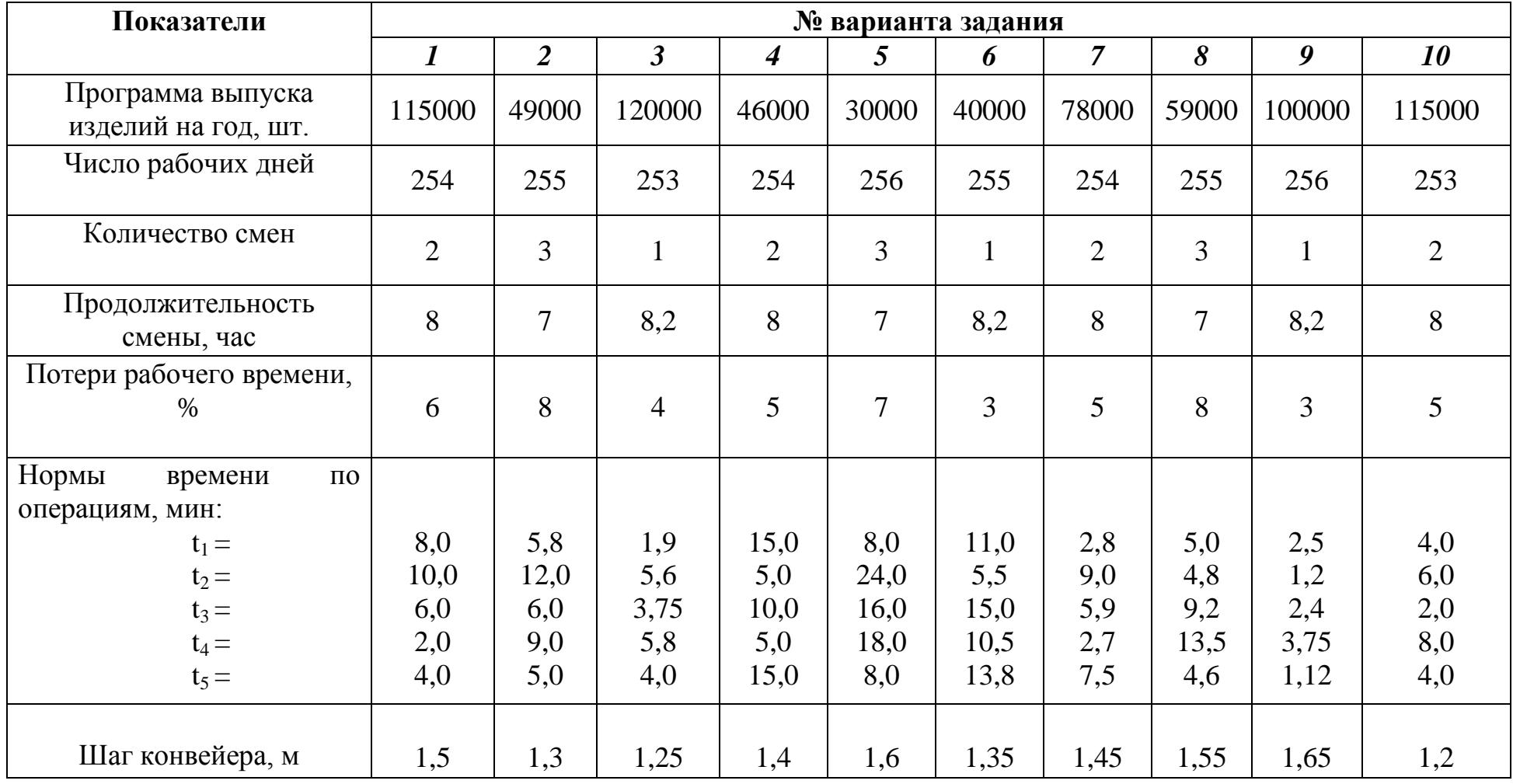

**Продолжение таблицы №2**

| Показатели                                                | № варианта задания |                |                |                |                |                |                |              |                |                |
|-----------------------------------------------------------|--------------------|----------------|----------------|----------------|----------------|----------------|----------------|--------------|----------------|----------------|
|                                                           | 11                 | 12             | 13             | 14             | 15             | 16             | 17             | 18           | 19             | 20             |
| Программа выпуска<br>изделий на год, шт.                  | 29670              | 81000          | 148000         | 200000         | 192000         | 170000         | 49260          | 60000        | 92400          | 29880          |
| Число рабочих дней                                        | 256                | 257            | 254            | 253            | 255            | 254            | 255            | 253          | 256            | 255            |
| Количество смен                                           | 3                  | $\mathbf{1}$   | $\overline{2}$ | $\overline{3}$ | $\overline{2}$ | $\overline{2}$ | $\overline{3}$ | $\mathbf{1}$ | $\overline{2}$ | $\overline{3}$ |
| Продолжительность<br>смены, час                           | $\overline{7}$     | 8,2            | 8,2            | $\overline{7}$ | 8              | 8              | $\overline{7}$ | 8,2          | 8              | $\overline{7}$ |
| Потери рабочего времени,<br>$\%$                          | 8                  | $\overline{4}$ | 5              | 8              | 6              | 6              | 8              | 3            | 6              | $\overline{7}$ |
| Нормы<br>времени<br>$\Pi$ <sup>O</sup><br>операциям, мин: |                    |                |                |                |                |                |                |              |                |                |
| $t_1 =$                                                   | 10,0               | 1,3            | 6,4            | 5,2            | 1,17           | 0,92           | 18,0           | 5,6          | 9,6            | 9,3            |
| $t_2 =$                                                   | 20,0               | 1,4            | 2,9            | 2,6            | 2,35           | 1,12           | 12,0           | 1,9          | 4,5            | 18,6           |
| $t_3 =$                                                   | 30,0               | 1,5            | 3,2            | 1,35           | 3,62           | 1,32           | 9,6            | 3,75         | 3,8            | 16,0           |
| $t_4 =$                                                   | 18,0               | 2,6            | 4,8            | 2,1            | 3,56           | 6,2            | 5,6            | 5,8          | 6,7            | 37,0           |
| $t_5 =$                                                   | 10,0               | 3,0            | 2,4            | 1,6            | 1,2            | 1,35           | 11,0           | 4,0          | 7,2            | 28,0           |
| Шаг конвейера, м                                          | 1,2                | 1,25           | 1,3            | 1,35           | 1,4            | 1,45           | 1,5            | 1,55         | 1,6            | 1,65           |

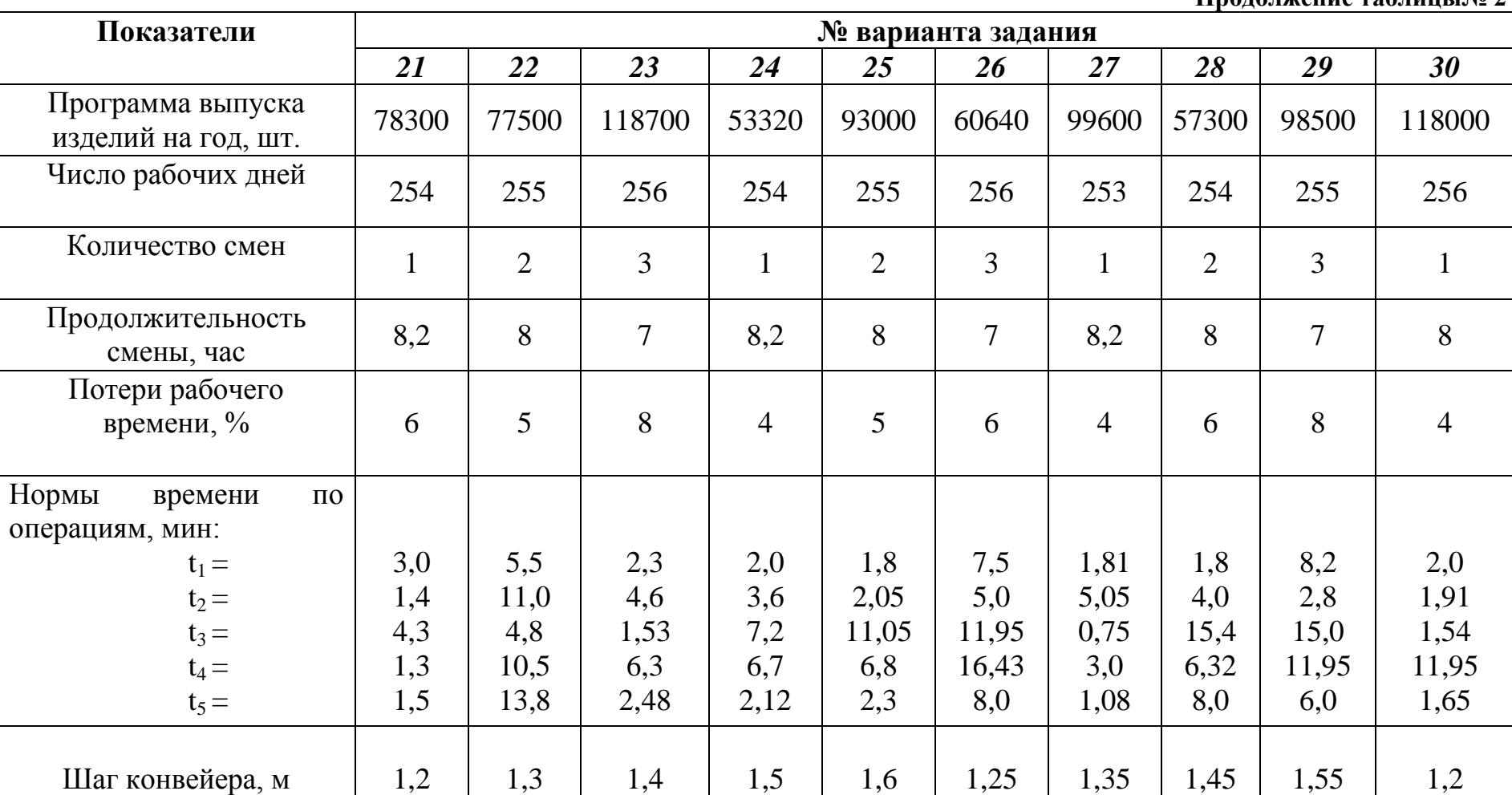

 **Варианты задания № 2.3.**

|                         |                    |                |                         |                          |       |                    |                |       |                  | Таблица №3 |
|-------------------------|--------------------|----------------|-------------------------|--------------------------|-------|--------------------|----------------|-------|------------------|------------|
| Показатели              | № варианта задания |                |                         |                          |       |                    |                |       |                  |            |
|                         | $\boldsymbol{l}$   | $\overline{2}$ | $\overline{\mathbf{3}}$ | $\overline{\mathcal{A}}$ | 5     | 6                  | $\overline{7}$ | 8     | $\boldsymbol{g}$ | 10         |
| Программа<br>выпуска    |                    |                |                         |                          |       |                    |                |       |                  |            |
| изделий на месяц:       |                    |                |                         |                          |       |                    |                |       |                  |            |
| изд.А                   | 35000              | 20000          | 4500                    | 23000                    | 20000 | 22000              | 10000          | 29000 | 19000            | 30000      |
| изд. Б                  | 25000              | 30000          | 9000                    | 25000                    | 24000 | 20000              | 43000          | 20000 | 26000            | 7000       |
| Трудоемкость<br>одного  |                    |                |                         |                          |       |                    |                |       |                  |            |
| изделия, мин:           |                    |                |                         |                          |       |                    |                |       |                  |            |
| изд. А                  | 25                 | 30             | 20                      | 18                       | 15    | 17                 | 28             | 10    | 30               | 12         |
| изд. Б                  | 30                 | 20             | 30                      | 16                       | 17    | 18                 | 11             | 43    | 14               | 28         |
| Потери рабочего времени |                    |                |                         |                          |       |                    |                |       |                  |            |
| переналадку<br>на       | 5,0                | 6,0            | 7,0                     | 8,0                      | 9,0   | 10,0               | 5,0            | 6,0   | 7,0              | 8,0        |
| оборудования, %         |                    |                |                         |                          |       |                    |                |       |                  |            |
|                         |                    |                |                         |                          |       | № варианта задания |                |       |                  |            |
|                         | 11                 | 12             | 13                      | 14                       | 15    | 16                 | 17             | 18    | 19               | 20         |
| Программа<br>выпуска    |                    |                |                         |                          |       |                    |                |       |                  |            |
| изделий на месяц:       |                    |                |                         |                          |       |                    |                |       |                  |            |
| изд. А                  | 25000              | 30000          | 9000                    | 25000                    | 24000 | 20000              | 43000          | 20000 | 26000            | 7000       |
| изд. Б                  | 35000              | 20000          | 4500                    | 23000                    | 20000 | 22000              | 10000          | 29000 | 16000            | 3000       |
| Трудоемкость<br>одного  |                    |                |                         |                          |       |                    |                |       |                  |            |
| изделия, мин:           |                    |                |                         |                          |       |                    |                |       |                  |            |
| изд. А                  | 28                 | 22             | 28                      | 16                       | 18    | 17                 | 12             | 45    | 15               | 29         |
| изд. Б                  | 23                 | 28             | 22                      | 18                       | 15    | 19                 | 29             | 12    | 32               | 12         |
| Потери рабочего времени |                    |                |                         |                          |       |                    |                |       |                  |            |
| переналадку<br>Ha       | 9,0                | 10,0           | 5,0                     | 6,0                      | 7,0   | 8,0                | 9,0            | 10,0  | 5,0              | 6,0        |
| оборудования, %         |                    |                |                         |                          |       |                    |                |       |                  |            |

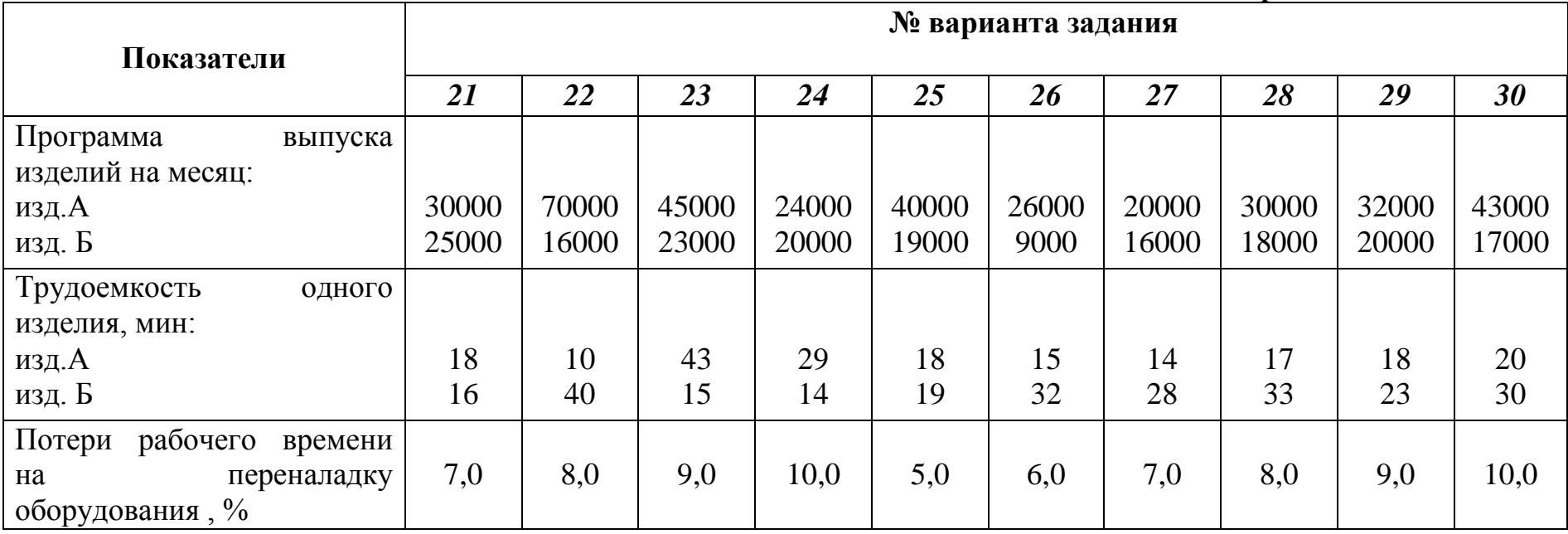

#### **Продолжение таблицы№ 3**

## **ПРИМЕР ВЫПОЛНЕНИЯ ЗАДАНИЙ**

**Задание № 2.1.** Сменный выпуск изделий на поточной линии = 360 шт. Продолжительность смены 8 часов. Размер передаточной партии  $P =$ 18 шт. Регламентированные перерывы отсутствуют.

*Определить:*

- 1. такт поточной линии;
- 2. ритм поточной линии;
- 3. темп выпуска изделий.

#### *Решение:*

1. Определяется такт работы линии:  $F(1 - K/100)$  8  $* 60 * 1$ X = —————— = ———— = 1,33 мин. N 360

2. Определяется ритм поточной линии:

 $R = X * p = 1,33 * 18 = 24$  мин.

3. Определяется темп выпуска изделий:  $1 * 60$  $A =$  — = 60/1,33 = 45 шт/час. X

*Вывод:* На поточной линии в среднем через 1,33 мин должно сходить каждое готовое изделие. Производительность линии 45 шт/час. Чтобы организовать непрерывно-поточную линию, нужно, чтобы нормы времени операций были равны или кратны 1,33.

**Задание № 2.2.** Годовая программа выпуска изделий на однопредметной поточной линии  $N = 57500$  шт. Режим работы - 2 смены по 8 часов. В году 255 рабочих дней. Потери рабочего времени 6%. Шаг конвейера  $l_0 = 1.15$  м. Номы времени по операциям техпроцесса:  $t_1 = 3.5$ мин;  $t_2 = 4$  мин;  $t_3 = 15,3$  мин;  $t_4 = 6,8$  мин;  $t_5 = 8,4$  мин.

*Определить:*

- 1. такт рабочей линии;
- 2. число рабочих мест по операциям и коэффициент загрузки;
- 3. скорость и длину рабочей части конвейера.

#### *Решение:*

1. Определяется фонд времени работы линии за год:

 $F = 255 * 8 * 2 * 60 = 244800$  мин.

2. Определяется такт работы линии:  $F(1 - K/100)$  244800  $*0.94$  230110 X = ————— = —————— = ———— = 4 мин. N 57500 57500

3. Определяется число рабочих мест по операциям и коэффициентам загрузки:

 $C_{p1} = 3.6 / 4 = 0.9$ ; принимается  $C_{p1} = 1$ ;  $k_{31} = 0.9 / 1 = 0.9$ .

 $C_{p2} = 4/4 = 1$ ; принимается  $C_{np2} = 1$ ;  $k_{32} = 1/1 = 1$ .

 $C_{n3} = 15,3/4 = 3,8$ ; принимается  $C_{n3} = 4$ ;  $k_{3} = 3,8/4 = 0,95$ .

$$
C_{p4} = 6.8 / 4 = 1.7
$$
; принимается  $C_{np4} = 2$ ;  $k_{34} = 1.7 / 2 = 0.85$ .

 $C_{p5} = 8,4/4 = 2,10$ ; принимается  $C_{p05} = 2$ ;  $k_{35} = 2,10/2 = 1,05$ .

Итого:  $\Sigma C_{\text{nn}} = 10$ .

4. Определяется скорость конвейера:

 $V_{K} = 1_{0} / X = 1,15 / 4 = 0,28$  м/мин.

5. Определяется длина рабочей части конвейера:

L =  $l_0 \Sigma C_{\text{m}} = 1,15 * 10 = 11,5 = 12$  M.

*Вывод:* На поточной линии необходимо иметь 10 рабочих мест, загруженных в среднем:

$$
k_{\text{cp3}} = C_p / C_{\text{np}} = 9.5 / 10 = 0.95,
$$

что соответствует оптимальной загрузке. На операции № 5 перегрузка составляет 1,05, что в допустимых пределах.

**Задание № 2.3.** На многопредметной линии изготовляются изделия А и Б. Месячная программа выпуска:  $A - 200$  шт.,  $B - 500$  шт. Трудоемкость одного изделия:  $A - 30$  мин,  $B - 19$  мин. Режим работы линии 2 смены по 8 часов. В месяце 22 рабочих дня. Потери рабочего времени на переналадку линии 10%.

*Определить:*

- 1. средний (общий) такт линии;
- 2. частные такты по каждому изделию.

#### *Решение:*

1. Выбирается изделие-представитель А как наиболее трудоемкое.

2. Определяется коэффициент приведения для каждого изделия:

 $k_{m} = 30/30 = 1$ ;  $k_{m} = 19/30 = 0.63$ .

3. Определяется условная программа выпуска изделий:

 $N_{\text{vc}} = 200 * 1 + 500 * 0,63 = 515$  eg.

4. Определяется средний (общий) такт линии:  $22 * 8 * 60 * 2 (1 - 10/100)$  $X_{\text{cp}} =$  = 19000/515 = 37 мин. 515 5. Определяются частные такты изготовления каждого изделия:

 $X_A = 37 * 1 = 37$  мин;

 $X_{\rm B} = 37 * 0.63 = 23$  мин.

*Вывод:* На многопредметной линии переменно изготовляются изделия А и Б. Периодичность выпуска изделий:  $A - 37$  мин;  $B - 23$  мин.

## **ПРАКТИЧЕСКИЕ РАБОТЫ №3,4.**

## *1. Тема: Основные и оборотные фонды, показатели их использования.*

**2. Цель:** Приобретение навыков расчета показателей использования основных и оборотных фондов предприятия.

## **3. Конкретные цели:**

## *Студент должен:*

 **3.1. Знать:** уставной фонд предприятия, состав и классификацию основных фондов и оборотных средств, показатели использования основных фондов.

 **3.2. Уметь:** рассчитать амортизационные отчисления от стоимости основных фондов, среднегодовую стоимость основных фондов, коэффициенты обновления основных фондов, сменности оборудования, коэффициенты использования установленного оборудования и наличного оборудования.

## **4. Методические указания студентам по подготовке к работе:**

## **4.1.** *Список рекомендованной литературы:* **основная:**

 1.Миронов М.Г. Загородников С.В. Экономика отрасли(машиностроение):учебник. –М.:ФОРУМ:ИНФРА –М,2008 2.Зайцев Н.Л.Экономика промышленного

предприятия.Практикум:Учебное пособие – М.:ФОРУМ:, ИНФРА-М,2008

 3.Зайцев Н.Л. экономика промышленного предприятия:учебник – М.:ИНФРА – М,2007

## **дополнительная:**

ГурееваМ.А.Экономикамашиностроения:учебникдлястуд.учрежденийс ред. проф.образования-М.:Издательский центр «Академия»,2010

## **4.2.** *Оснащение для проведения работы:*

-калькуляторы.

## **5**. **Вопросы для актуализации теоретических знаний:**

 **5.1.** Что представляют собой основные производственные фонды предприятия? Какова их роль?

 **5.2.** Что такое амортизация, и на какие цели может использовать предприятие свои амортизационные отчисления?

**5.3.** Что означает эффективное использование основных

производственных фондов предприятия?

 **5.4.** Что означает ускорение оборотных средств предприятия? **5.5.** Какие показатели характеризуют эффективность работы предприятия?

#### *ТЕОРИЯ***.**

*1. Основные фонды* **–** орудия и средства труда, необходимые для производства продукции. Основные производственные фонды предприятия составляют его материально-техническую базу.

 Предприятие обязано постоянно совершенствовать свою материальнотехническую базу на прогрессивной основе, обновлять свои производственные фонды и эффективно их использовать.

 В зависимости от сферы использования основных фондов они делятся на **производственные** и **непроизводственные**.

 По степени использования основные фонды бывают **активные** и **пассивные**.

 *Активные основные фонды* непосредственно участвуют в изготовлении продукции.

 *Пассивные основные фонды*связаны с организацией производства и его обслуживанием.

Основные фонды подвергаются **износу**, который делится на два вида:

- Физический износ;
- Моральный износ.

 **Физический –** снижение или утрата основными фондами первоначальных свойств, потеря точности, прочности, надежности, мощности.

 **Моральный** износ означает потерю экономической эффективности вследствие научно-технического прогресса, когда появляются более совершенные виды станков.

 Физически изношенные и морально-устаревшие фонды должны подвергаться восстановлению (обновлению).

Различают два вида восстановления основных фондов:

**1. Частичное восстановление** – капитальный ремонт, модернизация, реконструкция и т.д.

**2. Полное восстановление** – капитальное строительство, приобретение нового оборудования.

Для восстановления основных фондов нужны денежные средства, которые накапливаются предприятием путѐм амортизационных отчислений.

 **Амортизация –** денежное возмещение износа основных фондов за счет себестоимости производственной продукции.

Амортизационные отчисления производятся ежегодно по установленным нормам.

*Годовая сумма амортизации* определяется следующим образом:

$$
A = \frac{a_H \cdot C_{cp}}{100}; \quad \text{(py6.)}
$$

где:  $a_{H}$  - норма амортизации, выраженная в % ;

*<sup>C</sup>cр* - среднегодовая стоимость основных фондов.

$$
C_{cp} = C_H + \frac{C_B \cdot T_A}{12} - \frac{C_{BbIB} \cdot T_B}{12}; \quad (py6.)
$$

где: *С<sub>H</sub>* - стоимость основных фондов на начало года;

*<sup>С</sup><sup>В</sup>* - стоимость основных фондов, вводимых в течении года;

 *<sup>C</sup>ВЫБ* - стоимость основных фондов, которые выбывают (ликвидация, списание, продажа);

 $T_{\scriptscriptstyle A}$ , $T_{\scriptscriptstyle B}$  - число месяцев действия и бездействия основных фондов до конца года.

*Коэффициент обновления основных фондов* составляет:

$$
K_{OBH} = \frac{C_B}{C_K} \cdot 100\%,
$$

где: *С<sub>к</sub>* - стоимость основных фондов до конца года.

$$
C_K = C_H + C_B - C_{B b I E} \quad (py6.)
$$

Основные фонды на предприятии должны эффективно использоваться.

#### **Для характеристики использования основных фондов применяются следующие показатели:**

- **1.** Фондоотдача ( $\Phi$ <sub>0</sub>);
- **2.** Фондоемкость  $(\Phi_e)$ ;
- **3.** Фондовооружённость (Ф<sub>в</sub>);
- **4.** Коэффициент сменности оборудования ( $K_{CM}$  );

**5.** Коэффициент использования оборудования ( $K_{\mu\text{CII}}$  );

*Фондоотдача* – выпуск продукции на 1 руб. стоимости основных фондов. Показатели фондоотдачи характеризуются использование всей массы основных фондов относительно объѐма выпускаемой продукции.

Фондоотдача определяется по формуле:

$$
\Phi_{o} = \frac{B}{C_{ocH}}
$$
 (py6.)

 где: *<sup>B</sup>* - объѐм выпуска продукции (руб.); *<sup>C</sup>ОСН* - стоимость основных производственных фондов (руб.).

*Фондоѐмкость* **–** определяется путѐм деления стоимости основных производственных фондов на стоимость выпущенной продукции за данный период.

$$
\Phi_{\mathrm{E}} = \frac{\mathrm{C_{\mathrm{och}}}}{\mathrm{B}};
$$

 *Фондовооружѐнность* **–** степень оснащѐнности труда основными производственными рабочими.

$$
\Phi_{\rm B}\!=\!\frac{\rm C_{\rm och}}{\rm P_{\rm \scriptscriptstyle IIIT}}\,;
$$

 *Коэффициент сменности* характеризует использование наиболее активной части основных фондов-машин, оборудования.

 Коэффициент сменности показывает *сколько смен в среднем отрабатывает каждая единица оборудования в течении суток.*

Коэффициент сменности  $(K_{CM})$  определяется следующим образом:

$$
K_{\rm cm} = \frac{N_{\rm c}}{S_{\rm Y} * \mu_{\rm p}} \text{(cmeH)};
$$

где:  $N_c$  – число станкосмен, отработанных всем оборудованием в течение месяца и года;

*<sup>Y</sup> <sup>S</sup>* – количество установленного оборудования;

*Д<sup>Р</sup>* – число рабочих дней в расчетном периоде.

 Коэффициент сменности металлообрабатывающего оборудования в машиностроении крайне низок, и не превышает 1,35, а у станков с ЧПУ не превышает 1,4 - 1,6, а это значит что за сутки единица оборудования отрабатывает 10,5 - 11 часов, а станок с ЧПУ 11,2 - 12,8 часов.

Необходимо повышать на предприятии коэффициент сменности.

 *Коэффициент использования установленного оборудования*  ( $K_{\mu C \Pi Y}$ ) определяется отношением количества работающего оборудования к количеству установленного оборудования.

$$
K_{\text{HCIV}} = \frac{S_{\text{P}}}{S_{\text{Y}}} \bullet 100\%;
$$

где: *<sup>Р</sup> <sup>S</sup>* - количество работающего оборудования;

*<sup>Y</sup> <sup>S</sup>* - количество установленного оборудования.

#### *Коэффициент использования наличного оборудования*   $(K_{\mu\text{CHH}})$

определяется по формуле:

$$
K_{\text{HCHH}} = \frac{S_p}{S_H} \bullet 100\%;
$$

где: S<sub>H</sub> - количество наличного оборудования.

 $K$ оэффициент неустановленного оборудования  $(K_{\mu/\nu})$ 

$$
K_{\mu/\mathit{y}} = \frac{S_{\mu} - S_{\mathit{y}}}{S_{\mu}} * 100\%
$$

#### **Существует 4 метода оценок основных фондов:**

- **1.** Полная первоначальная стоимость сумма затрат на приобретение доставку и монтаж.
- **2.** Восстановительная стоимость затраты, которые необходимы для воспроизводства основных фондов ( ремонт, модернизация и т.д. ).
- **3.** Остаточная стоимость первоначальная минус сумма износа.
- **4.** Ликвидационная стоимость стоимость фондов в момент выхода их из строя.

*2. Оборотные фонды* – предметы труда, из которых изготавливается продукция (сырье, материалы).

 Оборотные фонды отличаются от основных фондов следующими признаками:

**1.** Они участвуют только в одном производственном цикле и полностью в нем потребляются;

**2.** Они утрачивают свою натуральную форму;

**3.** Они переносят свою стоимость на себестоимость продукции целиком и полностью.

Оборотные фонды классифицируются по двум группам:

- **1.** Оборотные фонды в производственных запасах.
- **2.** Оборотные фонды в процессе производства.

В производственных запасах находятся:

- **1.** Сырьѐ, основные материалы;
- **2.** Покупные полуфабрикаты;
- **3.** Вспомогательные материалы;
- **4.** Топливо;
- **5.** Тара и тарные материалы;
- **6.** Запасные части для текущего ремонта;

**7.** Малоценный и быстроизнашивающийся инструмент и хозяйственный инвентарь (если их стоимость меньше … руб.) и служит менее года.

 В процессе производства находится **незавершенное производство**, т.е. незаконченная продукция, находящаяся на различных стадиях производства (заготовки, детали, узлы сб. единицы)

 Предприятие не только производит продукцию, но и занимается еѐ реализацией, поэтому кроме оборотных производственных фондов оно располагает ещѐ **фондами обращения**.

 К **фондам обращения** относятся: готовая продукция на складе предприятия, денежные средства в кассе и на расчетном счѐте банка.

 Сумма оборотных производственных фондов и фондов обращения в денежном выражении составляет **оборотные средства предприятия**.

#### **Для характеристики использования оборотных фондов применяются следующие показатели:**

**1. Коэффициент оборачиваемости**, который характеризует скорость оборота, т.е. количество оборотов в год:

$$
K_o = \frac{B}{O_C}; \ \ (66/ro\pi)
$$

где: *<sup>B</sup>* - объем выпуска продукции;

*<sup>О</sup><sup>С</sup>* - стоимость оборотных средств.

**2. Длительность одного оборота**, т.е. время в днях, в течение которых совершается один полный оборот.

$$
T=\frac{360}{K_o};\ \ (_{\text{QH.}})
$$

 Ускорение оборачиваемости позволяет увеличить выпуск продукции, а также высвободить оборотные средства.

#### *Основные экономические понятия.*

 **Себестоимость** – это денежное выражение всех затрат предприятия на производство и реализацию продукции.

 Себестоимость включает затраты на материалы, энергию, топливо, заработную плату рабочих, амортизацию основных фондов, управленческие и другие расходы.

Предприятие реализует свою продукцию по оптовым ценам.

**Цена** – денежное выражение стоимости.

**Оптовая цена** включает в себя полную себестоимость и прибыль:

$$
H_o = C + \Pi
$$
 (py6.)

где: *<sup>С</sup>* - полная себестоимость изделия, (руб.)

*<sup>П</sup>* - прибыль, приходящаяся на изделие, (руб.)

**Прибыль –** это частичный доход предприятия от реализации продукции.

 Прибыль предприятия образуется от реализации продукции, как разность между стоимостью продукции в оптовых ценах и полной себестоимости продукции.

$$
\Pi = (\ \Pi_0 - C \ ) * N
$$

где: N- годовая программа выпуска изделий

 **Рентабельность** – это показатель эффективности производства. Уровень рентабельности производства определяется в процентах отношения суммы прибыли к стоимости производственных фондов (основных и оборотных).

$$
R = \frac{\Pi}{C_{OCH} + O_C} \cdot 100\%
$$

где: *СОСН* - стоимость основных фондов, руб.

*<sup>О</sup><sup>С</sup>* - стоимость оборотных средств, руб.

 Предприятие будет рентабельным, если доходы от реализации продукции превысят затраты на еѐ производство.

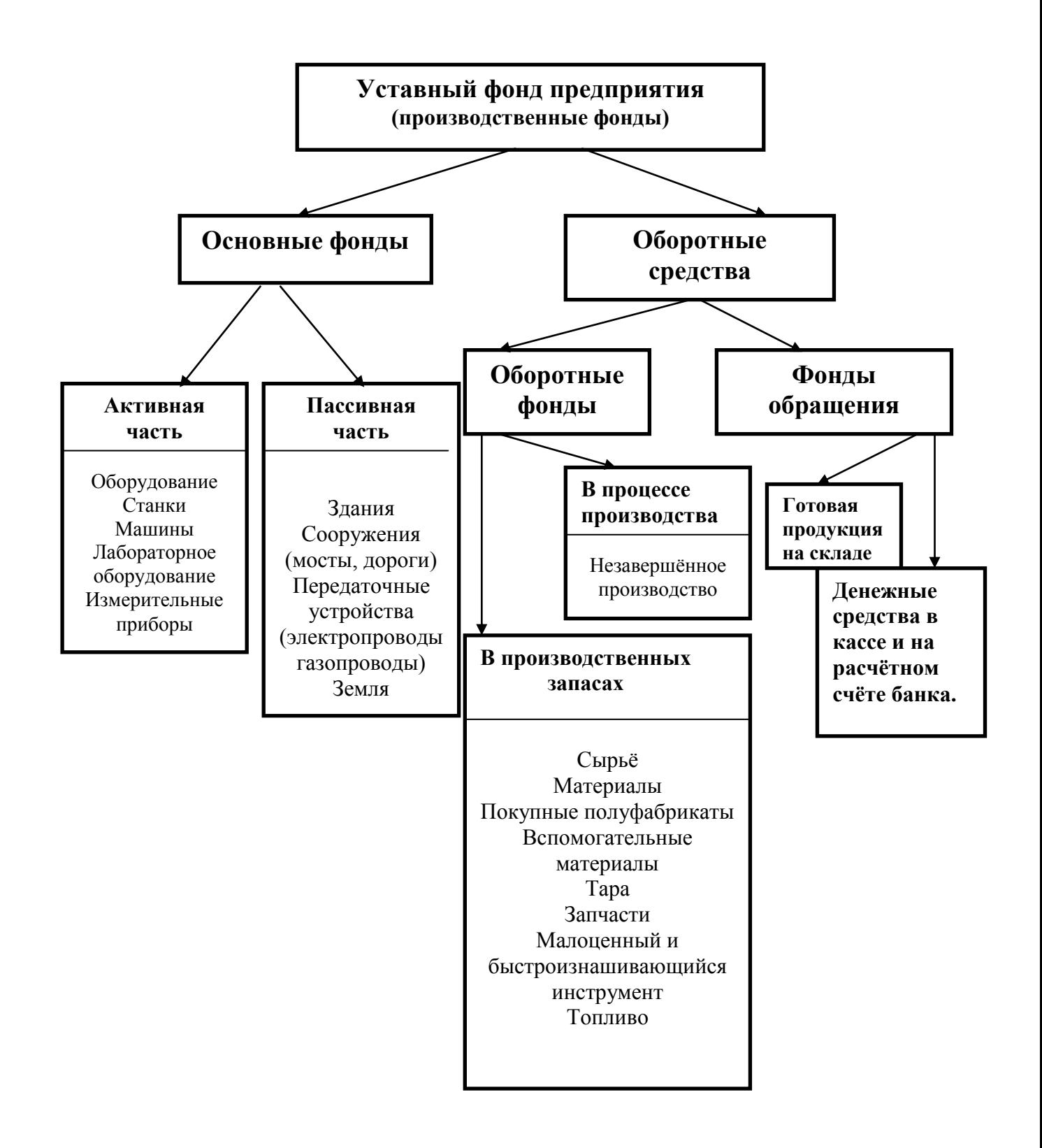
#### **1. Основные производственные фонды предприятия и их использование.**

## **Задание № 1.1:**

Имеются данные о наличие основных производственных фондов и их движения (см. таблицу № 1)

*Определить:* 

- 1. Ожидаемое наличие основных производственных фондов на конец года.
- 2. Среднегодовую стоимость основных фондов.
- 3. Коэффициент обновления основных фондов.
- 4. Годовую сумму амортизационных отчислений.

## **Задание № 1.2:**

Имеются данные (см. таблицу № 2)

*Определить:*

- 1. Коэффициент сменности работы оборудования.
- 2. Коэффициенты использования оборудования.
- 3. Процент неустановленного оборудования.

# **2. Оборотные фонды предприятия и их использование.**

#### **Задание № 2.1**

Имеются данные (см. таблицу № 3)

*Определить:*

- 2. Плановый и фактический коэффициент оборачиваемости.
- 3. Плановую и фактическую длительность одного оборота.

## **Задание № 2.2**

Имеются данные об объѐме выпуска продукции (см. таблицу № 4) *Определить:*

- 1. Плановый и фактический коэффициенты оборачиваемости.
- 2. Плановую и фактическую длительность одного оборота.
- 3. Увеличение скорости оборота.
- 4. Сокращение длительности оборота.

## **4. Прибыль и рентабельность производства.**

## **Задание № 3.1**

Имеются данные о работе предприятия за истекший год (см. таблицу №5)

*Определить:*

- 1. Сумму прибыли предприятия.
- 2. Уровень рентабельности предприятия.

## **Варианты задания № 1.1**

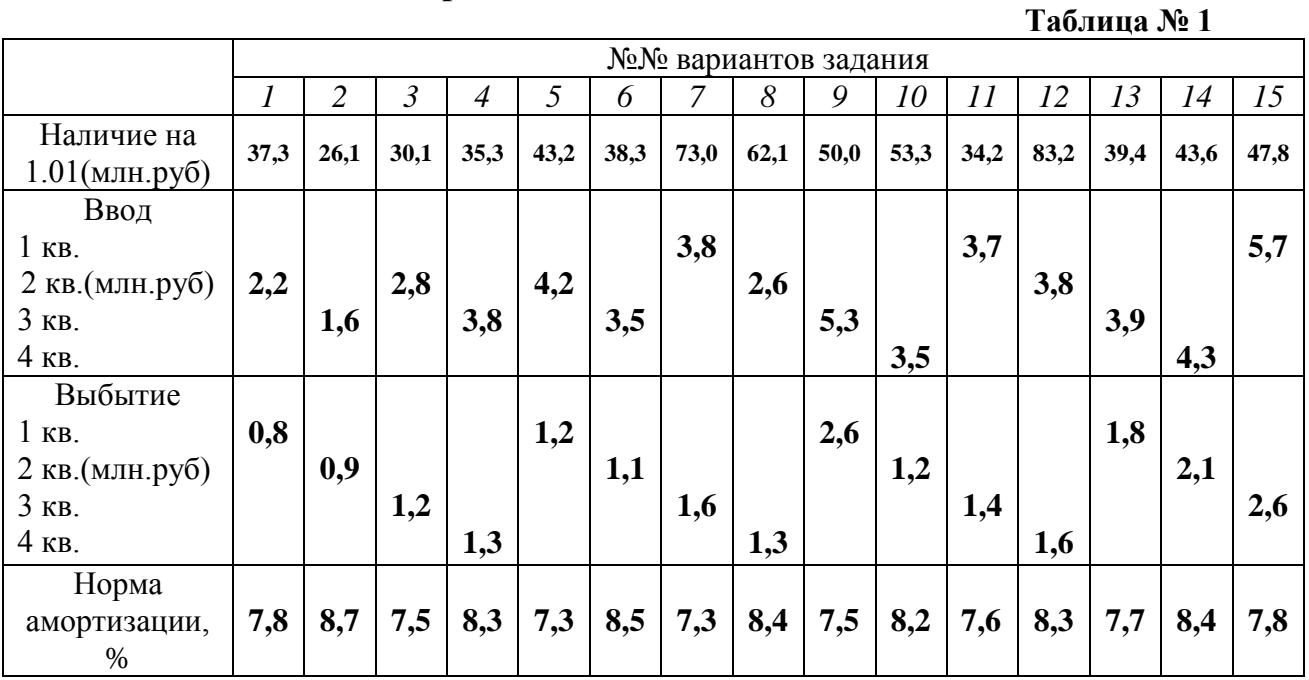

 **Примечание:** Месяц ввода или вывода основных фондов принимаются по месяцу начала квартала.

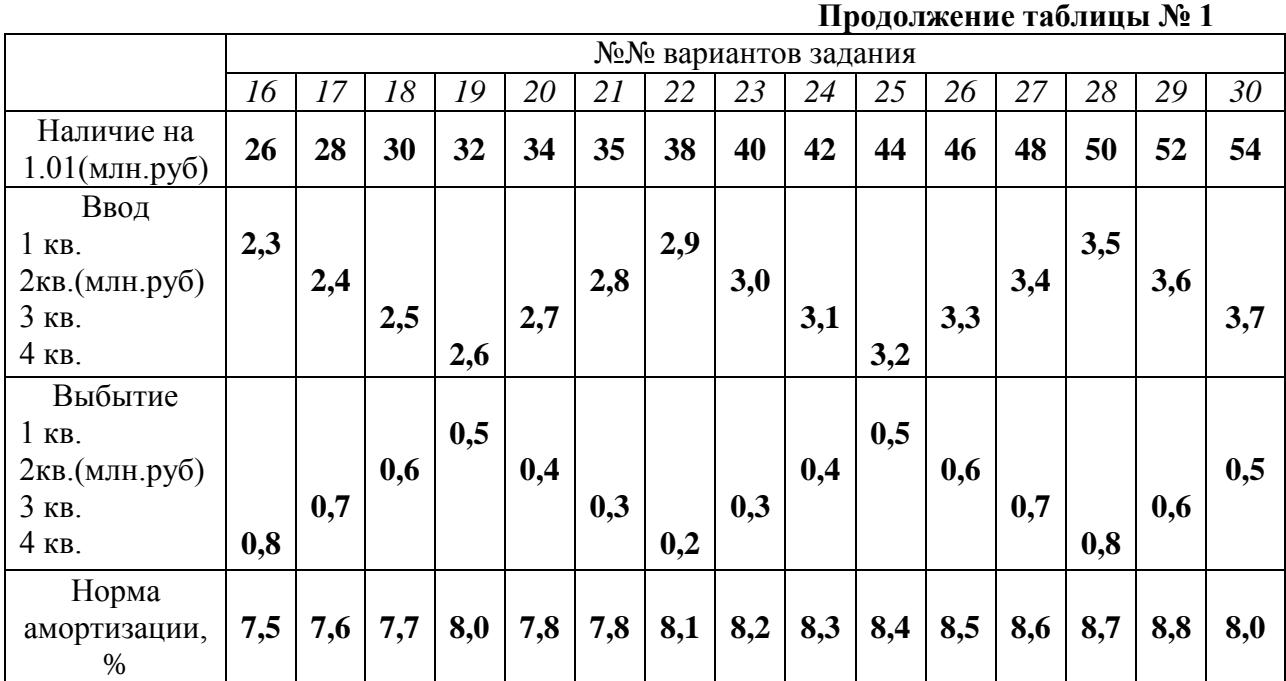

 **Примечание:** Месяц ввода или вывода основных фондов принимаются по месяцу начала квартала.

# **Варианты задания № 1.2**

#### **Таблица № 2**

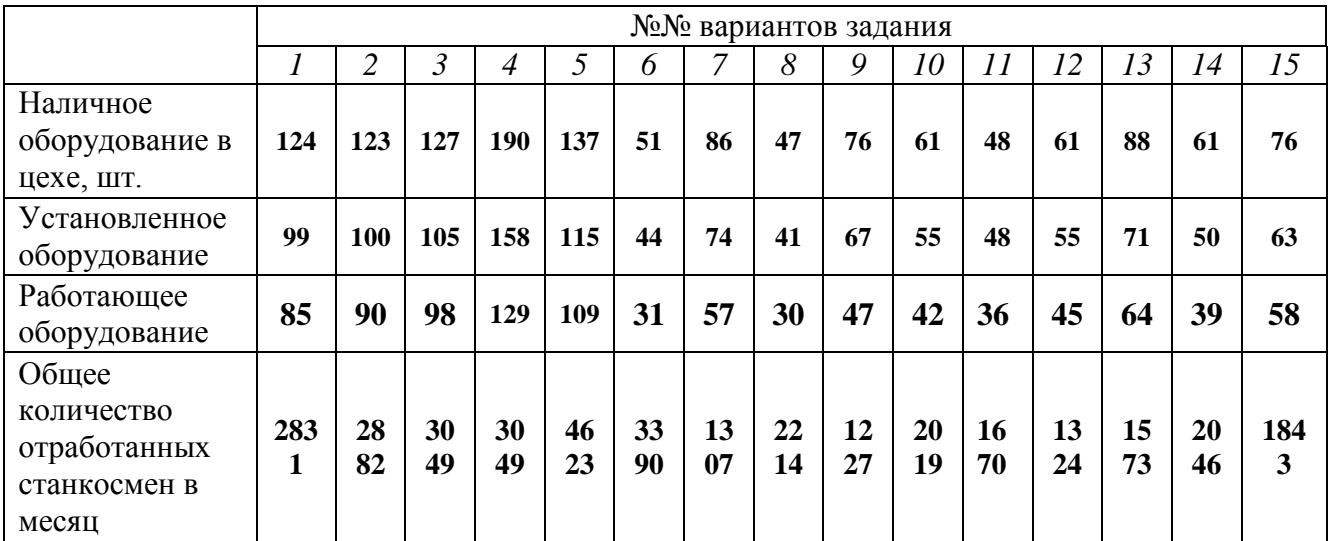

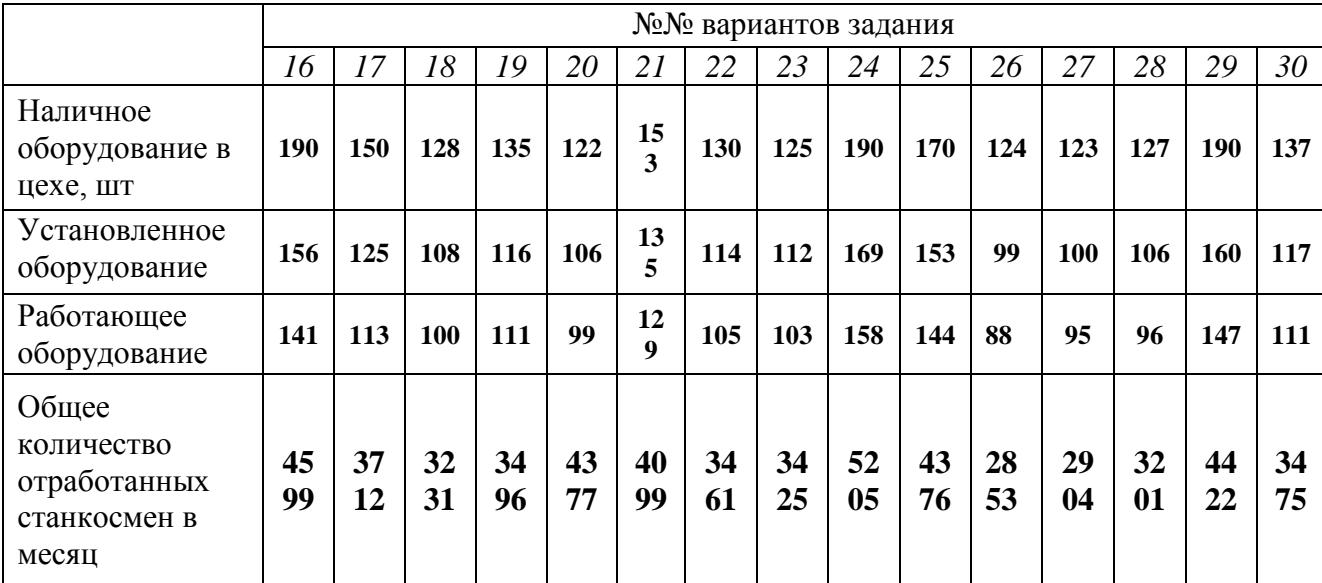

**Варианты задания № 2.1**

#### **Таблица № 3**

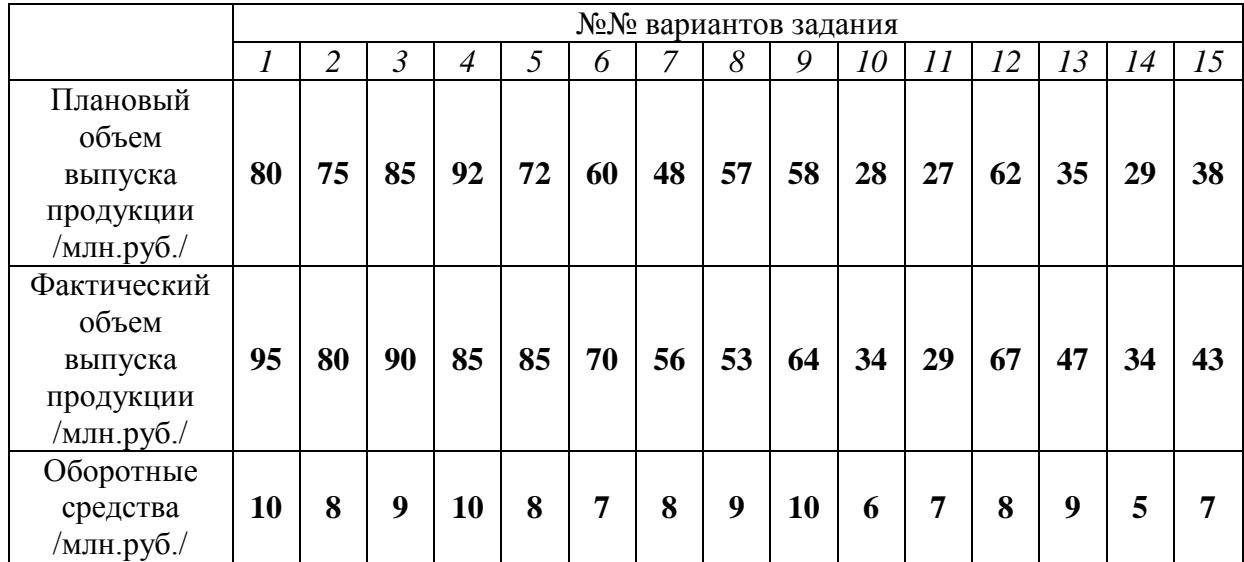

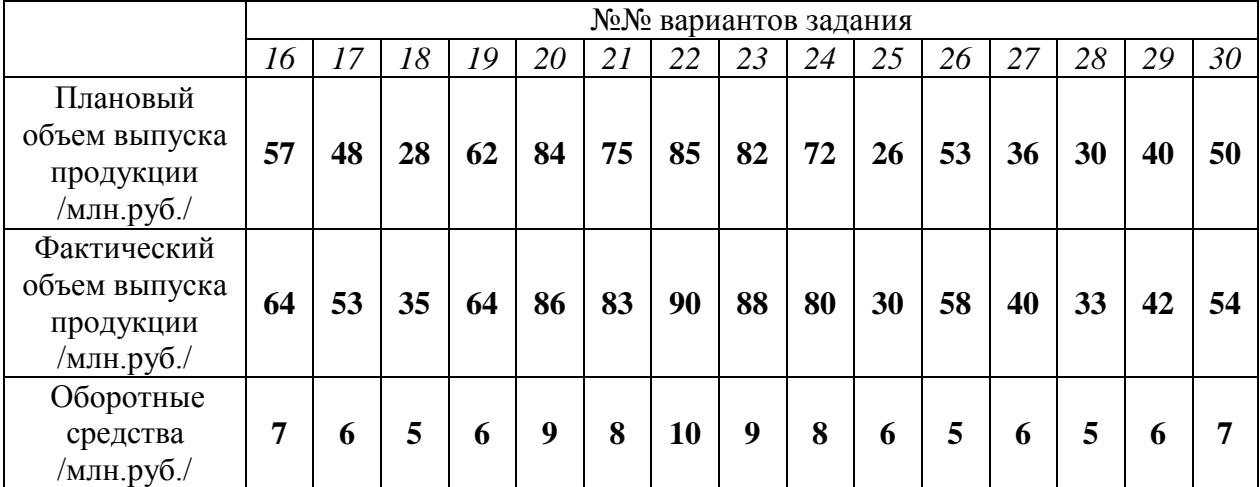

**Варианты задания № 2.2**

#### **Таблица № 4**

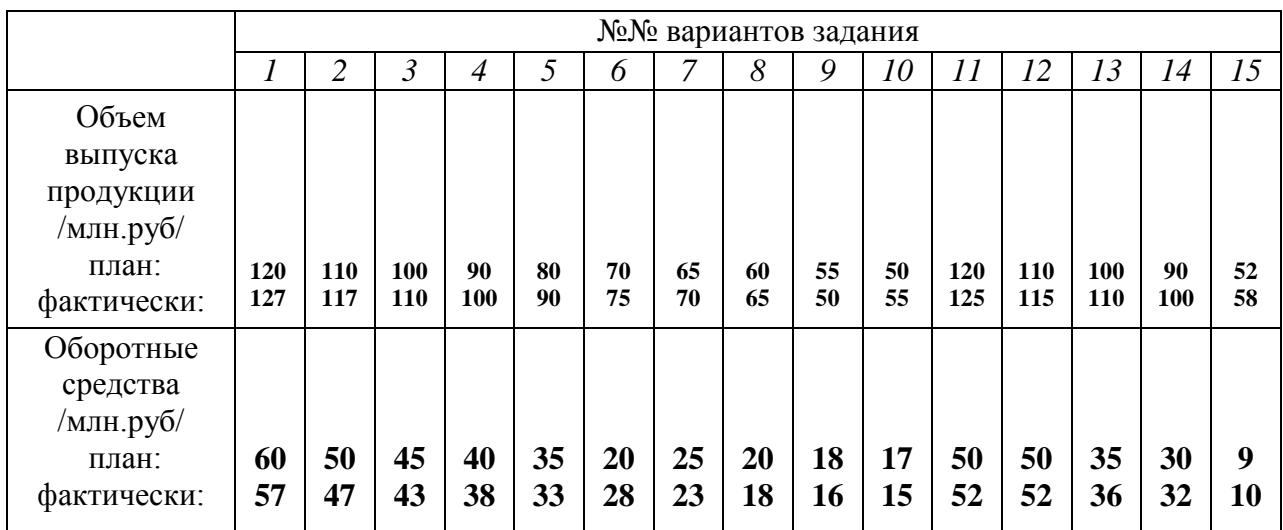

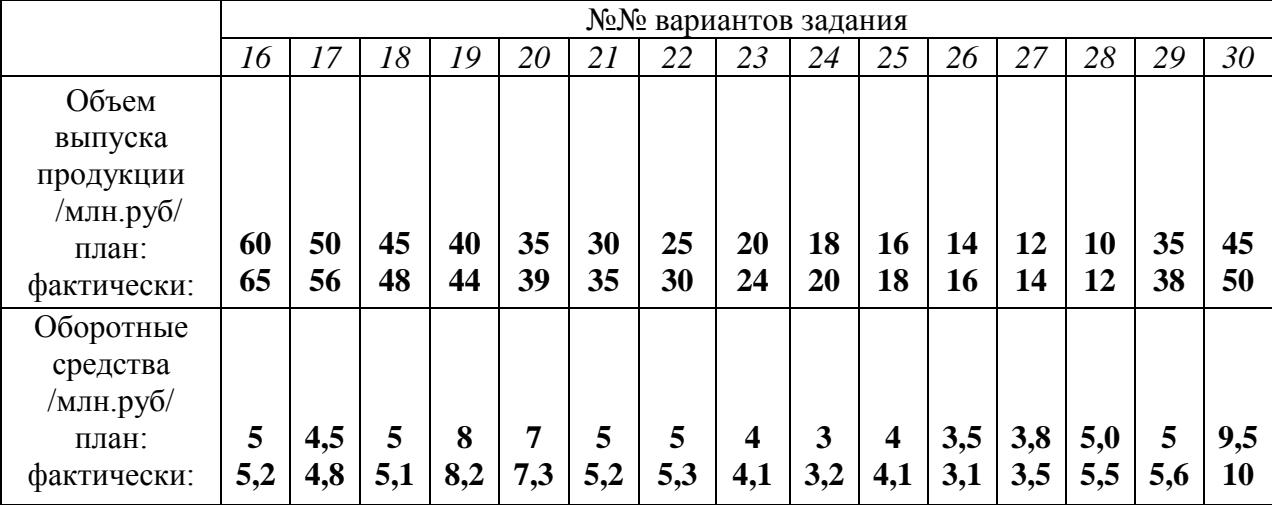

## **Варианты задания № 3.1**

#### **Таблица № 5**

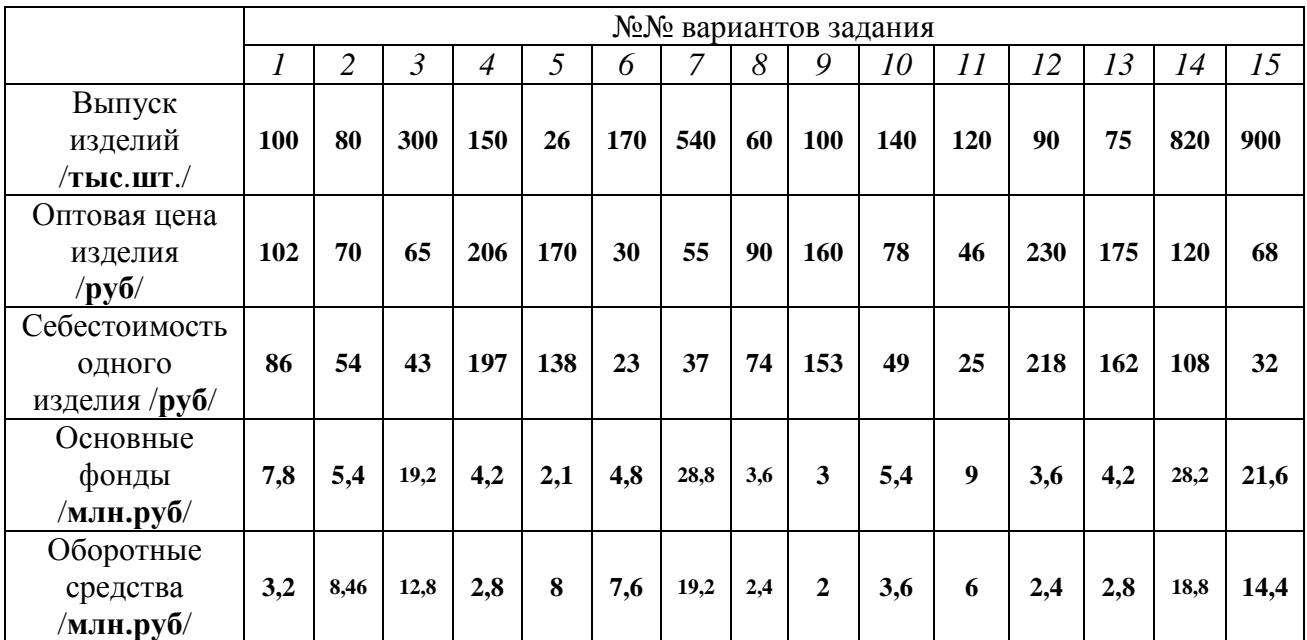

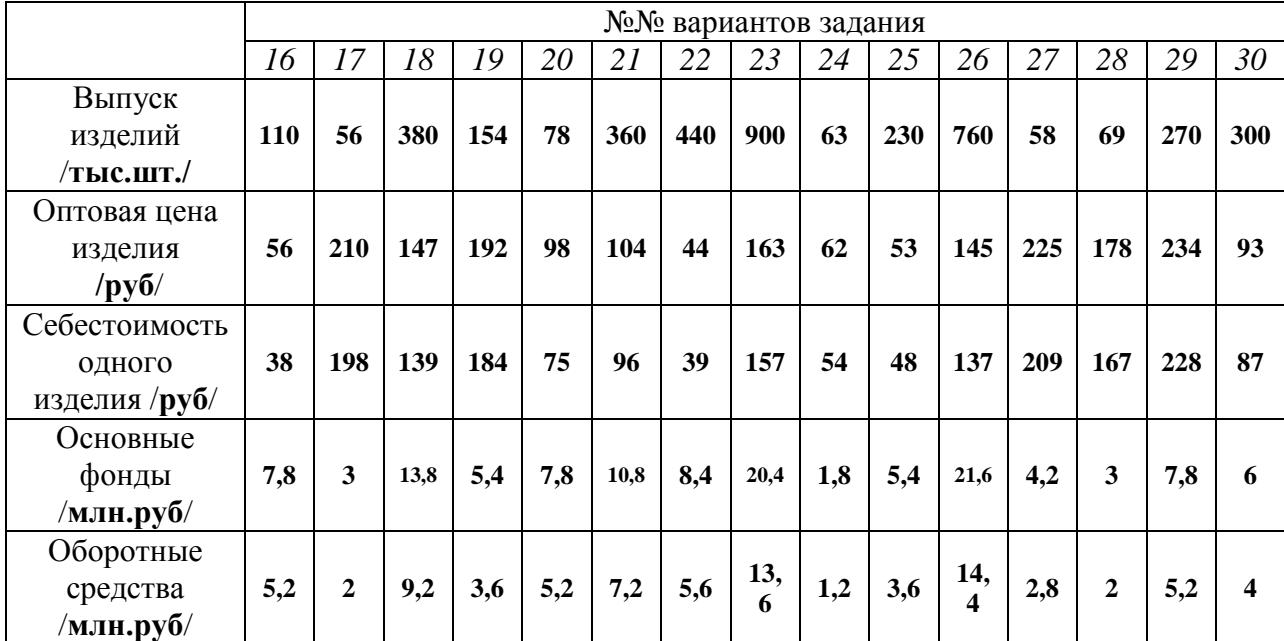

# **ПРАКТИЧЕСКИЕ РАБОТЫ № 5,6**

## **1.** *Тема: Расчет зарплаты при разновидностях сдельной и повременной оплаты труда.*

**2. Цель:** Приобретение навыков расчета заработной платы при каждой разновидности сдельной оплаты труда.

## **3. Конкретные цели:**

#### *Студент должен:*

 **3.1. Знать:** что представляет собой номинальная заработная плата, реальная заработная плата, разновидности тарифной системы,

нормативные документы тарифной системы, формы оплаты труда,

разновидности сдельной и повременной оплаты труда.

 **3.2. Уметь:** рассчитать заработную плату при любой форме сдельной и повременной оплате труда.

#### **4. Методические указания студентам по подготовке к работе:**

## **4.1.** *Список рекомендованной литературы:*

1.Миронов М.Г.,Загородников С.В. Экономика

отрасли(машиностроение):учебник. –М.:ФОРУМ:ИНФРА –М,2008

2.Зайцев Н.Л.Экономика промышленного

предприятия.Практикум:Учебное пособие – М.:ФОРУМ:, ИНФРА-М,2008 3.Зайцев Н.Л. экономика промышленного предприятия:учебник – М.:ИНФРА – М,2007

#### **дополнительная:**

1.ГурееваМ.А.Экономикамашиностроения:учебникдлястуд.учрежденийсре д.проф.образования-М.:Издательский центр «Академия»,2010

## **4.2.** *Оснащение для проведения работы:*

 -калькуляторы. -ЕТКС.

## **5. Вопросы для актуализации теоретических знаний:**

 **5.1.** Что представляют собой номинальная заработная плата, реальная заработная плата?

 **5.2.** Какие нормативные документы включает в себя тарифная система?

 **5.3.** Какие существуют формы оплаты труда в зависимости от способа начисления?

 **5.4.** Назвать разновидности сдельной и повременной оплаты труда и способы начисления зарплаты каждой разновидности.

**5.5.** Как начисляется заработная плата ИТР и служащим?

#### *ТЕОРИЯ*

*Основой организации зарплаты* на предприятии является единая тарифная система, которая позволяет регулировать оплату труда рабочих разных профессий с учетом их квалификации.

*Элементы тарифной системы:*

- **I** Единый тарифно-квалификационный справочник (ЕТКС);
- **II** Тарифная сетка;
- **III** Часовая тарифная ставка.
- **I.** *ЕТКС* предназначен для тарификации работ и определения квалификаций.

*Справочник содержит:*

перечень профессий, по каждой из которых дается описание характеристик работ по отдельным разрядам.

Квалификационные характеристики по каждому тарифному разряду имеют *3 раздела:*

1**.** Характеристика работ.

*Должен уметь:*

*а).* дано содержание работы, которую рабочий должен уметь выполнить;

*б).* определена степень самостоятельности:

- наладка и обслуживание оборудования;
- выбор режимов работы;

*в).* отражена сложность подготовки производства.

2. *Должен знать:*

 изложены *основные* требования к квалификации рабочих, необходимые для выполнения работ, и *дополнительные* теоретические знания, относящиеся к данной профессии.

3. *Примеры работ:*

приведены наиболее типичные в соответствии с разрядами.

- **II.** *Тарифная сетка* перечень разрядов работ и соответствующих им тарифных коэффициентов.
- **III. Часовая тарифная ставка** определяет размер оплаты труда за единицу времени (час).

#### **Формы оплаты труда**

Тарифная система предполагает 2 формы оплаты труда: *сдельную* и *повременную*.

*Сущность сдельной оплаты труда* заключается в том, что рабочему, чей труд пронормирован (разработан техпроцесс), зарплата начисляется за выполненный объем работы.

#### **Разновидности сдельной оплаты труда**

**1.** *Прямая сдельная* это такая оплата труда, при которой заработок рабочего зависит от количества выполненных операций (деталей, изделий) и разряда выполненных работ.

$$
3_{\text{npam. c},} = B_{\text{qbar}} * P_{\text{c},} \text{ (py6)}
$$

**Вфак**  выработка, т.е. фактически изготовленная продукция (из наряда);

**Рсд**  сдельная расценка за единицу продукции (оплата за 1 шт.).

$$
\mathbf{P}_{\text{ca}} = \frac{\mathbf{t}_{\text{IUT}}(\text{MH})}{60 \text{ (MH)}} (\text{H/4ac}) * \mathbf{C}_{\text{vac}} (\text{py6})
$$

**tшт**  время изготовления единицы продукции (из техпроцесса);

**Счас** часовая тарифная ставка (согласно тарифной сетке).

**2.** *Сдельно-премиальная* это такая оплата труда, которая предназначена для повышения заинтересованности рабочих в улучшении качества выполняемой работы и повышения производительности труда. *Сущность:* рабочему, кроме прямой сдельной зарплаты, начисляют *премию* за:

- выполнение и перевыполнение нормированного задания;
- качество работы;
- сдачу продукции с 1- го предъявления;
- экономию материала и всех видов энергии;
- освоение новой техники.

$$
3_{\text{npem}} = B_{\phi a\kappa} * P_{c\mu} + \Pi \text{ (py6)}
$$

 $\Pi = x\% 3$ <sub>прям. сд.</sub> (руб)

Премии выдаются из фондов зарплаты и материального поощрения согласно Положению о премировании.

**3**. *Сдельно-прогрессивная* применяется на «узких местах», т.е. когда не хватает рабочих или оборудования и при других затруднениях.

*Сущность:* за выполнение планового задания производится оплата по прямой сдельной форме, за *перевыполнение* по повышенным расценкам. Стимулируется производительность труда рабочих.

$$
B_{c_{A.} \text{ nporp.}} = B_{n_{A.}} * P_{c_{A.}} + (B_{\phi_{aK}} - B_{n_{A.}}) * P_{c_{A.} \text{ noe.}}
$$

$$
P_{c_{A.} \text{ noe.}} = P_{c_{A.}} * K_{y_{B.}}
$$

где :

 **Pсд.пов. –** повышенная сдельная расценка;

 **Кув**  коэффициент увеличения, определяется по специальной шкале в зависимости от перевыполнения норм (прогрессивно).

$$
1<\mathrm{K}_{\mathrm{yB.}}<2
$$

Сдельно-прогрессивная форма оплаты должна применяться ограниченно и действовать в короткие промежутки времени, иначе широкое ее использование может привести к необоснованному росту себестоимости продукции.

**4.** *Косвенно-сдельная* оплата труда вспомогательных рабочих (наладчики, транспортные рабочие), занятых обслуживанием основных рабочих.

*Сущность:* при этом виде оплаты заработок вспомогательных рабочих зависит от выработки тех основных рабочих, которых он обслуживает.

$$
3_{\text{KOCB. CJ.}} = T_{\text{vac}} \cdot C_{\text{vac}} \cdot K_{\text{BH}}
$$

где :

**Тчас** отработанное время за месяц;

 **Квн –** коэффициент выполнения норм.

$$
K_{\scriptscriptstyle BH} = T_{\scriptscriptstyle H}/T_{\scriptscriptstyle \Phi},
$$

где :

**Тн**  норма выработки;

**Т<sup>ф</sup>** фактически отработанное время.

Например,  $K_{BH} = 1,3 - 3$ то означает, что основной рабочий, которого обслуживают вспомогательные рабочие, выполнил задание на 130%.

Косвенно-сдельная оплата заинтересовывает вспомогательных рабочих в лучшем и скорейшем выполнении своих обязанностей.

**5.** *Аккордная оплата* применяется на некоторых участках, когда важно окончить установленный объем работ в сжатые сроки.

*Сущность:* при аккордной оплате заранее устанавливается сумма заработка за данную работу в целом. Если работа выполнена в срок или даже досрочно и при этом не снижено качество работ, то установленная сумма будет выплачена.

За досрочное выполнение может быть выплачена премия.

#### **Повременная оплата труда и ее разновидности**

 По мере развития техники, автоматизации процессов рабочий не может сокращать время их выполнения. И тогда применение сдельной формы оплаты труда становится нецелесообразным. В этих случаях применяется *повременная оплата*.

Повременная форма оплаты труда применяется и в тех случаях, когда на каждую единицу работы не может быть рассчитана расценка, а также на участках с регламентированным режимом работы:

- наладчики;
- крановщики;
- электромонтеры;
- кладовщики;
- контролеры.

 Применение повременной формы оплаты целесообразно также на операциях, требующих очень тщательного выполнения, где высокие темпы могут снизить качество.

Повременная оплата применяется в случаях:

1. когда результаты труда не поддаются техническому нормированию и количественному учету;

2. когда сдельная оплата может привести к снижению качества продукции;

3. в экспериментальных и опытных производствах.

*Сущность:* при повременной форме оплаты зарплата рабочего зависит от проработанного им времени и его квалификации.

Время, отработанное рабочим, устанавливается на основании табельного учета.

Различают две системы повременной формы оплаты труда:

1. простая повременная система;

2. повременно-премиальная система.

 При *простой повременной оплате труда* заработок рабочего определяется путем умножения часовой тарифной ставки рабочего на количество отработанных часов.

$$
B_{\text{ro}} = C_{\text{vac}} \cdot T_{\text{max}} \quad (\text{py6}),
$$

где :

**Тфак** количество отработанных часов за месяц;

**Счас** часовая тарифная ставка.

Однако эта форма не заинтересует рабочего в повышении производительности труда и улучшении качества работы.

Этому способствует *повременно-премиальная оплата труда* – когда дополнительно к тарифной зарплате за высокие показатели в работе выплачивается *премия***.**

$$
3_{\text{roB. np.}} = C_{\text{vac}} \cdot T_{\phi} + \Pi \quad (\text{py6})
$$

Зарплата ИТР, служащих и некоторых рабочих, например, кладовщиков, которым устанавливается твердый месячный оклад:

$$
3_{\text{rob. HTP}} = \frac{O * \mathcal{A}_{\phi}}{\mathcal{A}_{p}} \quad \text{(py6)},
$$

где :

**О** оклад;

**Д<sup>ф</sup>** количество фактически отработанных дней;

**Д<sup>р</sup>** количество рабочих дней в месяце.

Т.к. производительность труда, прибыль, качество продукции во многом зависят от того, как работают мастера, конструкторы, технологи и др. ИТР, которые организуют производственный процесс, для большей материальной заинтересованности существует повременно-премиальная форма оплаты труда.

Премиальная система это когда плохо работать невыгодно.

Премирование работников аппарата зависит от:

выполнения плана реализации или прибыли;

уровня рентабельности производства.

Премии руководящим работникам, ИТР и служащим устанавливаются на основании Положения о премировании по итогам работы предприятия за месяц или квартал.

#### Бывают *доплаты*:

 за вредные условия труда до 12%; выходные и праздничные дни в размере 100% тарифной ставки.

#### *1. Прямая сдельная система оплаты труда.*

#### **Задание № 1.1.**

Имеются данные:

- количество деталей, изготовленных рабочим-сдельщиком в течение месяца;
- разряд и норма времени на изготовление единицы продукции по техпроцессу;
- условия труда нормальные.

(См. таблицу №1, тарифные сетки.)

*Определить:*

- 1. сдельную расценку единицы продукции;
- 2. месячный заработок рабочего.

#### **Задание № 1.2.**

Имеются данные:

- номенклатурный план и месячный выпуск деталей;
- разряд и норма времени на изготовление единицы продукции каждого наименования;
- условия труда.

(См. таблицу №2, тарифные сетки.)

*Определить:*

- 1. сумму доплаты за работу с вредными условиями труда(см. стр.48);
- 2. месячный заработок рабочего.

#### *2. Сдельно-премиальная система оплаты труда.*

#### **Задание № 2.1.**

Имеются данные:

- $-$  рабочий выполнил свое задание (см. задание №1.1);
- рабочий выполнил показатели качества, за что ему, согласно Положению о премировании, начисляется премия в размере:
	- а). за выполнение задания 30%;
	- б). за выполнение показателей качества 20%.

*Определить:*

- 1. сумму премии за месяц;
- 2. общий месячный заработок рабочего.

#### *3. Сдельно-прогрессивная система оплаты труда.*

## **Задание № 3.1.**

Используя основные (см. заработок в задании № 1.1) и **дополнительные данные к таблице №1**, *определить*:

- 1. тарифный заработок рабочего за месяц;
- 2. сумму премии за выполнение показателей качества;
- 3. общий месячный заработок рабочего.

#### **Варианты задания №1.1.**

**Таблица№ 1**

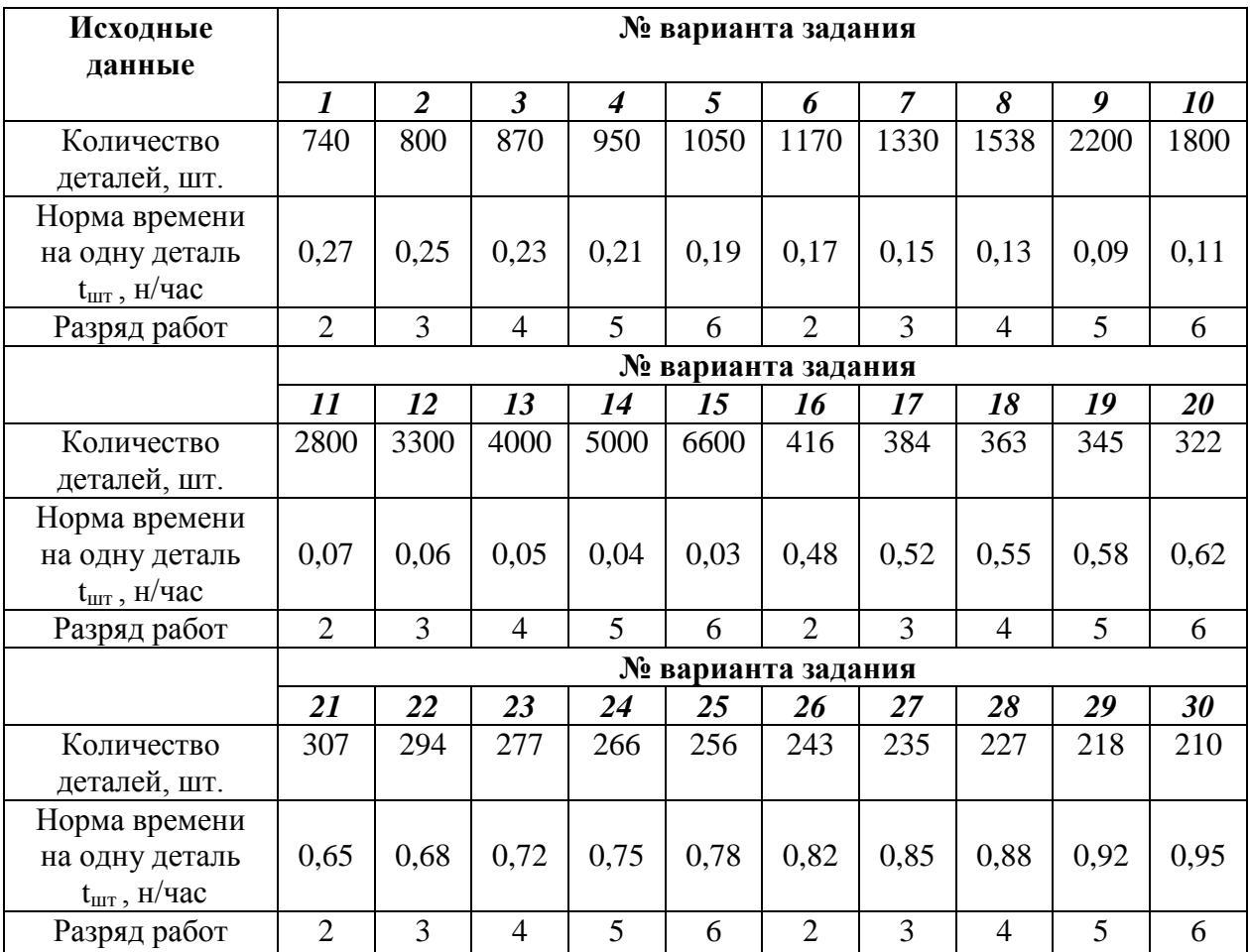

#### **Дополнительные данные к таблице №1**

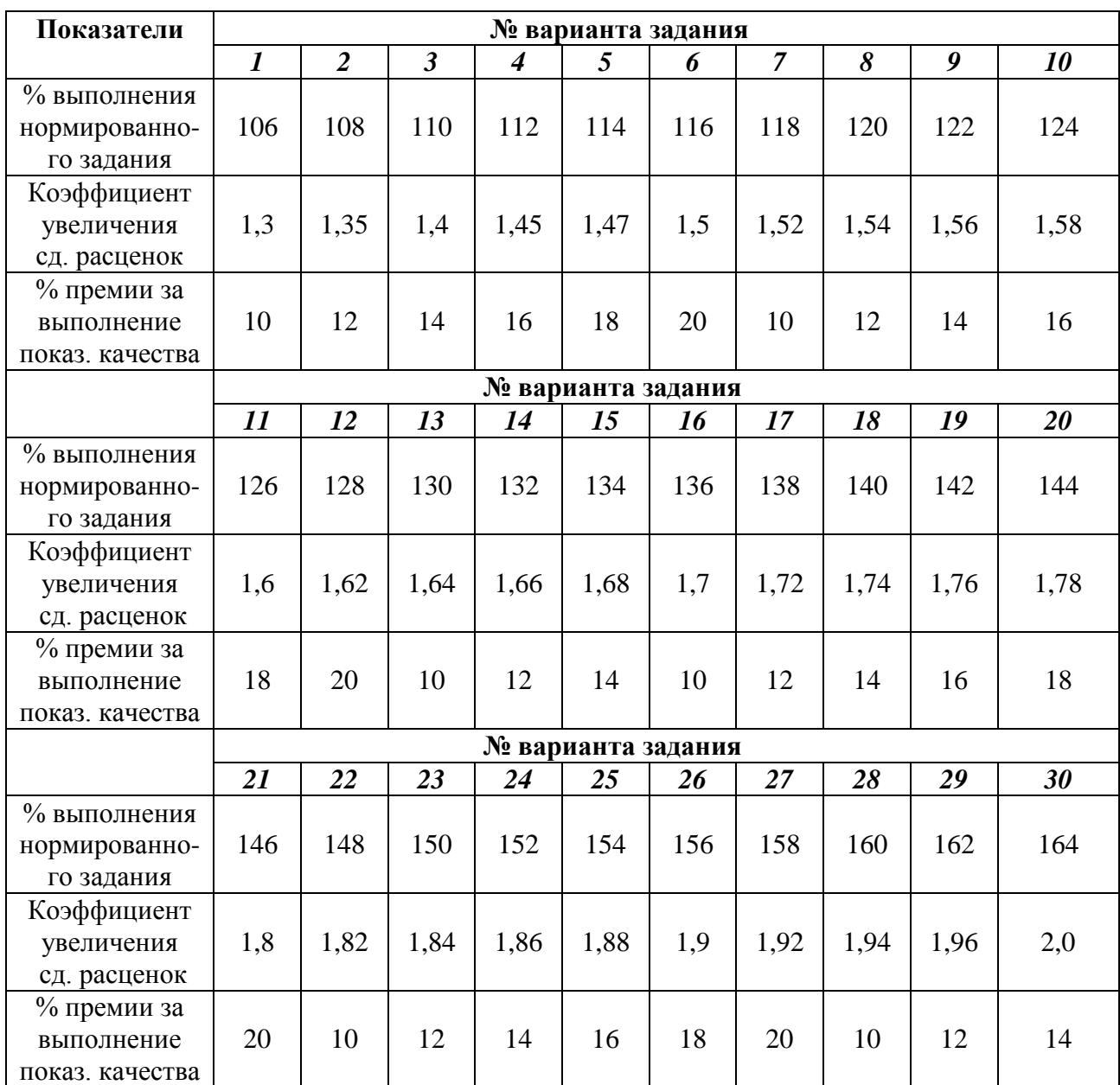

## **Варианты задания №1.2.**

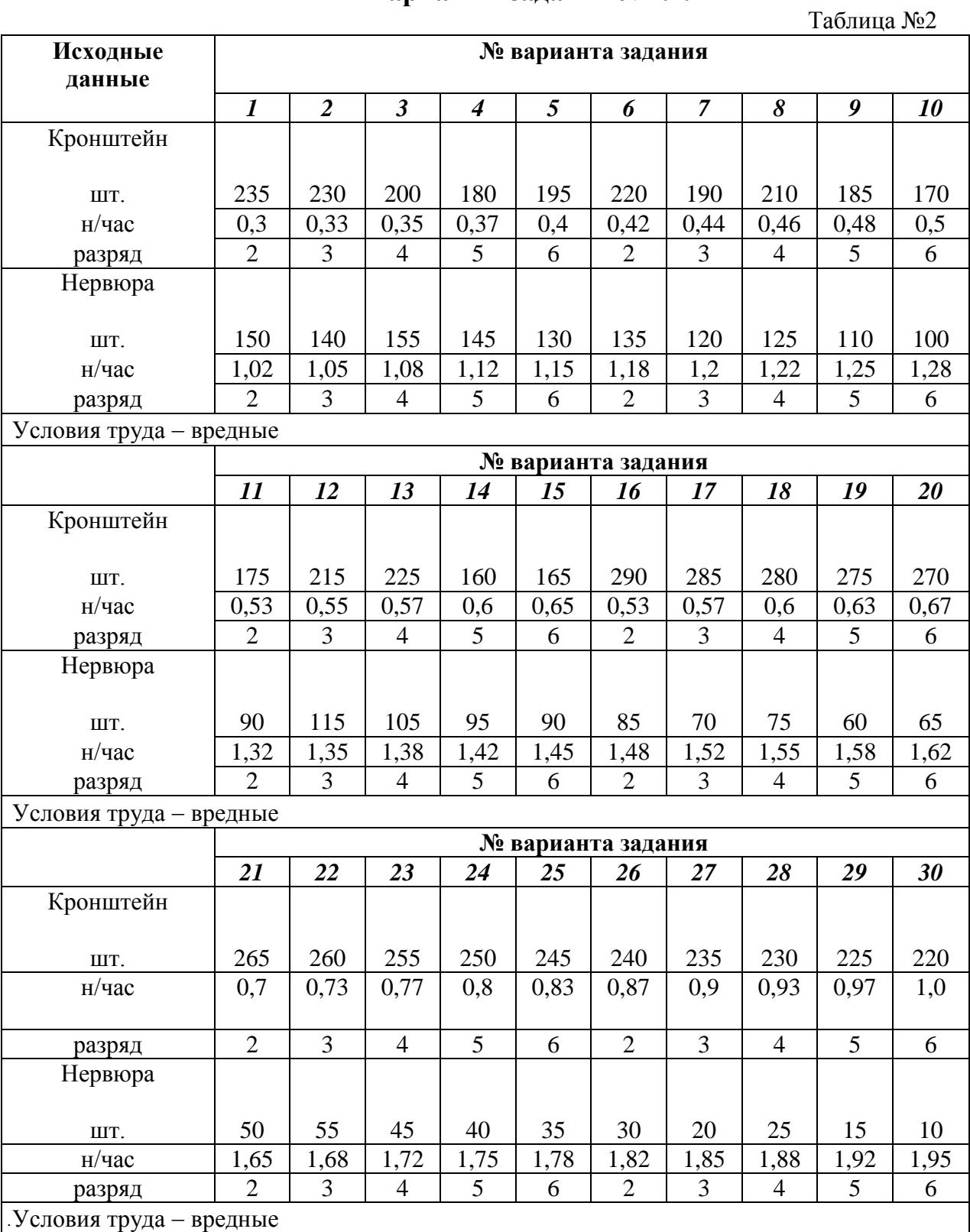

## *Варианты заданий практической работы № 4*

#### *1. Простая повременная система оплаты труда.*

#### **Задание № 1.1:**

Имеются данные:

- количество отработанных часов за истекший месяц года (за который надо начислить зарплату);
- разряд рабочего;
- условия труда.

(См. таблицу №3, график рабочих дней на год, тарифную сетку.)

#### *Определить:*

месячную зарплату рабочего:

- слесаря по ремонту оборудования в литейном цехе (четные номера вариантов);
- слесаря по ремонту оборудования в механическом цехе (нечетные номера вариантов).

#### *2. Повременно-премиальная система оплаты труда.*

#### **Задание № 2.1:**

Дополнительные данные к таблице №3:

- рабочий выполнил задание в полном объеме и в срок;
- рабочий выполнил задание качественно, в результате чего снизил простой оборудования на 5%.

Согласно Положению о премировании, в первом случае рабочему полагается премия в размере 40%, а во втором - за каждый % снижения простоев по 3%.

Используя основные и дополнительные данные таблицы №3, *определить*:

- 1. сумму премии;
- 2. общий заработок рабочего.

## **Задание№ 1.1.**

**Таблица №3**

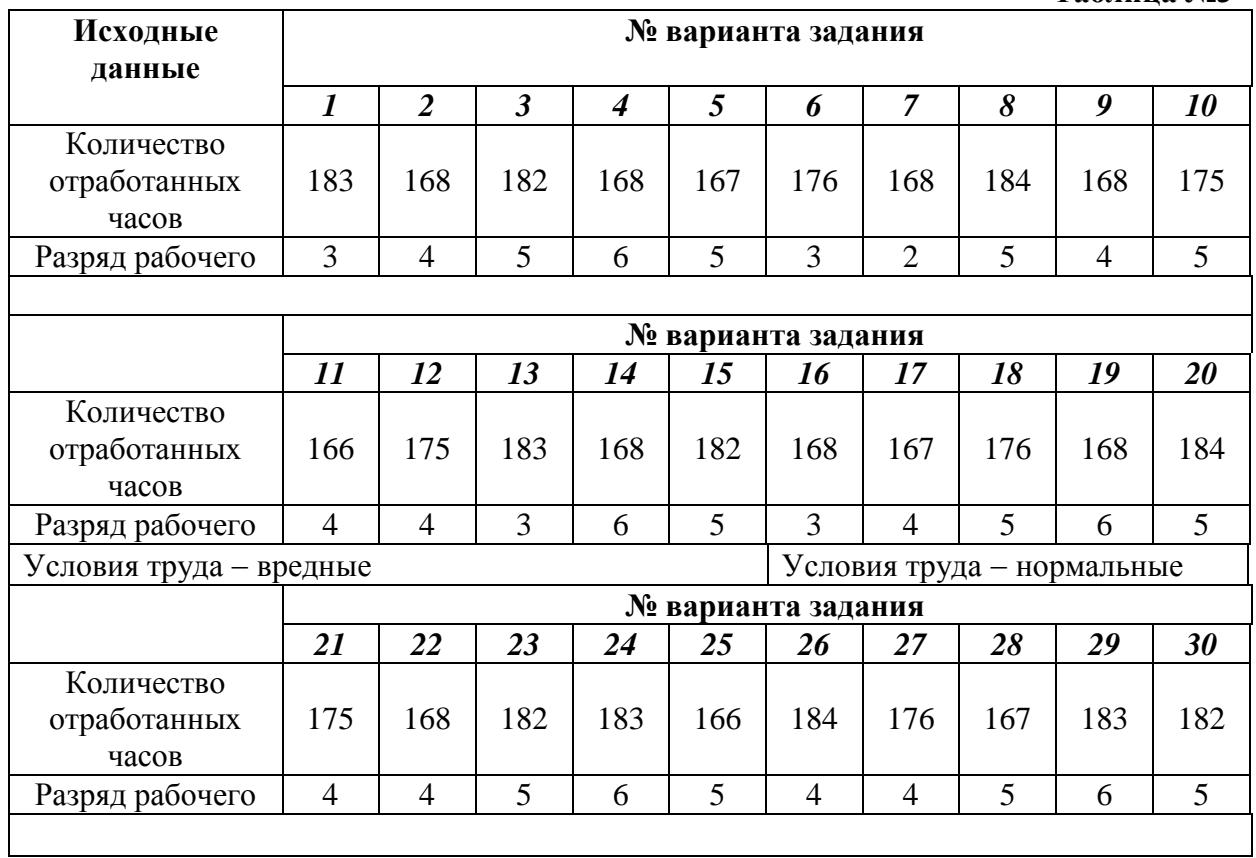

# **ПРАКТИЧЕСКИЕ РАБОТЫ № 7, 8**

## *1.Тема: "Планирование себестоимости, цены, прибыли и рентабельности на предприятии".*

**2. Цель:** Ознакомить студентов с методологией расчета плановой полной себестоимости изделия, его цены, прибыли и рентабельности.

## **3.Конкретные:**

#### *Студент должен:*

## **3.1***.***Знать:**

- статьи затрат себестоимости, структуру цеховой, производственной и полной себестоимости;

- структуру цены;
- как образуется балансовая и чистая прибыль;
- как планируется общая и расчетная рентабельность предприятия.

## **3.2. Уметь:**

- определять полную себестоимость изделия;
- рассчитывать цену изделия;
- определять балансовую и чистую прибыль предприятия;
- рассчитывать рентабельность изделия и производства;
- анализировать полученные значения.

#### **4. Методические указания для студентов по подготовке к практическому занятию:**

## 4.1. *Список рекомендованной литературы:*

#### **основная:**

1.Миронов М.Г.,Загородников С.В. Экономика

отрасли(машиностроение):учебник. –М.:ФОРУМ:ИНФРА –М,2008

2.Зайцев Н.Л.Экономика промышленного

предприятия.Практикум:Учебное пособие – М.:ФОРУМ:, ИНФРА-М,2008

3.Зайцев Н.Л. экономика промышленного предприятия:учебник –

М.:ИНФРА – М,2007

## **дополнительная:**

1.ГурееваМ.А.Экономикамашиностроения:учебникдлястуд.учрежденийсре д.проф.образования-М.:Издательский центр «Академия»,2010

## **5. Вопросы для актуализации теоретических знаний:**

**5.1.** Что представляет собой себестоимость продукции? Какие затраты она включает и как они рассчитываются?

**5.2.** Какие затраты называются переменными, какие - постоянными и почему?

**5.3.** Как определяется полная себестоимость продукции?

**5.4.** Какие затраты включаются в цеховые расходы?

**5.5.** Что представляет собой рыночная цена? Какова структура цены?

**5.6.** В чем состоит отличие валовой и чистой прибыли? Методы их расчета.

- **5.7.** Что представляет собой показатель рентабельности?
- **5.8.** Каким образом можно повысить рентабельность производства?

#### **ТЕОРИЯ**

*Себестоимость –* это все затраты предприятия на производство продукции.

*Калькуляция –* выявление себестоимости единицы продукции.

1. При калькулировании плановой себестоимости-изделия различают:

- цеховую себестоимость

- производственную себестоимость

- полную (коммерческую) себестоимость.

Полная себестоимость состоит из следующих затрат:

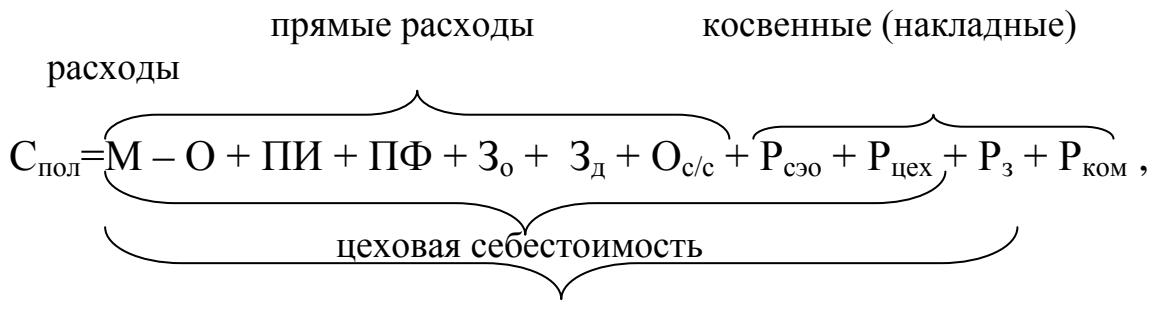

производственная себестоимость

где:

**М**-затраты на материалы;

**О** - стоимость возвратных отходов;

**ПИ** и **ПФ** - стоимость покупных изделий и полуфабрикатов;

- **Зо**  основная зарплата производственных рабочих;
- **Зд**  дополнительная зарплата производственных рабочих;
- **Ос/с** отчисления от зарплаты на социальные нужды;
- **Рсэо**  расходы на содержание и эксплуатацию оборудования;
- $P_{\text{new}}$  цеховые расходы;
- **Рз** общезаводские (общехозяйственные) расходы;
- **Рком** коммерческие расходы.

 При калькуляции себестоимости продукции все расходы делятся на *прямые* и *косвенные.*

 *К прямым расходам относятся* затраты связанные с изготовлением единицы продукции, и поэтому могут быть непосредственно на конкретное изделие.

*К ним относятся:* - основные материалы,

- покупные комплектующие изделия,
- зарплата производственных рабочих (**Зо, Зд, Ос/с** ),
- расходы на специальную оснастку и освоение производства.

 *К косвенным расходам относятся* затраты, которые невозможно отнести непосредственно на себестоимость конкретного изделия.

*К ним относятся:* - расходы на содержание и эксплуатацию

оборудования (Pсэо),

- цеховые расходы  $(P_{\text{II}})$ ,

- $-$  общезаводские расходы  $(P_3)$ ,
- внепроизводственные расходы  $(P_{KOM})$ .

## *Расчѐт прямых расходов.*

**1. Затраты на материалы** определяются путем умножения нормы расхода материалов на цену 1 кг с учѐтом транспортно-заготовительных расходов.

$$
M_H = (1 + KT3) * \Sigma Mp * LM
$$

Смотри исходные данные (таблица №1)

**2. Стоимость отходов** определяется путем умножения величины отходов в кг на цену 1кг отходов.

 $Mo = \Sigma (Mp - Mu) * Horx$ 

**3. Основная зарплата на 1 изделие** — это есть сдельная расценка изделия, для определения которой, составим расчетную таблицу по определениям:

(см. операции техпроцесса – исходные данные, таблица №2) Рсд = Тшт.\* Счас (pvб.);

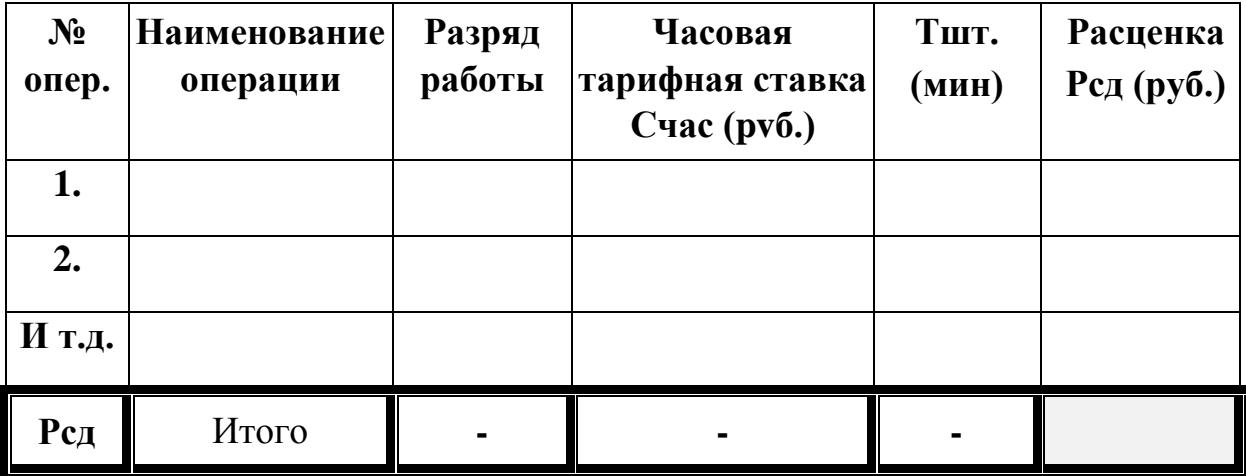

 На данном предприятии применяется сдельно-премиальная система оплаты труда производственных рабочих, при которой коэффициент премии составляет Кпр (см. исходные данные)

$$
3o = Pc\mu * K\pi p
$$

**4**. **Дополнительная зарплата** составляет 8-12% от основной (см. исходные данные)

**5. Отчисления** от зарплаты на социальные нужды Ос/с – составляет 28 % от ( $3o + 3g$ )

#### *Расчѐт косвенных (накладных) расходов.*

 Косвенные расходы распределяются между отдельными видами продукции пропорционально основной зарплате производственных рабочих.

Процент косвенных расходов определяется *по общей для всех* косвенных расходов формуле:

$$
L = \frac{C\kappa p}{\Phi_{03}} \cdot 100\%,
$$

где:

Скр – сумма *соответствующих* косвенных расходов по смете данного цеха;

Фоз – фонд основной зарплаты производственных рабочих по цеху.

Затем определяются конкретные косвенные расходы на единицу продукции (процент от основной зарплаты производственных рабочих на единицу продукции)

1. Расчѐт расходов на содержание и эксплуатацию оборудования.  $\Gamma_{\text{RCO}} * 100\%$  L<sub>pcoo</sub>%  $\Lambda$ 

$$
L_{\text{pc30}} = \frac{C_{\text{pc30}} + 100}{\Phi_{03}} \text{ (%)}; \quad \text{Pc30} = \frac{L_{\text{pc30}} + 30}{100 \text{ %}} \text{ (py6.)};
$$

(Lц %, Lц %, Lц % - см. исходные данные)

2. Расчѐт цеховых расходов производим по формуле:

$$
L_{II} = \frac{C_{II} \cdot 100\%}{\Phi_{O3}} \qquad \qquad L_{II} \frac{\Phi_{*} 3\sigma}{\Phi_{O3}} \qquad \qquad (py6.)
$$

3. Расчѐт общезаводских расходов производим по формуле:  $C_3 \cdot 100\%$  L<sub>3</sub>%  $\ast$  30

$$
L_3 = \frac{1}{\Phi_{03}} \quad (%) \; ; \; P_3 = \frac{100\%}{100\%} \quad (py6.)
$$

4. Расчѐт коммерческих расходов производим по формуле:  $C_{\mathbf{K}} \cdot 100\%$  Lk  $\%$  \* C<sub>IID</sub>  $L_{KOM} =$   $-\frac{6}{9}$ ;  $P_{KOM} =$  (руб.)

$$
LKOM = \frac{100}{\Phi_{03}} \text{ (9)}; \quad PKOM = 100\% \text{ (9)}
$$

#### *Расчѐт производственной себестоимости.*

Спр – производственная себестоимость одного изделия

$$
Cnp = M - MO + \Pi H + \Pi \Phi + 3o + 3\pi + Oc/c + Pc3o + Puex + P3 , \text{ T.e.}
$$

это сумма всех ранее уже определѐнных затрат.

## *Расчѐт полной себестоимости одного изделия.*

 $C$ пол =  $C$ пр + Рком

**Вывод:** указать во что обходится предприятию изготовление одного изделия.

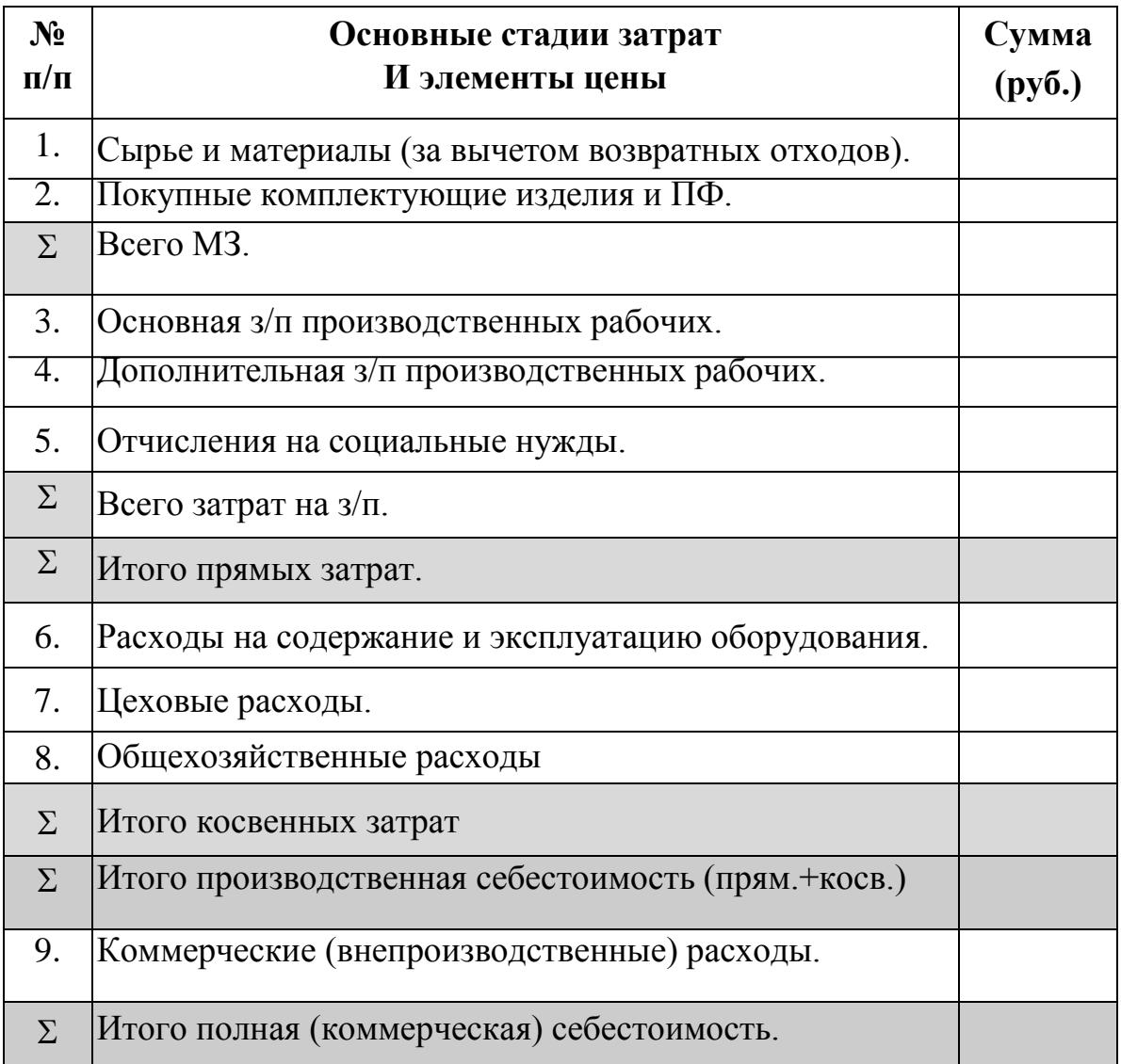

#### **Плановая калькуляция одного изделия.**

#### *Расчет плановых рыночных иен.*

 В мировой практике ценообразования существует несколько методов установления цен на товары и услуги. Метод определения рыночных цен: - на основе издержек производства продукции;

- с ориентацией на спрос;

- с учетом уровня конкуренции и др.

В условиях рынка *нижний предел цены* на продукцию определяется

*издержками производства, а верхний – уровнем спроса на данный товар.*

 Используя полученные данные по себестоимости изделия произведем расчет:

- 5.1 оптовой цены изделия
- 5.2 отпускной цены изделия
- 5.3 оптовой рыночной цены изделия
- 5.4 розничной цены изделия.

И оформляем в таблицу № 3.

#### **Планирование рыночной цены.**

Таблица № 3.

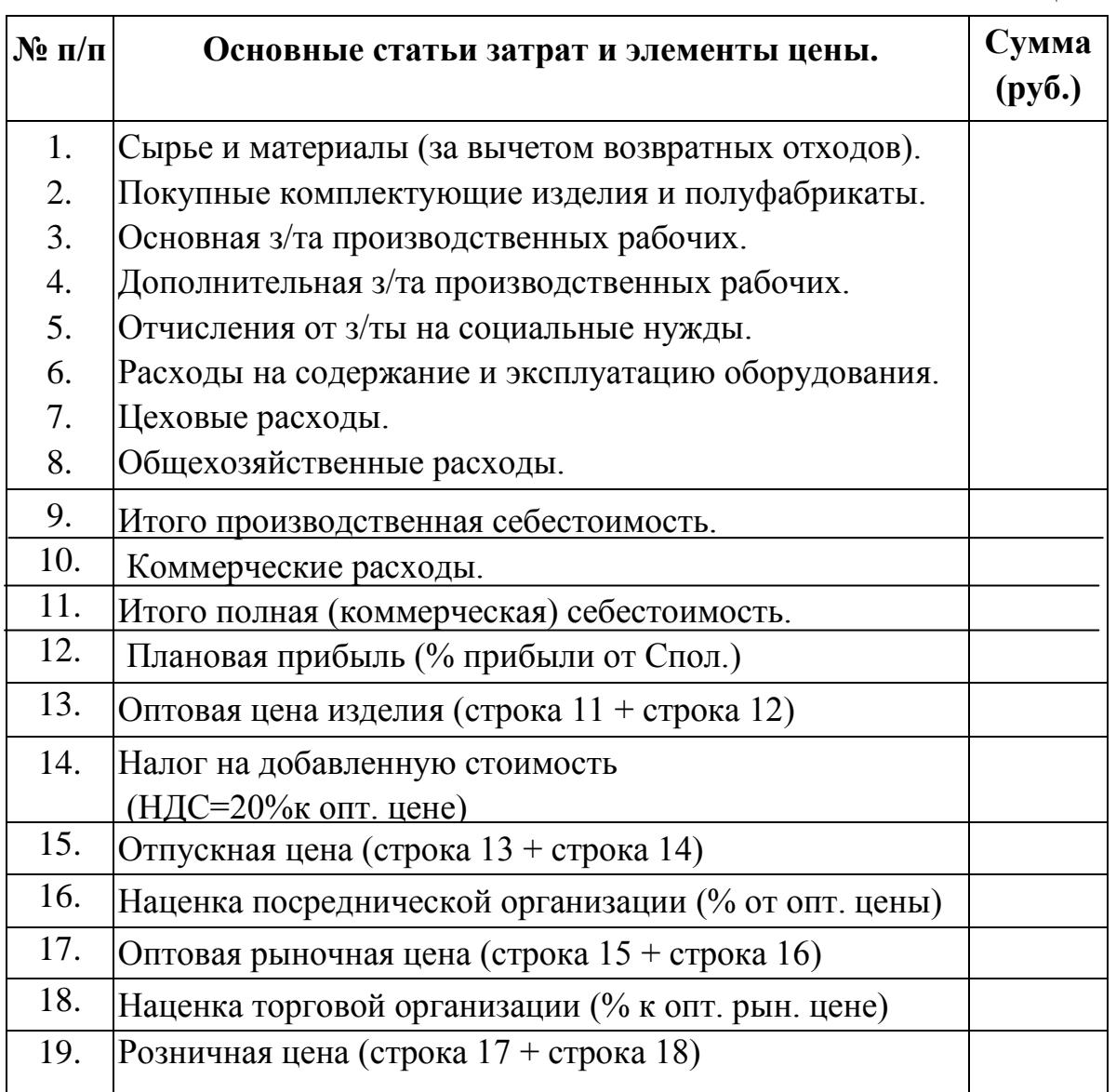

## *Расчет величины прибыли и уровня рентабельности.*

*1.* Используя предыдущие расчетные показатели необходимо определить сумму *плановой прибыли* предприятия от реализации годового объема продукции по формуле:

Преал=  $(L_{\text{corr}}-C_{\text{TOT}})N_{\text{TOT}}$ 

где

Пр — прибыль от реализации продукции

Nгод — количество реализованной продукции (годовая программа выпуска изделий)

Цопт — оптовая цена изделия.

*2.Балансовая прибыль* предприятия представляет собой сумму всех планируемых доходов и возможных убытков и определяется по формуле (в том числе прибыль от прочей реализации и от внереализационной деятельности) :

 $\Pi$ бал  $=\Pi$ реал +  $\Pi$ от проч.реал. +  $\Pi$ от внереал. деят.

В данной работе Пбал = Преал

*3.Расчетная (чистая) прибыль* определяется как разница между балансовой прибылью (Пб) и общей суммой налоговых отчислений (Но).

Прасч = Пбал -  $H_0$ .

## **Налоговые отчисления, относимые на финансовые результаты (Но) включают в себя:**

- налог на прибыль (32% к Пб)
- налог на имущество
- налог на рекламу
- целевые сборы на содержание правоохранительных органов.

 **Вывод:** указать сумму балансовой и чистой прибыли предприятия на плановый год.

## *Расчѐт рентабельности изделия, общей и расчетной рентабельности производства.*

**1**. Расчѐт *рентабельности изделия* производится по формуле:

$$
R_{^{13}\text{A}\text{C}^{\text{H}^{\text{H}^
$$

**2**. Расчѐт *общей рентабельности* производства производится по формуле: Пб

$$
Ro6u = \frac{}{CoCH + Oc} * 100 % \quad (*)
$$

**3.** Расчѐт *расчѐтной рентабельности* производится по формуле: Пчистая

$$
Rpacu = \frac{}{\text{Coc}_{H} + \text{Oc}} \cdot 100\% \quad (*)
$$

**Вывод:** указать степень эффективности использования производственных фондов предприятия.

## **Варианты практического задания № 7, 8**

#### **Вариант № 1**

Исходные данные:

*1.Материальные затраты*

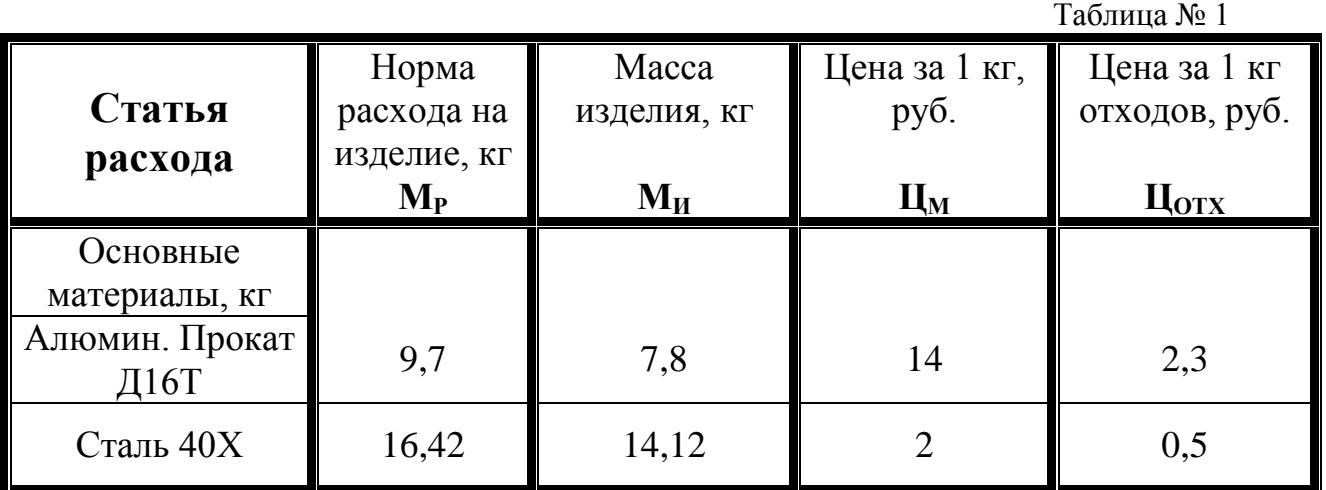

-Коэффициент, учитывающий транспортно-заготовительные расходы **Ктз =** *0,05.*

*2.Трудовые затраты*

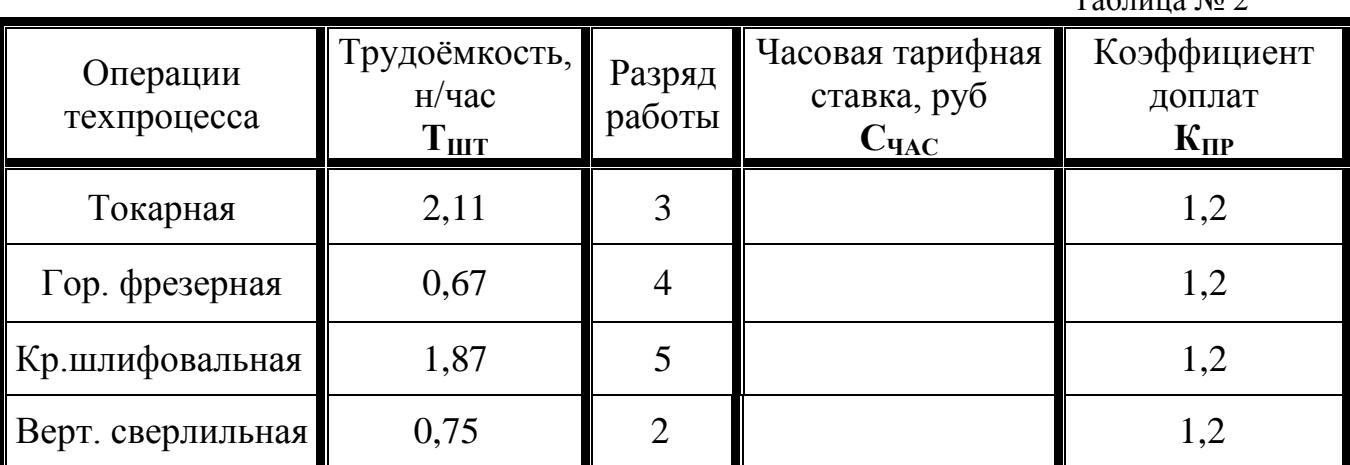

*3.Фонд основной зарплаты производственных рабочих по цеху* 

## *500 тыс. руб***.**

*4.Коэффициент для расчѐта дополнительной зарплаты 0,08.*

*5.Процент отчислений на социальное страхование 26%.*

*6.Смета расходов на содержание и эксплуатацию оборудования по цеху*

## *700тыс.руб.*

*7.Процет цеховых расходов 120 %.*

*8.Процент общезаводских расходов 80 %.*

*9.Коэффициент внепроизводственных (коммерческих) расходов 0,01 (1%).*

*10.Годовая программа выпуска изделий 1000 шт.*

*11.Плановая прибыль 20 %.*

*12.Налог на прибыль 32 %.*

*13.Среднегодовая стоимость основных фондов (СОСН).*

*14.Среднегодовой норматив оборотных средств (Ос).*

 $Ta6\pi\mu$ из № 2

Исходные данные:

*1.Материальные затраты*

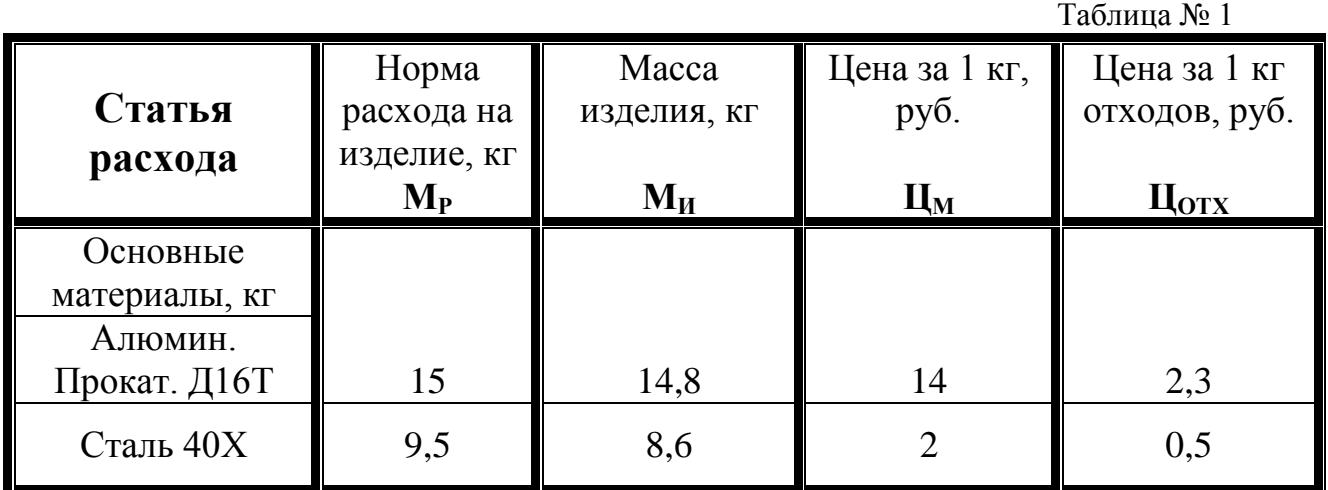

-Коэффициент, учитывающий транспортно-заготовительные расходы **Ктз =** *0,06.*

*2.Трудовые затраты*

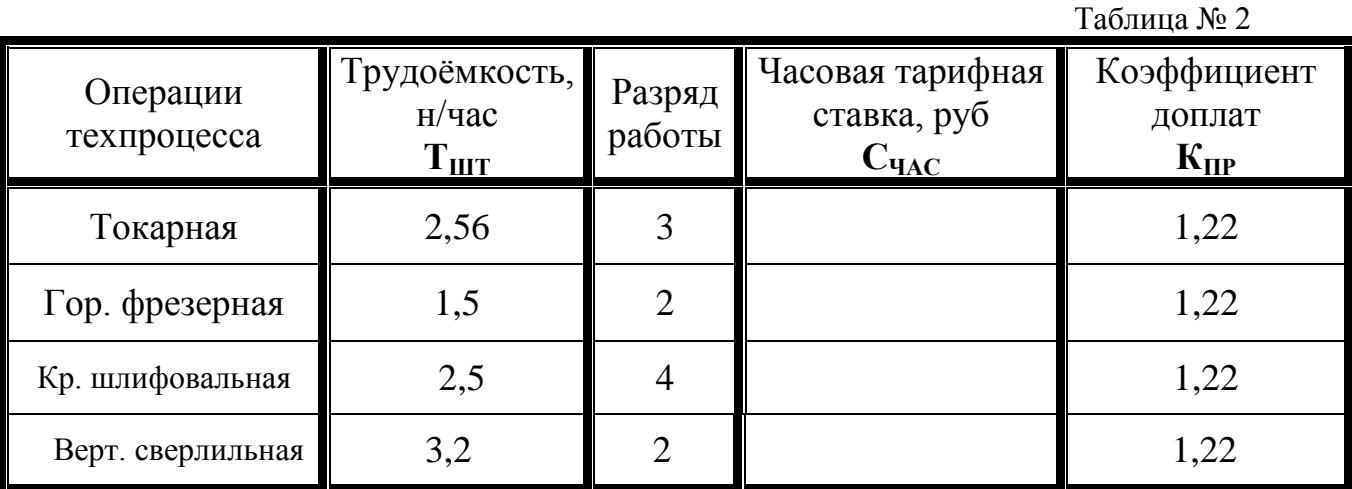

*3.Фонд основной зарплаты производственных рабочих по цеху* 

## *800 тыс. руб***.**

*4.Коэффициент для расчѐта дополнительной зарплаты 0,09.*

*5.Процент отчислений на социальное страхование 26%.*

*6.Смета расходов на содержание и эксплуатацию оборудования по цеху*

## *1000 тыс.руб.*

*7.Процет цеховых расходов 130 %.*

*8.Процент общезаводских расходов 85 %.*

*9. Коэффициент внепроизводственных (коммерческих) расходов 0,01 (1%).*

*10.Годовая программа выпуска изделий 1500 шт.*

*11.Плановая прибыль 25 %.*

*12.Налог на прибыль 32 %.*

13. Среднегодовая стоимость основных фондов (С<sub>ОСН</sub>).

Исходные данные:

*1.Материальные затраты*

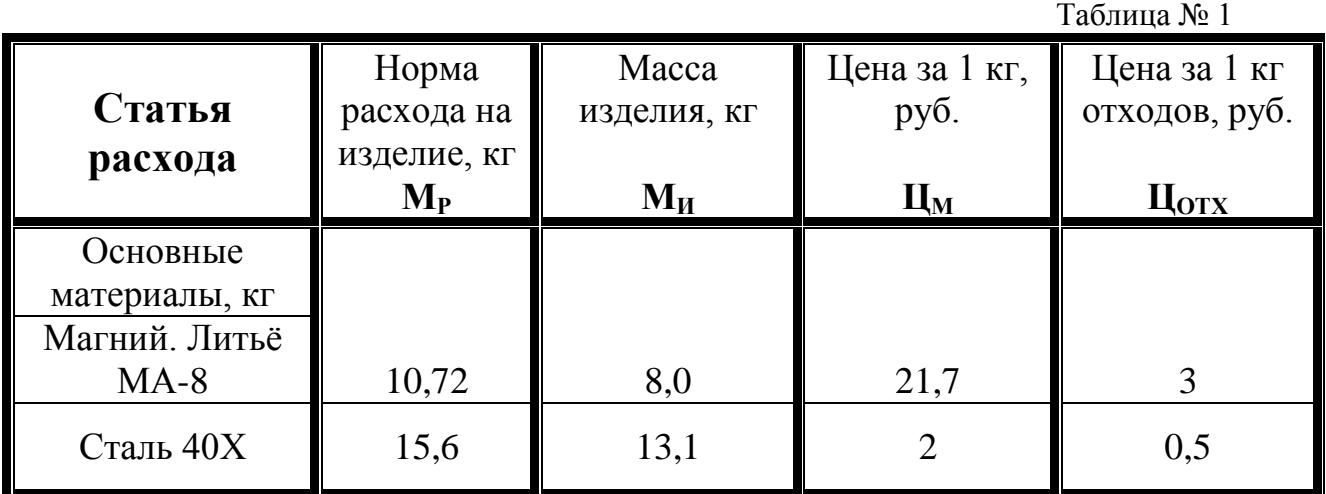

-Коэффициент, учитывающий транспортно-заготовительные расходы **Ктз =** *0,06.*

*2.Трудовые затраты*

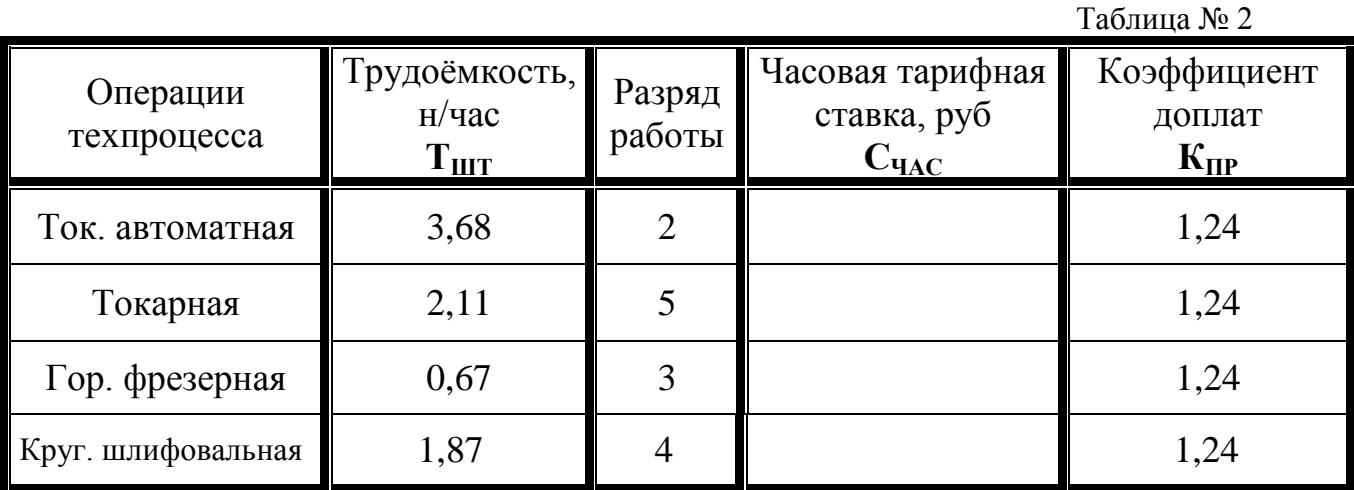

*3.Фонд основной зарплаты производственных рабочих по цеху 100тыс. руб***.**

*4.Коэффициент для расчѐта дополнительной зарплаты 0,1.*

*5.Процент отчислений на социальное страхование 26 %.*

*6.Смета расходов на содержание и эксплуатацию оборудования по цеху*

## *200 тыс.руб.*

*7.Процет цеховых расходов 130 %.*

*8.Процент общезаводских расходов 90 %.*

*9. Коэффициент внепроизводственных (коммерческих) расходов 0,01 (1%).*

*10.Годовая программа выпуска изделий 5000 шт.*

*11.Плановая прибыль 30 %.*

*12.Налог на прибыль 32 %.*

*13.Среднегодовая стоимость основных фондов (СОСН).*

Исходные данные:

*1.Материальные затраты*

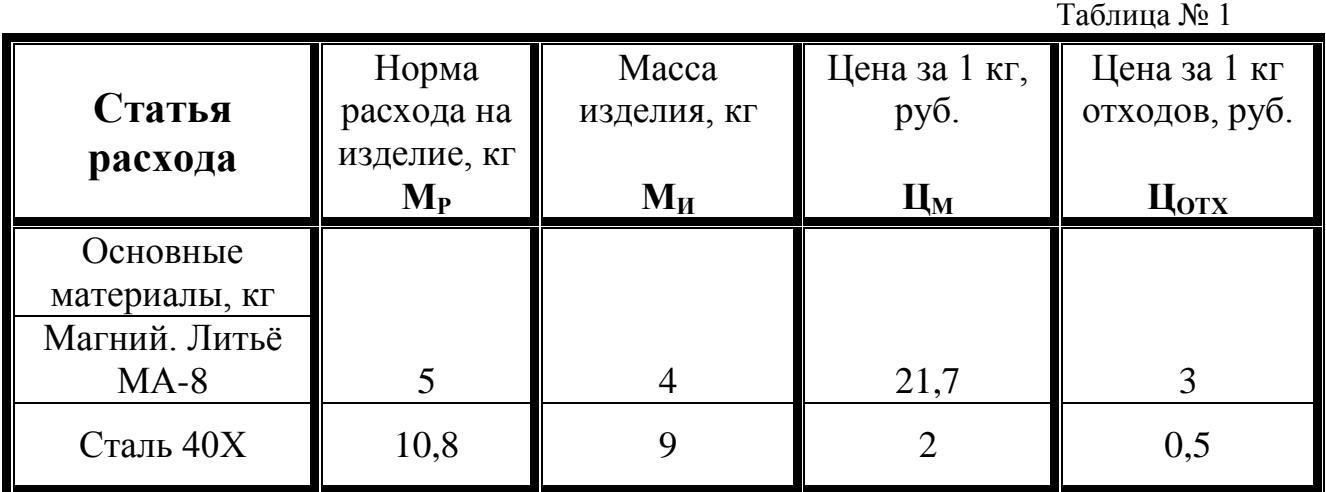

-Коэффициент, учитывающий транспортно-заготовительные расходы **Ктз**   $= 0.07.$ 

*2.Трудовые затраты*

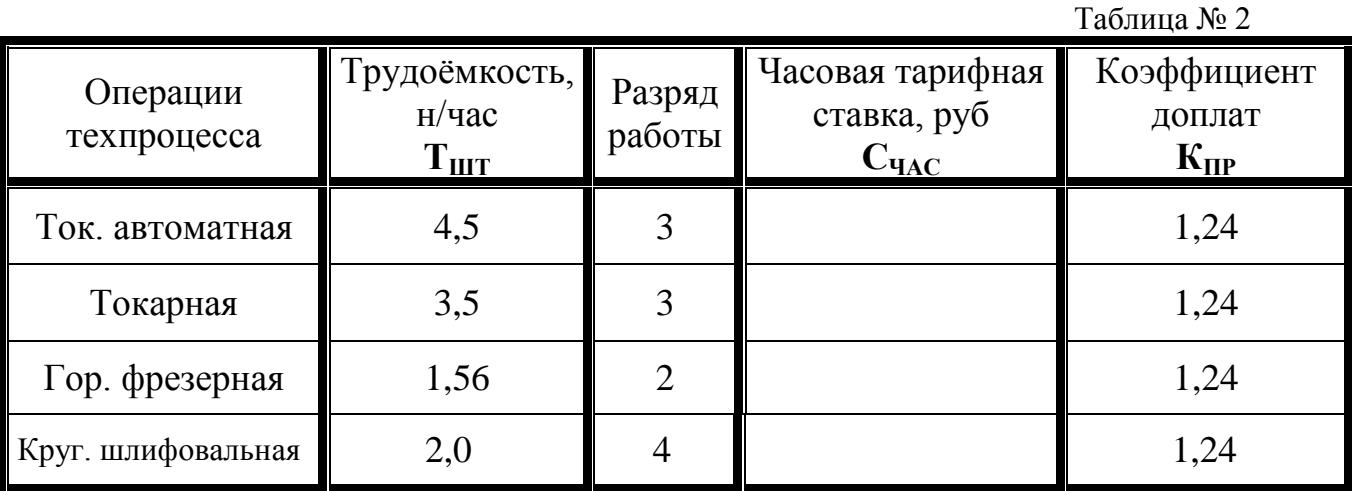

*3.Фонд основной зарплаты производственных рабочих по цеху 120тыс. руб***.**

*4.Коэффициент для расчѐта дополнительной зарплаты 0,12.*

*5.Процент отчислений на социальное страхование 26 %.*

*6.Смета расходов на содержание и эксплуатацию оборудования по цеху*

## *300 тыс.руб.*

*7.Процет цеховых расходов 135 %.*

*8.Процент общезаводских расходов 105 %.*

*9. Коэффициент внепроизводственных (коммерческих) расходов 0,01 (1%).*

*10.Годовая программа выпуска изделий 2500 шт.*

*11.Плановая прибыль 35 %.*

*12.Налог на прибыль 32 %.*

13. Среднегодовая стоимость основных фондов (С<sub>ОСН</sub>).

Исходные данные:

*1.Материальные затраты*

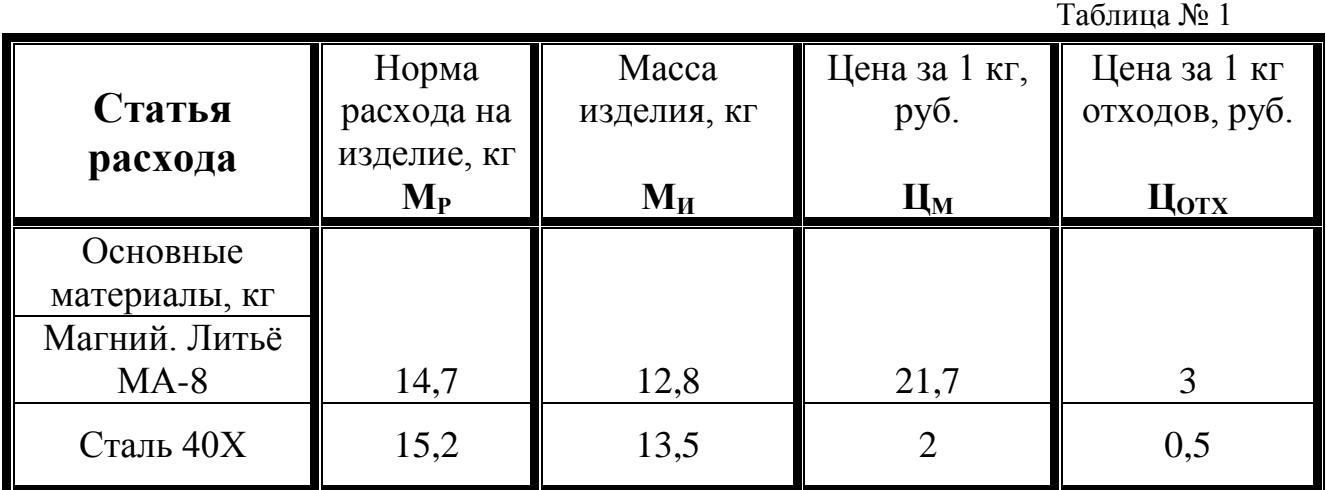

-Коэффициент, учитывающий транспортно-заготовительные расходы **Ктз =** *0,08.*

*2.Трудовые затраты*

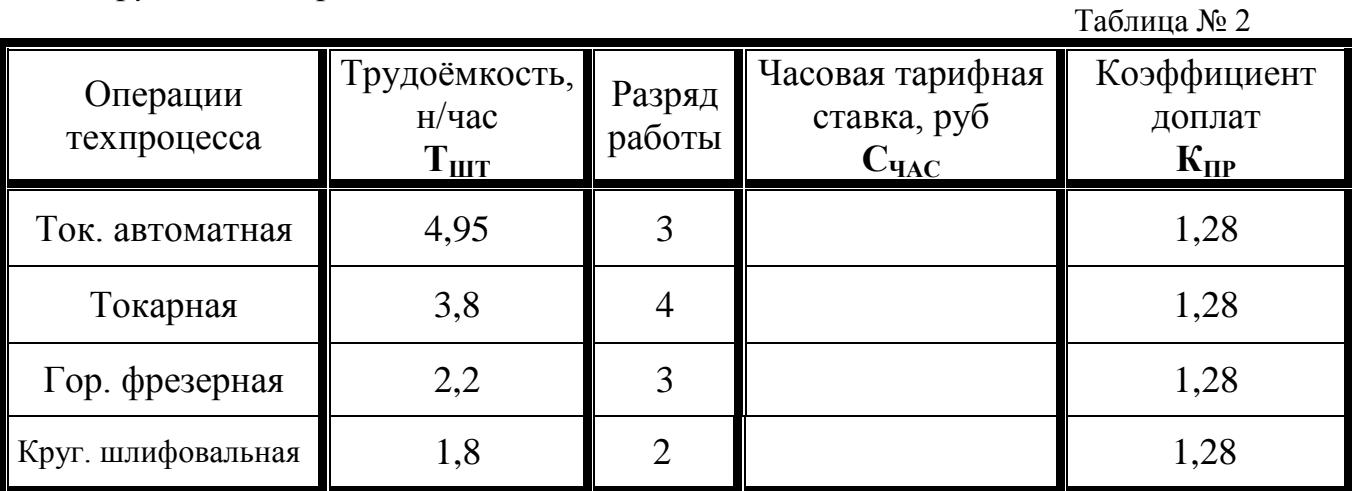

*3.Фонд основной зарплаты производственных рабочих по цеху* 

## *250 тыс. руб***.**

*4.Коэффициент для расчѐта дополнительной зарплаты 0,08.*

*5.Процент отчислений на социальное страхование 26 %.*

*6.Смета расходов на содержание и эксплуатацию оборудования по цеху*

## *600 тыс.руб.*

*7.Процет цеховых расходов 145 %.*

*8.Процент общезаводских расходов 110 %.*

*9. Коэффициент внепроизводственных (коммерческих) расходов 0,01 (1%).*

*10.Годовая программа выпуска изделий 4300 шт.*

*11.Плановая прибыль 40 %.*

*12.Налог на прибыль 32 %.*

*13.Среднегодовая стоимость основных фондов (СОСН).*

Исходные данные:

*1.Материальные затраты*

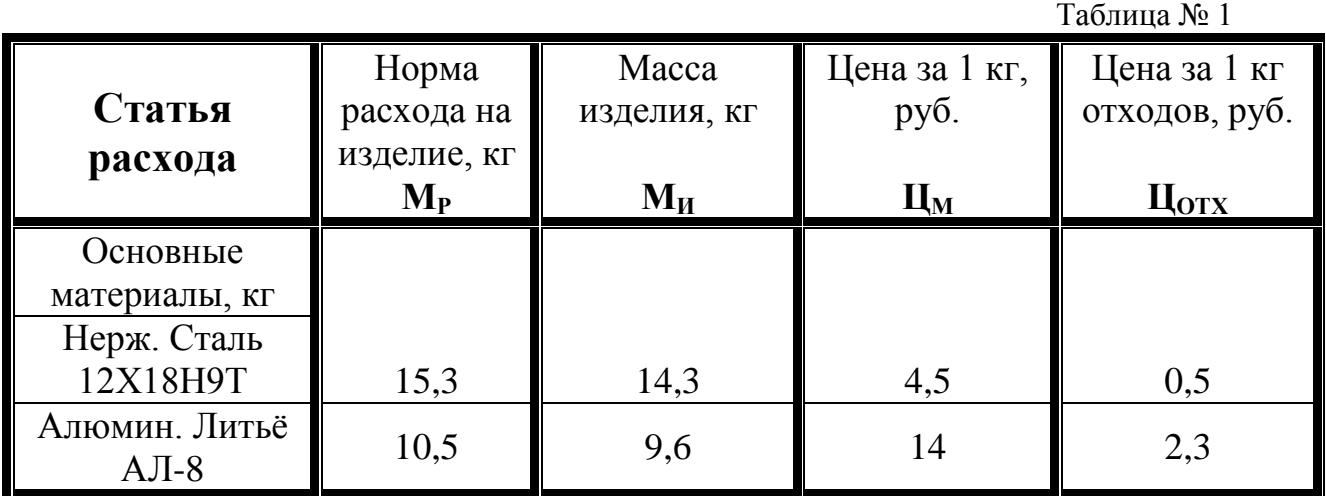

-Коэффициент, учитывающий транспортно-заготовительные расходы **Ктз =** *0,05.*

*2.Трудовые затраты*

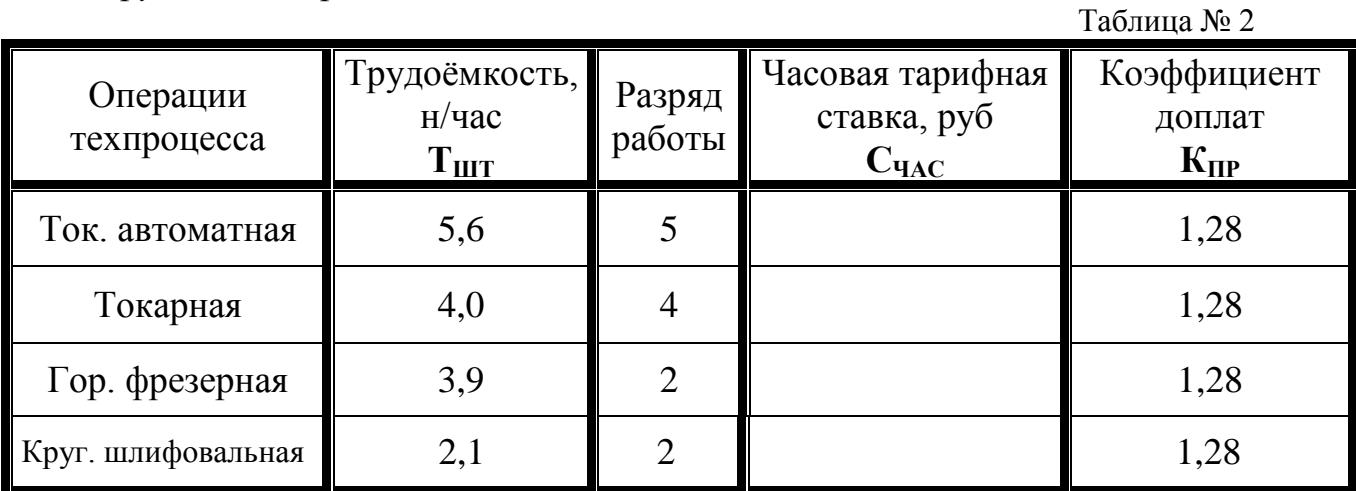

*3.Фонд основной зарплаты производственных рабочих по цеху* 

## *450 тыс. руб***.**

*4.Коэффициент для расчѐта дополнительной зарплаты 0,1.*

*5.Процент отчислений на социальное страхование 26%.*

*6.Смета расходов на содержание и эксплуатацию оборудования по цеху* 

## *580 тыс.руб.*

*7.Процет цеховых расходов 150 %.*

*8.Процент общезаводских расходов 120 %.*

*9. Коэффициент внепроизводственных (коммерческих) расходов 0,01 (1%).*

*10.Годовая программа выпуска изделий 8000 шт.*

*11.Плановая прибыль 45 %.*

*12.Налог на прибыль 32 %.*

*13.Среднегодовая стоимость основных фондов (СОСН).*

Исходные данные:

*1.Материальные затраты*

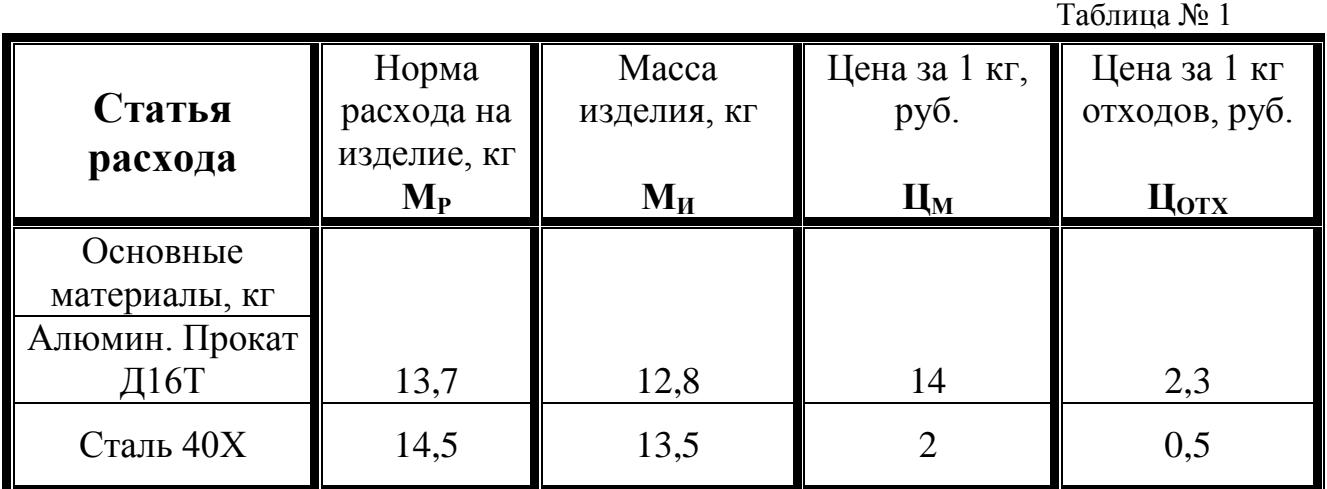

-Коэффициент, учитывающий транспортно-заготовительные расходы **Ктз =** *0,09.*

*2.Трудовые затраты*

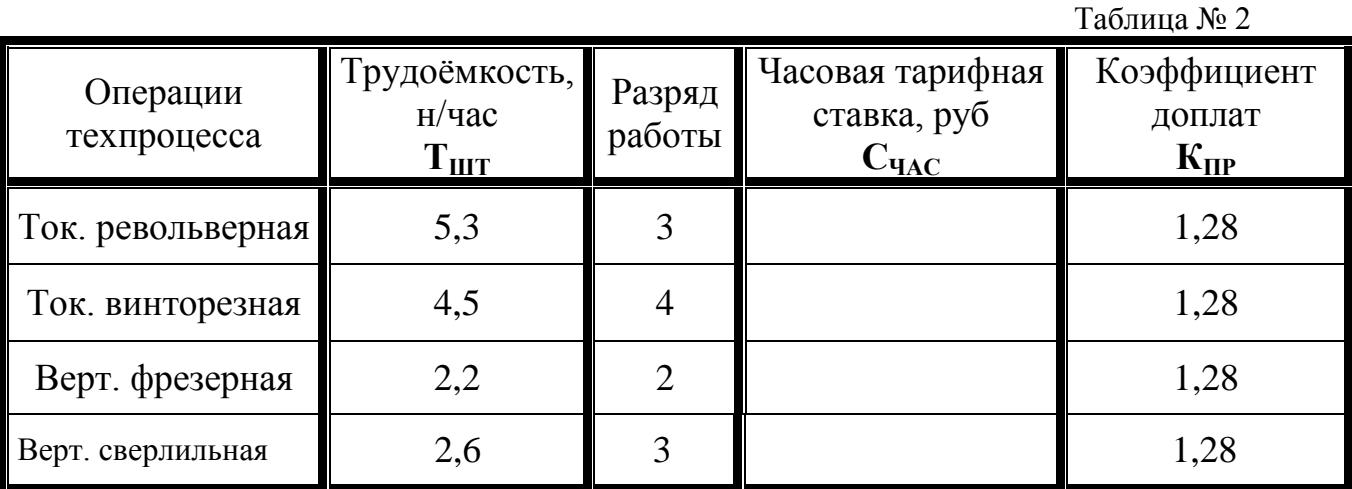

*3.Фонд основной зарплаты производственных рабочих по цеху* 

#### *560 тыс. руб***.**

*4.Коэффициент для расчѐта дополнительной зарплаты 0,11.*

*5.Процент отчислений на социальное страхование 26%.*

*6.Смета расходов на содержание и эксплуатацию оборудования по цеху*

## *390тыс.руб.*

*7.Процет цеховых расходов 150 %.*

*8.Процент общезаводских расходов 105 %.*

*9. Коэффициент внепроизводственных (коммерческих) расходов 0,01 (1%).*

*10.Годовая программа выпуска изделий 3600 шт.*

*11.Плановая прибыль 45 %.*

*12.Налог на прибыль 32 %.*

13. Среднегодовая стоимость основных фондов (С<sub>ОСН</sub>).

Исходные данные:

*1.Материальные затраты*

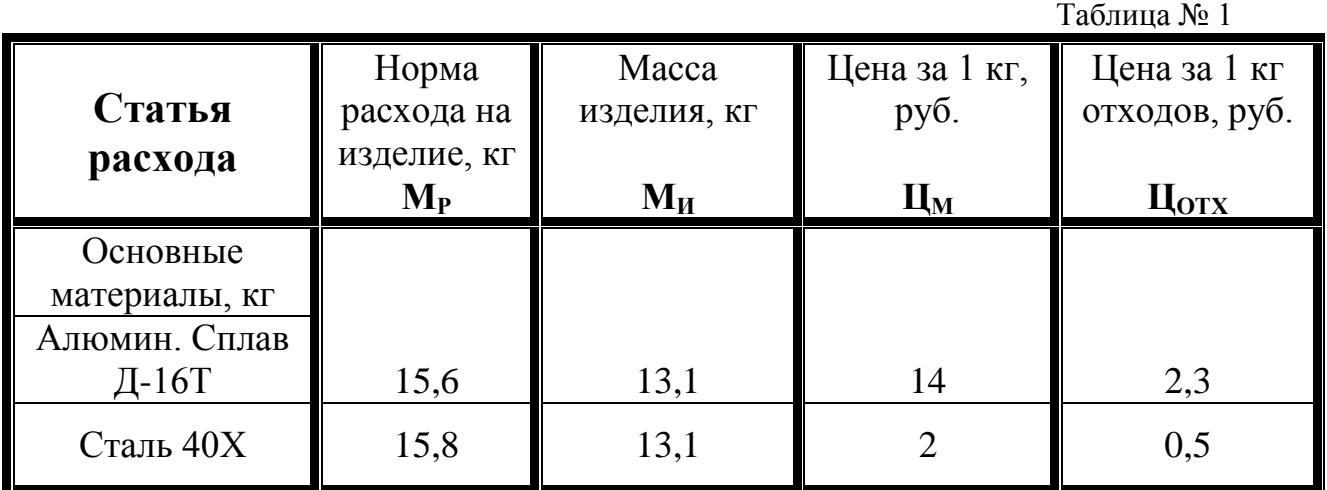

-Коэффициент, учитывающий транспортно-заготовительные расходы **Ктз**   $= 0.1$ .

*2.Трудовые затраты*

Таблица № 2 Операции техпроцесса Трудоѐмкость, н/час  $\mathbf{T}_{\text{I\!I\!I\!I}}$ Разряд работы Часовая тарифная ставка, руб  $C$ **ЧАС** Коэффициент доплат **КПР**  $3\gamma$ бофрезерная  $\begin{array}{|c|c|c|c|c|c|} \hline 5 & 4 & 1,32 \ \hline \end{array}$  $\Pi$ . фрезеная  $\parallel$  2,3  $\parallel$  3  $\parallel$  1,32 Верт. сверлильная  $\begin{array}{|c|c|c|c|c|c|c|c|} \hline 3,73 & 2 & 1,32 \ \hline \end{array}$ Кр. шлифовальная  $\parallel$  1,2  $\parallel$  3  $\parallel$  1,32

*3.Фонд основной зарплаты производственных рабочих по цеху* 

## *280 тыс. руб***.**

*4.Коэффициент для расчѐта дополнительной зарплаты 0,08.*

*5.Процент отчислений на социальное страхование 26%.*

*6.Смета расходов на содержание и эксплуатацию оборудования по цеху*

## *800 тыс.руб.*

*7.Процет цеховых расходов 160 %.*

*8.Процент общезаводских расходов 80 %.*

*9. Коэффициент внепроизводственных (коммерческих) расходов 0,01 (1%).*

*10.Годовая программа выпуска изделий 6900 шт.*

*11.Плановая прибыль 50 %.*

*12.Налог на прибыль 32 %.*

13. Среднегодовая стоимость основных фондов (С<sub>ОСН</sub>).

Исходные данные:

*1.Материальные затраты*

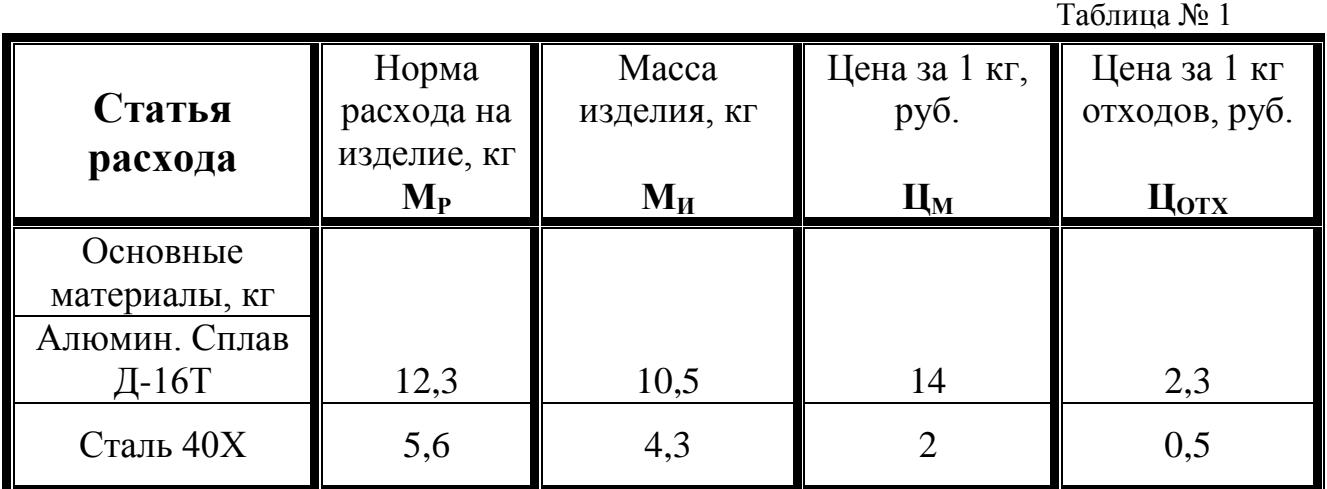

-Коэффициент, учитывающий транспортно-заготовительные расходы **Ктз**   $= 0.05.$ 

*2.Трудовые затраты*

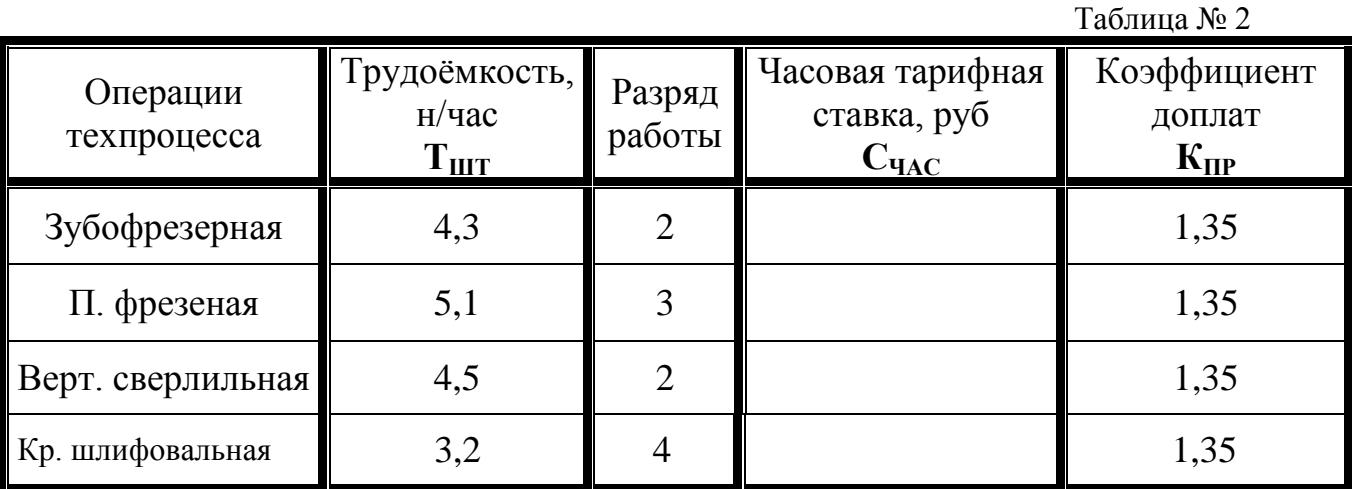

*3.Фонд основной зарплаты производственных рабочих по цеху*

## *555 тыс. руб***.**

*4.Коэффициент для расчѐта дополнительной зарплаты 0,1.*

*5.Процент отчислений на социальное страхование 26%.*

*6.Смета расходов на содержание и эксплуатацию оборудования по цеху*

## *900 тыс.руб.*

*7.Процет цеховых расходов 170 %.*

*8.Процент общезаводских расходов 85 %.*

*9. Коэффициент внепроизводственных (коммерческих) расходов 0,01 (1%).*

*10.Годовая программа выпуска изделий 10000 шт.*

*11.Плановая прибыль 60 %.*

*12.Налог на прибыль 32 %.*

13. Среднегодовая стоимость основных фондов (С<sub>ОСН</sub>).

Исходные данные:

*1.Материальные затраты*

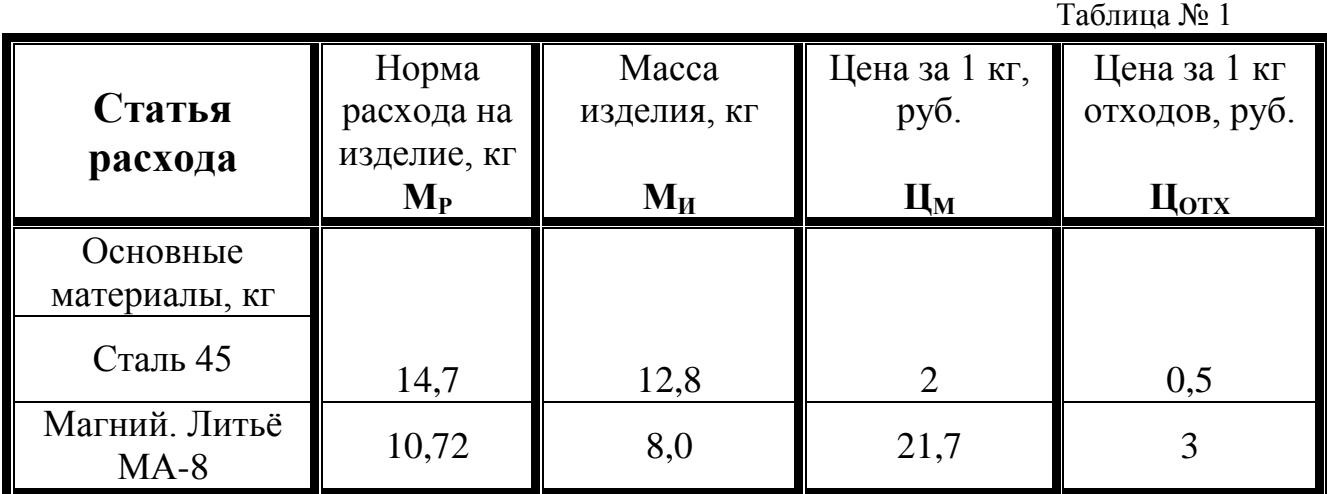

-Коэффициент, учитывающий транспортно-заготовительные расходы **Ктз =** *0,06.*

*2.Трудовые затраты*

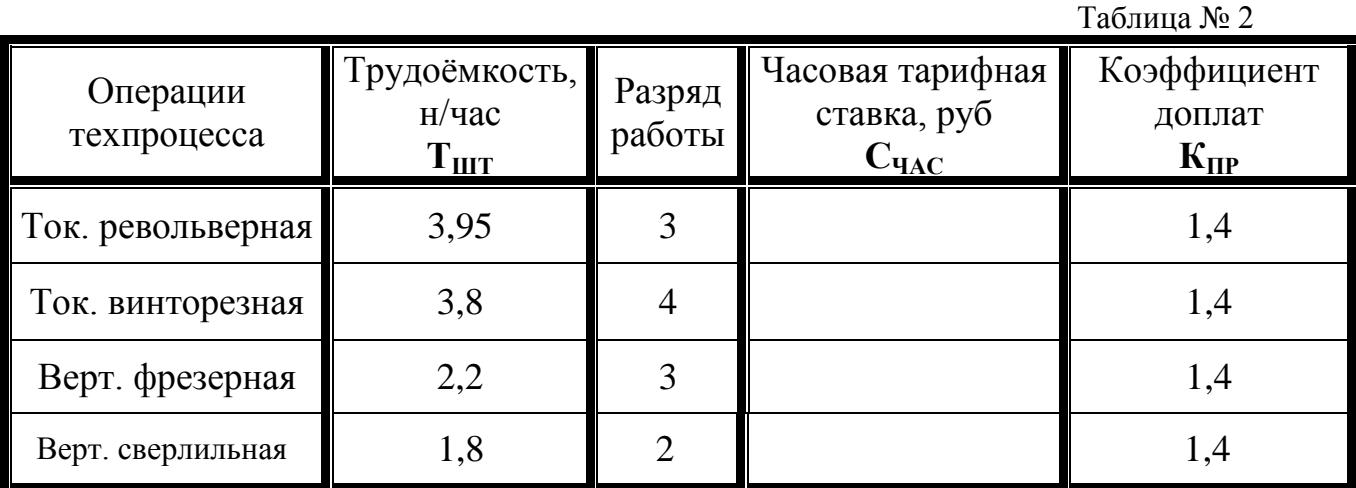

*3.Фонд основной зарплаты производственных рабочих по цеху 195тыс. руб***.**

*4.Коэффициент для расчѐта дополнительной зарплаты 0,12.*

*5.Процент отчислений на социальное страхование 26%.*

*6.Смета расходов на содержание и эксплуатацию оборудования по цеху* 

## *230 тыс.руб.*

*7.Процет цеховых расходов 180 %.*

*8.Процент общезаводских расходов 102 %.*

*9. Коэффициент внепроизводственных (коммерческих) расходов 0,01 (1%).*

*10.Годовая программа выпуска изделий 5800 шт.*

*11.Плановая прибыль 22 %.*

*12.Налог на прибыль 32 %.*

*13. Среднегодовая стоимость основных фондов (С<sub>ОСН</sub>).*
Исходные данные:

*1.Материальные затраты*

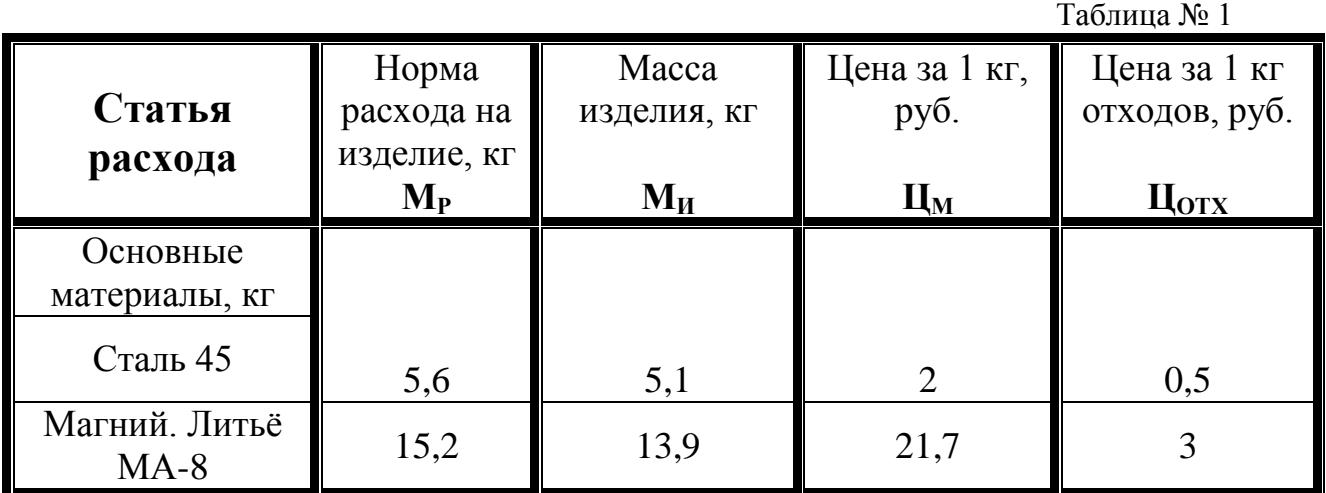

-Коэффициент, учитывающий транспортно-заготовительные расходы **Ктз**   $= 0.07$ .

*2.Трудовые затраты*

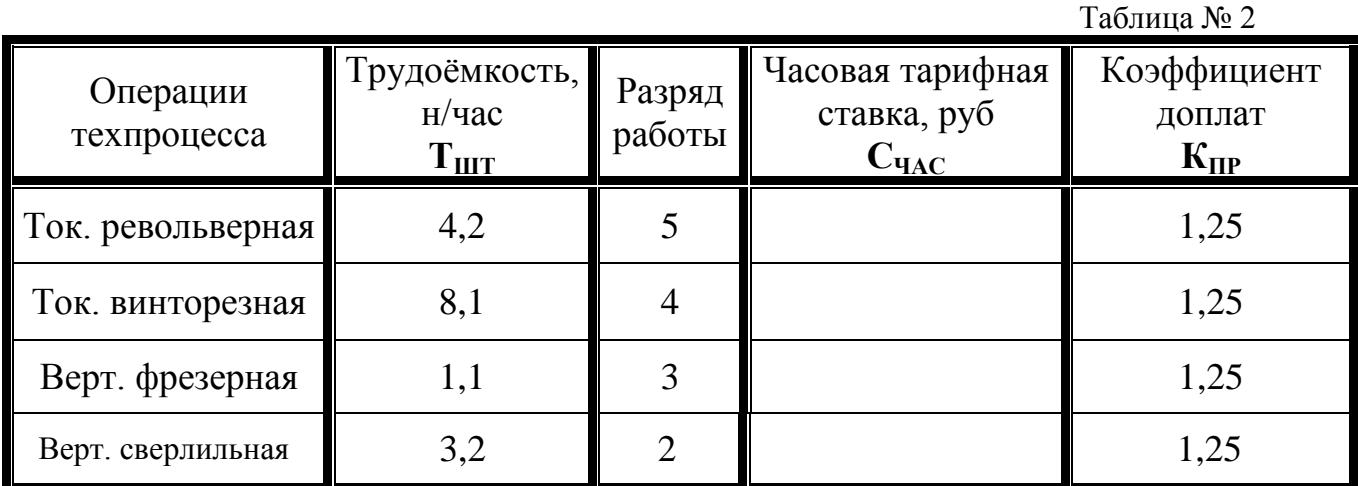

*3.Фонд основной зарплаты производственных рабочих по цеху* 

# *600 тыс. руб***.**

*4.Коэффициент для расчѐта дополнительной зарплаты 0,8.*

*5.Процент отчислений на социальное страхование 26%.*

6.Смета расходов на содержание и эксплуатацию оборудования по цеху

# **1150тыс.руб.**

*7.Процет цеховых расходов 200 %.*

*8.Процент общезаводских расходов 112 %.*

*9. Коэффициент внепроизводственных (коммерческих) расходов 0,01 (1%).*

*10.Годовая программа выпуска изделий 7800 шт.*

*11.Плановая прибыль 35 %.*

*12.Налог на прибыль 32 %.*

*13. Среднегодовая стоимость основных фондов (С<sub>ОСН</sub>).* 

Исходные данные:

*1.Материальные затраты*

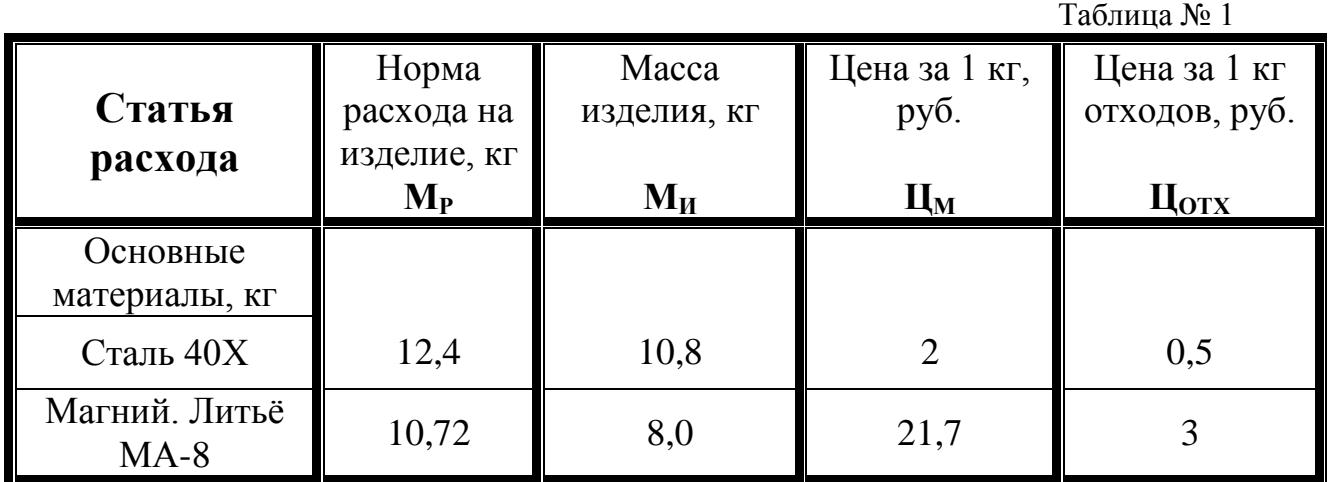

-Коэффициент, учитывающий транспортно-заготовительные расходы **Ктз =** *0,08.*

*2.Трудовые затраты*

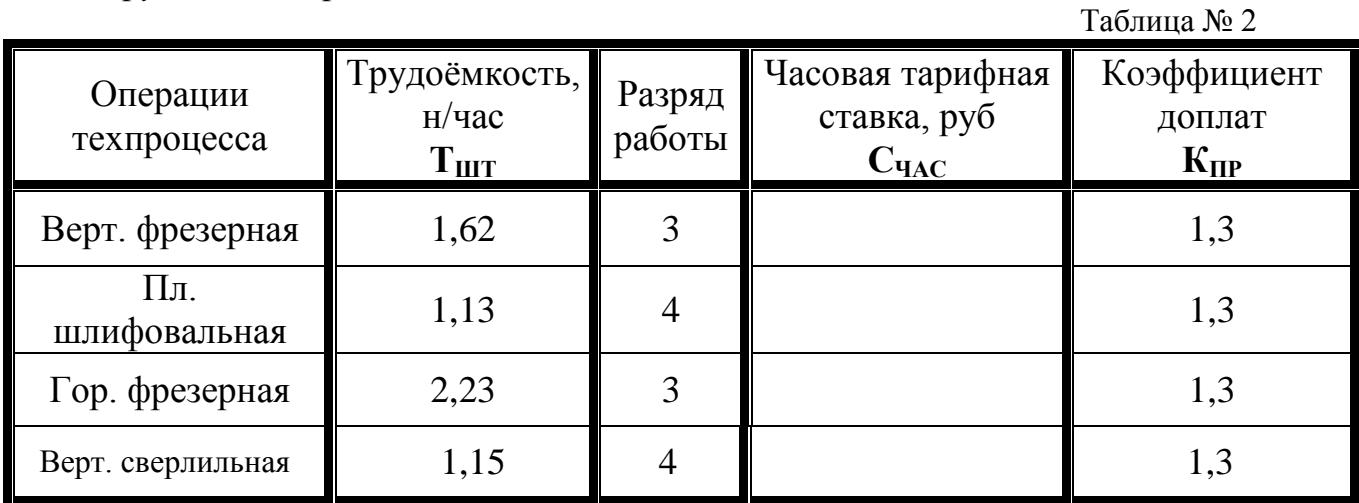

*3.Фонд основной зарплаты производственных рабочих по цеху*

# *956 тыс. руб***.**

*4.Коэффициент для расчѐта дополнительной зарплаты 0,12.*

*5.Процент отчислений на социальное страхование 26%.*

*6.Смета расходов на содержание и эксплуатацию оборудования по цеху* 

# *1600тыс.руб.*

*7.Процет цеховых расходов 215 %.*

*8.Процент общезаводских расходов 120 %.*

*9. Коэффициент внепроизводственных (коммерческих) расходов 0,01 (1%).*

*10.Годовая программа выпуска изделий 2600 шт.*

*11.Плановая прибыль 42 %.*

*12.Налог на прибыль 32 %.*

13. Среднегодовая стоимость основных фондов (С<sub>ОСН</sub>).

Исходные данные:

*1.Материальные затраты*

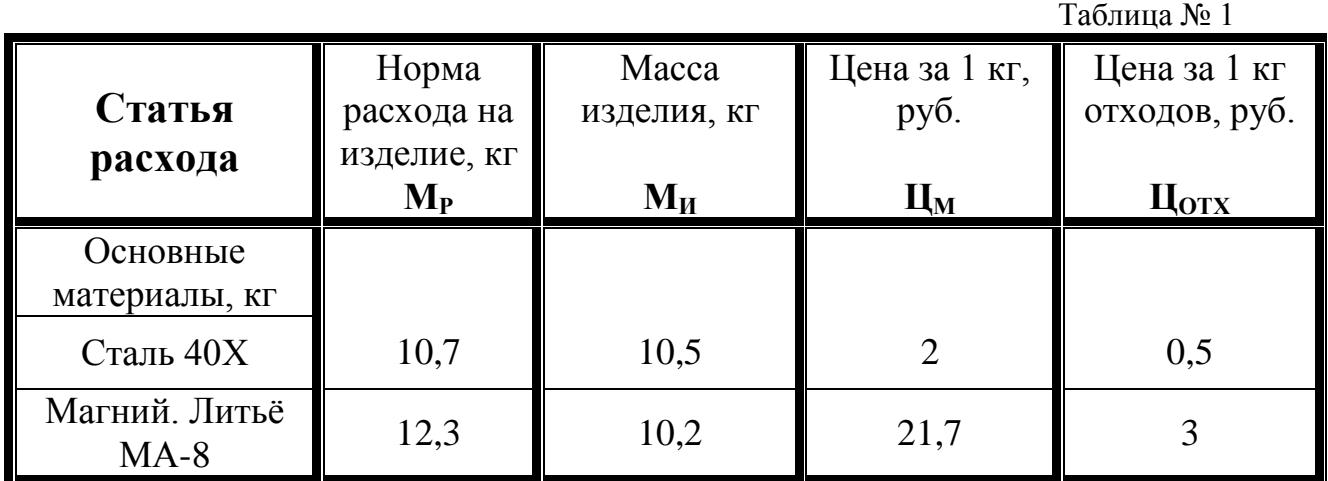

-Коэффициент, учитывающий транспортно-заготовительные расходы **Ктз =** *0,05.*

*2.Трудовые затраты*

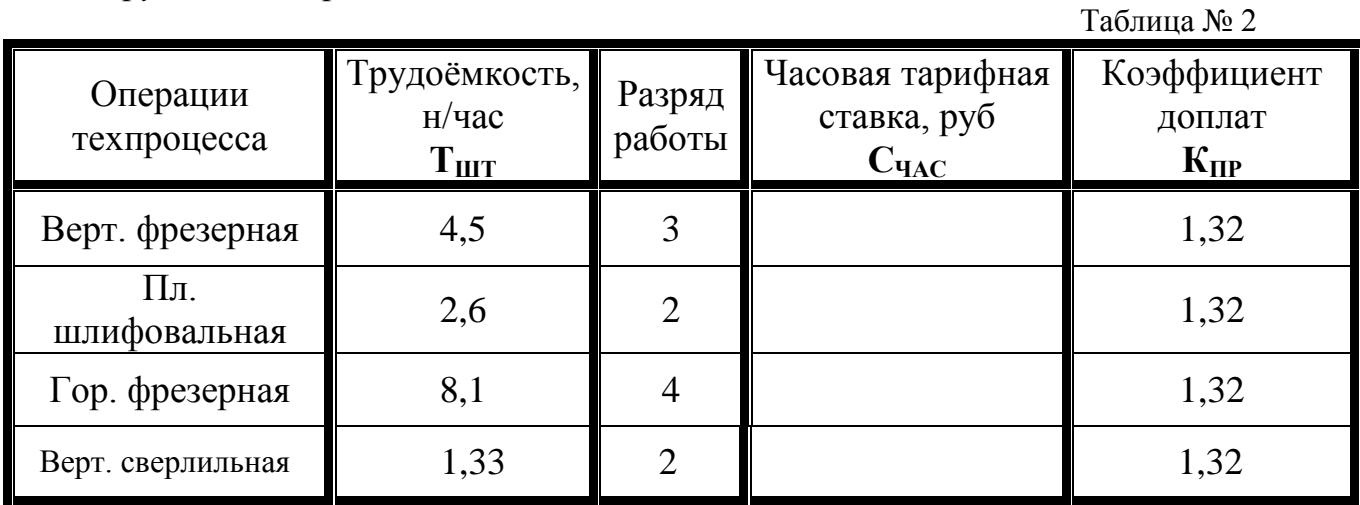

*3.Фонд основной зарплаты производственных рабочих по цеху*

# *210 тыс. руб***.**

*4.Коэффициент для расчѐта дополнительной зарплаты 0,09.*

*5.Процент отчислений на социальное страхование 26%.*

*6.Смета расходов на содержание и эксплуатацию оборудования по цеху*

# *325 тыс.руб.*

*7.Процет цеховых расходов 220 %.*

*8.Процент общезаводских расходов 85 %.*

*9. Коэффициент внепроизводственных (коммерческих) расходов 0,01 (1%).*

*10.Годовая программа выпуска изделий 6310 шт.*

*11.Плановая прибыль 54 %.*

*12.Налог на прибыль 32 %.*

13. Среднегодовая стоимость основных фондов (С<sub>ОСН</sub>).

Исходные данные:

*1.Материальные затраты*

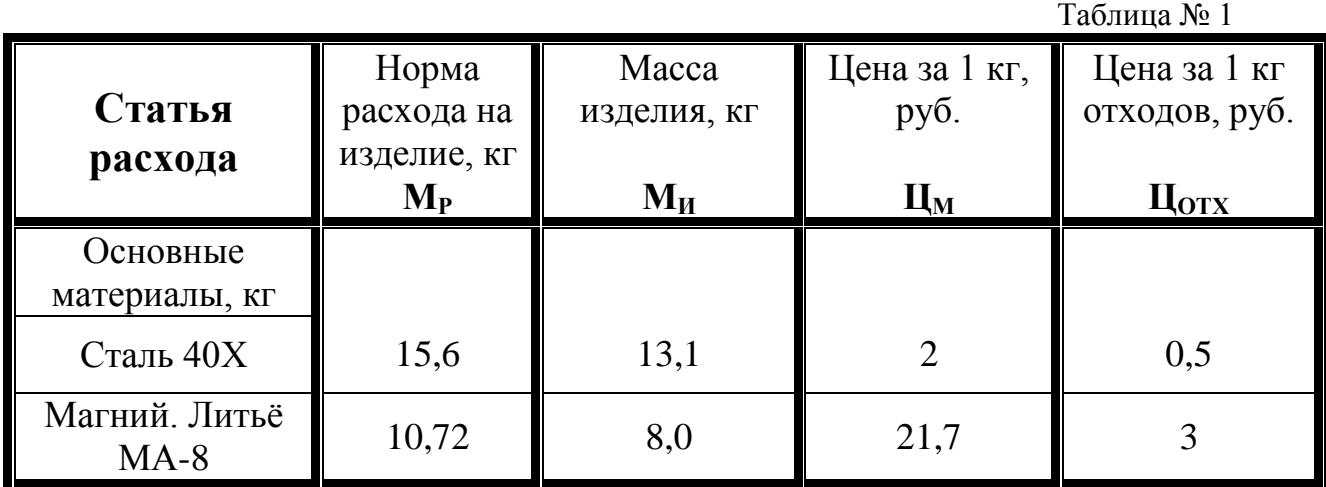

-Коэффициент, учитывающий транспортно-заготовительные расходы **Ктз**   $= 0.07.$ 

*2.Трудовые затраты*

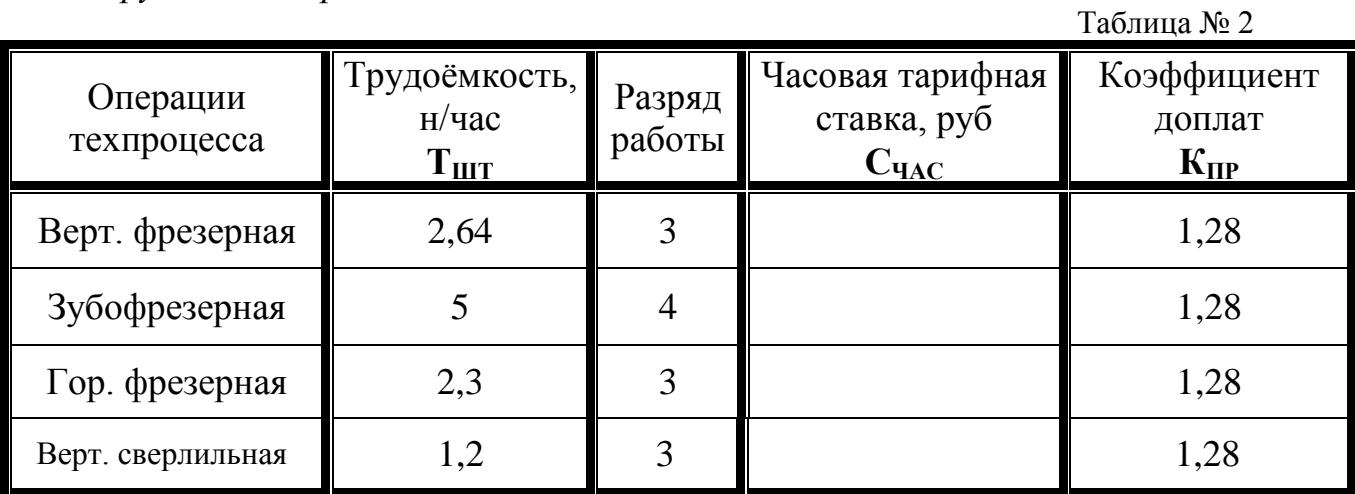

*3.Фонд основной зарплаты производственных рабочих по цеху*

# *352 тыс. руб***.**

*4.Коэффициент для расчѐта дополнительной зарплаты 0,1.*

*5.Процент отчислений на социальное страхование 26 %.*

*6.Смета расходов на содержание и эксплуатацию оборудования по цеху*

# *624 тыс.руб.*

*7.Процет цеховых расходов 230 %.*

*8.Процент общезаводских расходов 94 %.*

*9. Коэффициент внепроизводственных (коммерческих) расходов 0,01 (1%).*

*10.Годовая программа выпуска изделий 2560 шт.*

*11.Плановая прибыль 60 %.*

*12.Налог на прибыль 32 %.*

*13.Среднегодовая стоимость основных фондов (СОСН).*

Исходные данные:

*1.Материальные затраты*

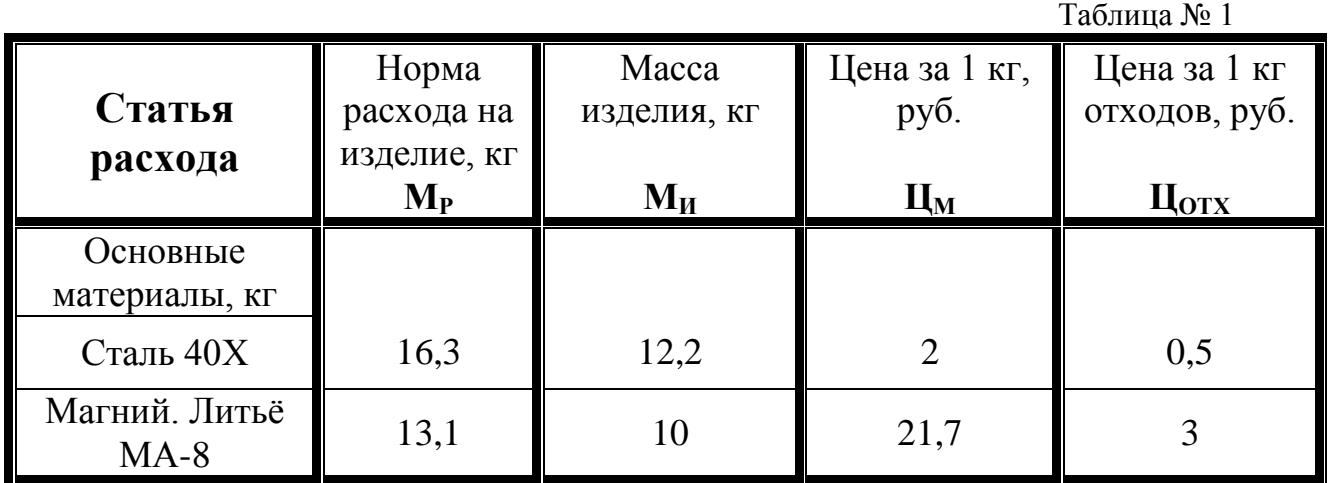

-Коэффициент, учитывающий транспортно-заготовительные расходы **Ктз =** *0,05.*

*2.Трудовые затраты*

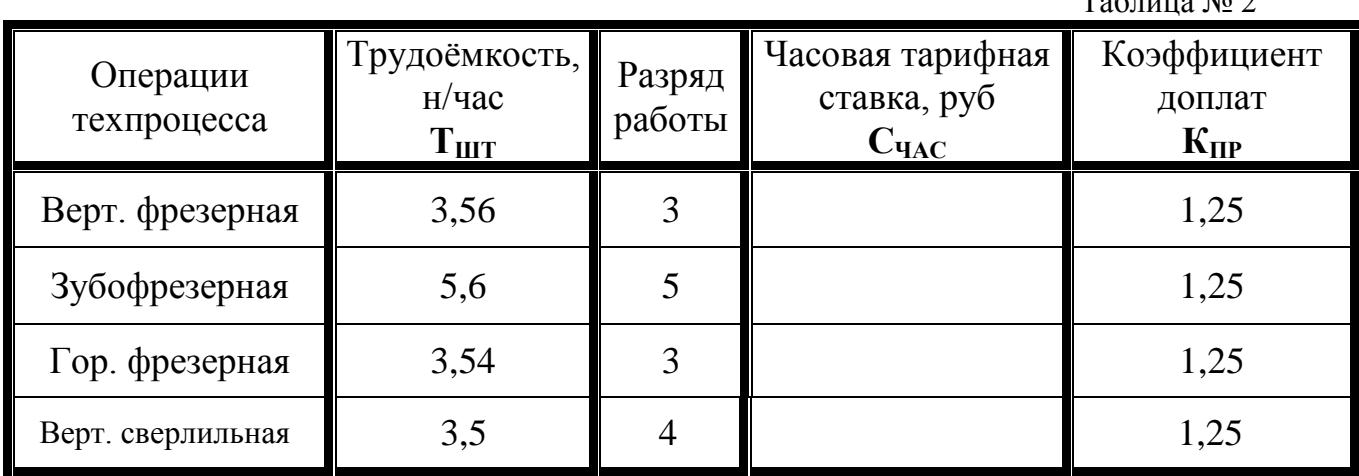

 $T_{\alpha}$   $\epsilon$  ------  $M_{\alpha}$  2

*3.Фонд основной зарплаты производственных рабочих по цеху* 

# *425 тыс. руб***.**

*4.Коэффициент для расчѐта дополнительной зарплаты 0,12.*

*5.Процент отчислений на социальное страхование 26%.*

*6.Смета расходов на содержание и эксплуатацию оборудования по цеху*

# *542 тыс.руб.*

*7.Процет цеховых расходов 240 %.*

*8.Процент общезаводских расходов 103 %.*

*9. Коэффициент внепроизводственных (коммерческих) расходов 0,01 (1%).*

*10.Годовая программа выпуска изделий 9600 шт.*

*11.Плановая прибыль 28 %.*

*12.Налог на прибыль 32 %.*

*13.Среднегодовая стоимость основных фондов (СОСН).*

Исходные данные:

*1.Материальные затраты*

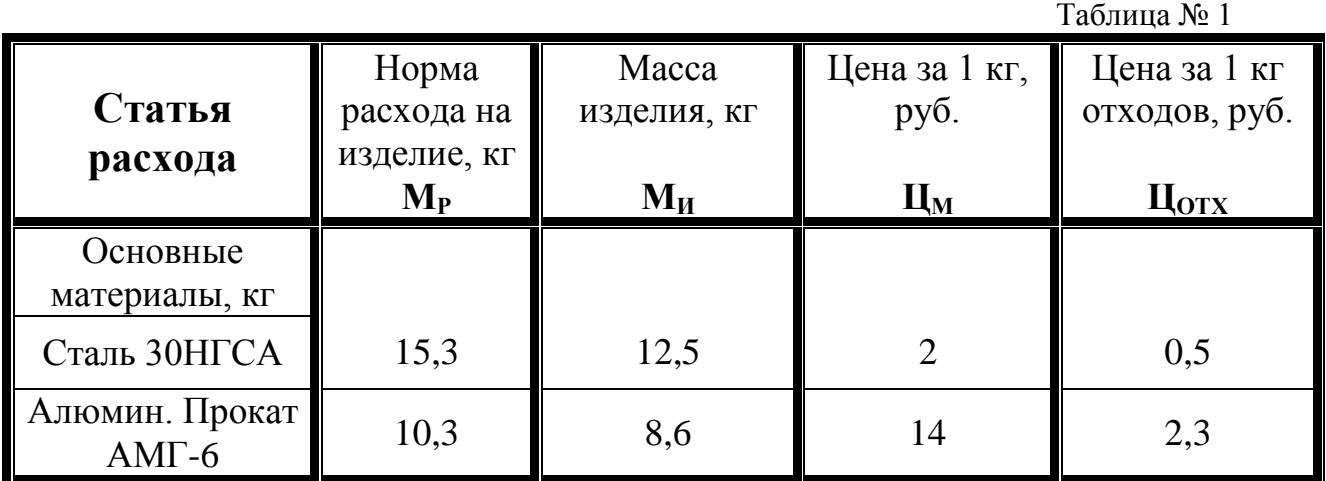

-Коэффициент, учитывающий транспортно-заготовительные расходы **Ктз =** *0,06.*

*2.Трудовые затраты*

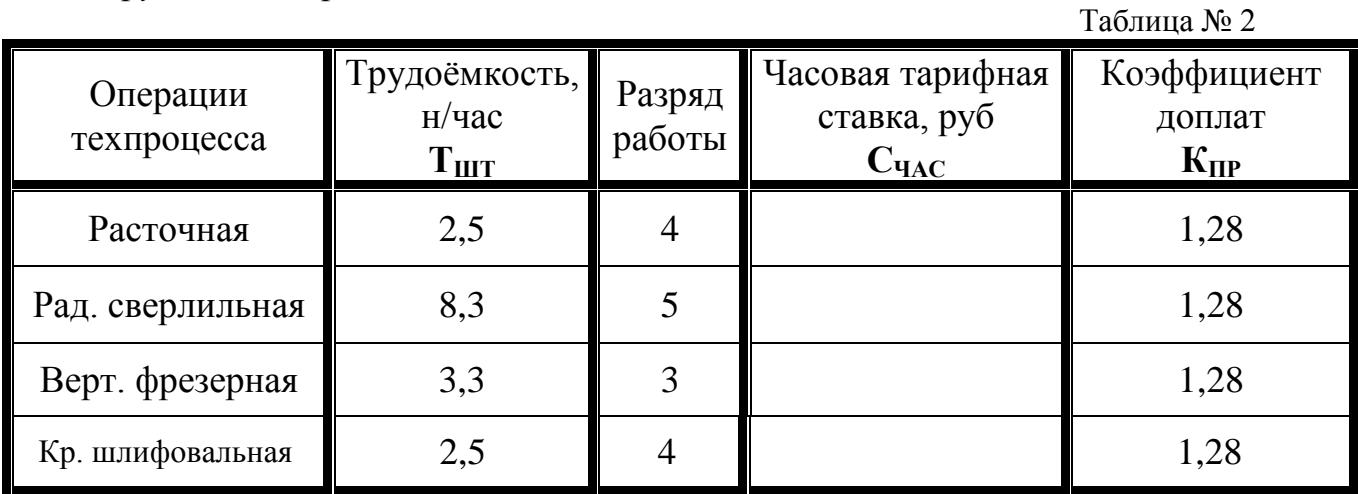

*3.Фонд основной зарплаты производственных рабочих по цеху*

# *351 тыс. руб***.**

*4.Коэффициент для расчѐта дополнительной зарплаты 0,1.*

*5.Процент отчислений на социальное страхование 26%.*

*6.Смета расходов на содержание и эксплуатацию оборудования по цеху*

# *603 тыс.руб.*

*7.Процет цеховых расходов 250 %.*

*8.Процент общезаводских расходов 112 %.*

*9. Коэффициент внепроизводственных (коммерческих) расходов 0,01 (1%).*

*10.Годовая программа выпуска изделий 5600 шт.*

*11.Плановая прибыль 48 %.*

*12.Налог на прибыль 32 %.*

*13.Среднегодовая стоимость основных фондов (СОСН).*

Исходные данные:

*1.Материальные затраты*

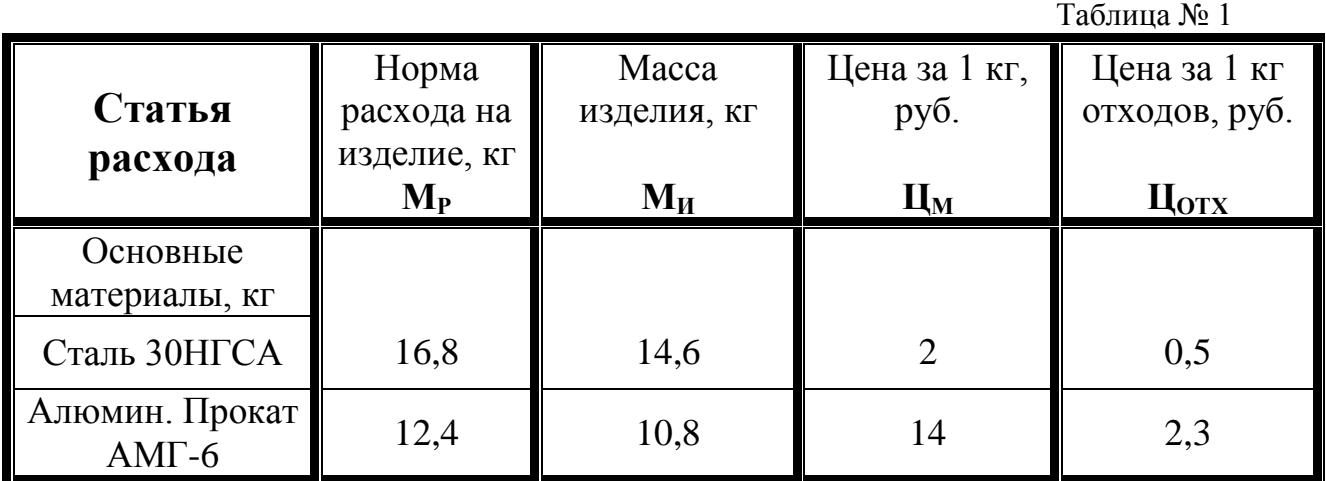

-Коэффициент, учитывающий транспортно-заготовительные расходы **Ктз =** *0,08.*

*2.Трудовые затраты*

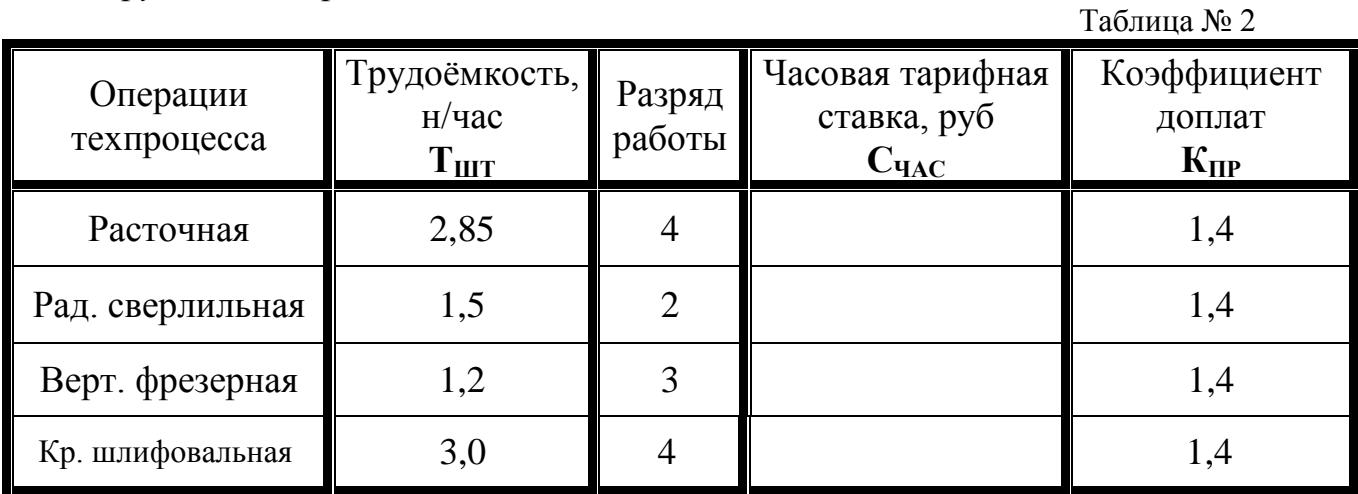

*3.Фонд основной зарплаты производственных рабочих по цеху* 

# *50 тыс. руб***.**

*4.Коэффициент для расчѐта дополнительной зарплаты 0,12.*

*5.Процент отчислений на социальное страхование 26 %.*

*6.Смета расходов на содержание и эксплуатацию оборудования по цеху*

# *120 тыс.руб.*

*7.Процет цеховых расходов 125 %.*

*8.Процент общезаводских расходов 68 %.*

*9. Коэффициент внепроизводственных (коммерческих) расходов 0,01 (1%).*

*10.Годовая программа выпуска изделий 3000 шт.*

*11.Плановая прибыль 55 %.*

*12.Налог на прибыль 32 %.*

*13.Среднегодовая стоимость основных фондов (СОСН).*

Исходные данные:

*1.Материальные затраты*

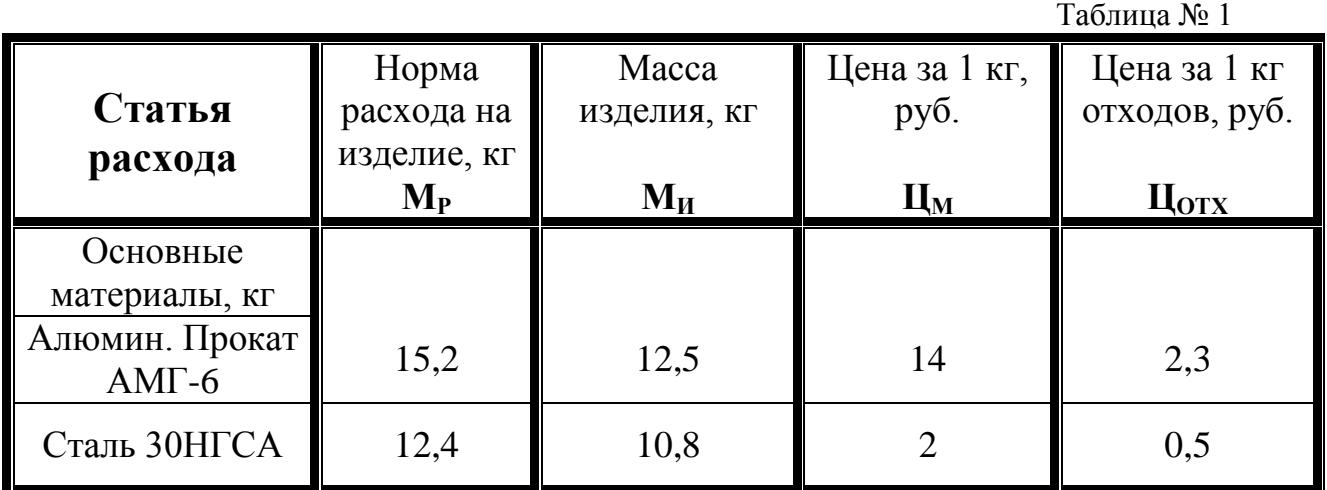

-Коэффициент, учитывающий транспортно-заготовительные расходы **Ктз =** *0,05.*

*2.Трудовые затраты*

Таблица № 2 Операции техпроцесса Трудоѐмкость, н/час  $\mathbf{T}_{\text{I\!I\!I\!I}}$ Разряд работы Часовая тарифная ставка, руб  $C$ **ЧАС** Коэффициент доплат  $K_{\text{HP}}$ Рад. сверлильная  $\begin{array}{|c|c|c|c|c|c|c|c|c|} \hline \end{array}$  7,2  $\begin{array}{|c|c|c|c|c|c|c|c|} \hline \end{array}$  3  $\begin{array}{|c|c|c|c|c|c|c|c|c|} \hline \end{array}$  1,3 Ток. револьверная 2,5 4 1,3  $T$ окарная  $\begin{array}{|c|c|c|c|c|c|} \hline \end{array}$  2,8  $\begin{array}{|c|c|c|c|c|} \hline \end{array}$  3  $\begin{array}{|c|c|c|c|c|} \hline \end{array}$  1,3 Кр. шлифовальная 1,2 2 1,3

*3.Фонд основной зарплаты производственных рабочих по цеху* 

# *70 тыс. руб***.**

*4.Коэффициент для расчѐта дополнительной зарплаты 0,08.*

*5.Процент отчислений на социальное страхование 26%.*

*6.Смета расходов на содержание и эксплуатацию оборудования по цеху*

# *75 тыс.руб.*

*7.Процет цеховых расходов 163 %.*

*8.Процент общезаводских расходов 78 %.*

*9. Коэффициент внепроизводственных (коммерческих) расходов 0,01 (1%).*

*10.Годовая программа выпуска изделий 2800 шт.*

*11.Плановая прибыль 50 %.*

*12.Налог на прибыль 32 %.*

13. Среднегодовая стоимость основных фондов (С<sub>ОСН</sub>).

Исходные данные:

*1.Материальные затраты*

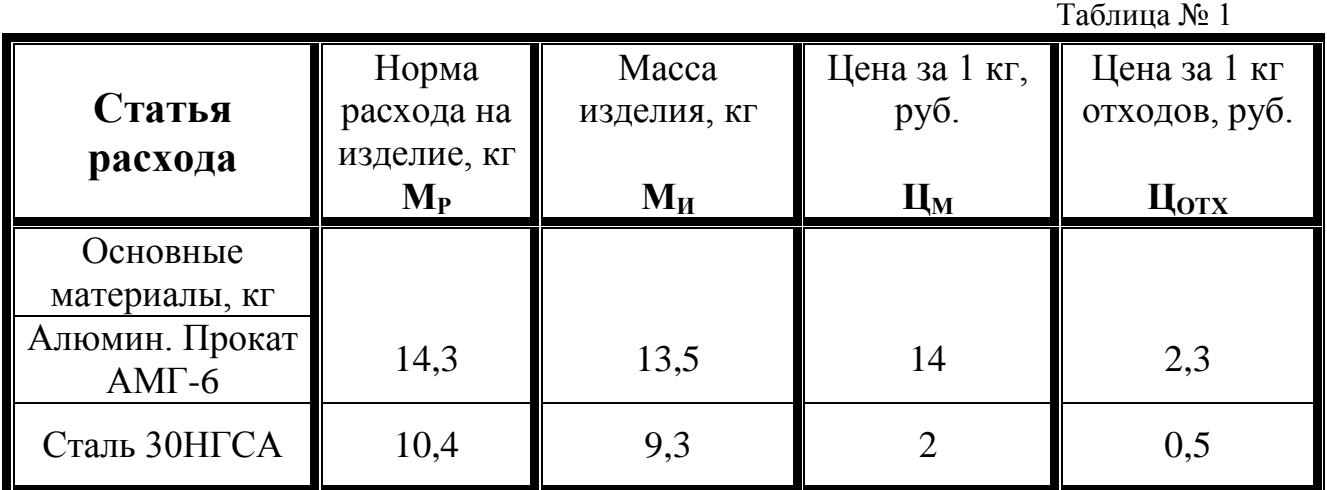

-Коэффициент, учитывающий транспортно-заготовительные расходы **Ктз =** *0,06.*

*2.Трудовые затраты*

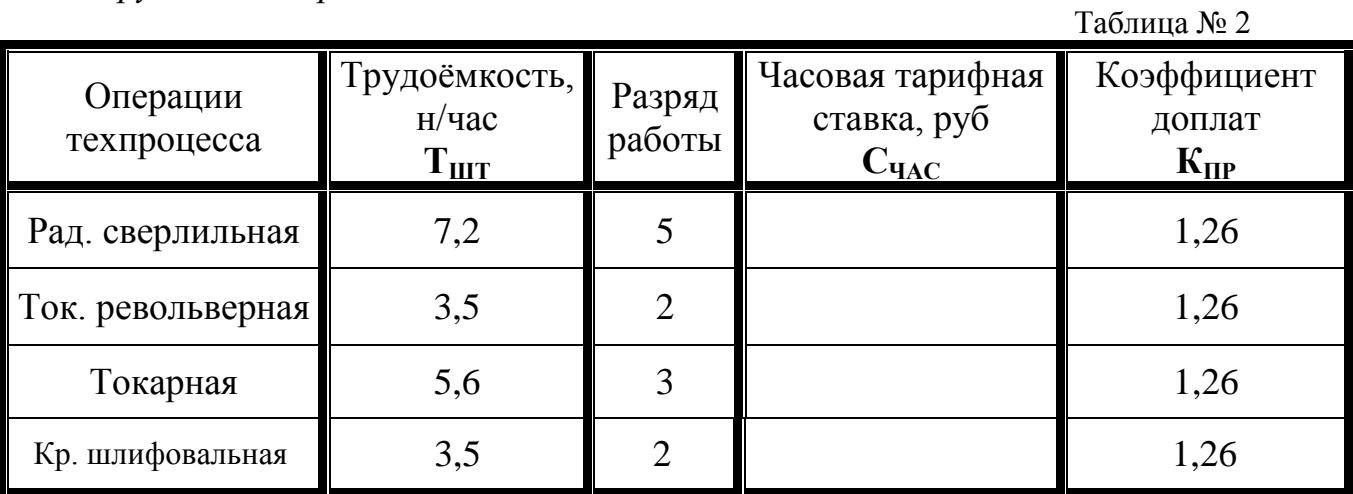

*3.Фонд основной зарплаты производственных рабочих по цеху*

## *230 тыс. руб***.**

*4.Коэффициент для расчѐта дополнительной зарплаты 0,09.*

*5.Процент отчислений на социальное страхование 26 %.*

*6.Смета расходов на содержание и эксплуатацию оборудования по цеху*

# *560 тыс.руб.*

*7.Процет цеховых расходов 175 %.*

*8.Процент общезаводских расходов 91 %.*

*9. Коэффициент внепроизводственных (коммерческих) расходов 0,01 (1%).*

*10.Годовая программа выпуска изделий 6350 шт.*

*11.Плановая прибыль 38 %.*

*12.Налог на прибыль 32 %.*

13. Среднегодовая стоимость основных фондов (С<sub>ОСН</sub>).

Исходные данные:

*1.Материальные затраты*

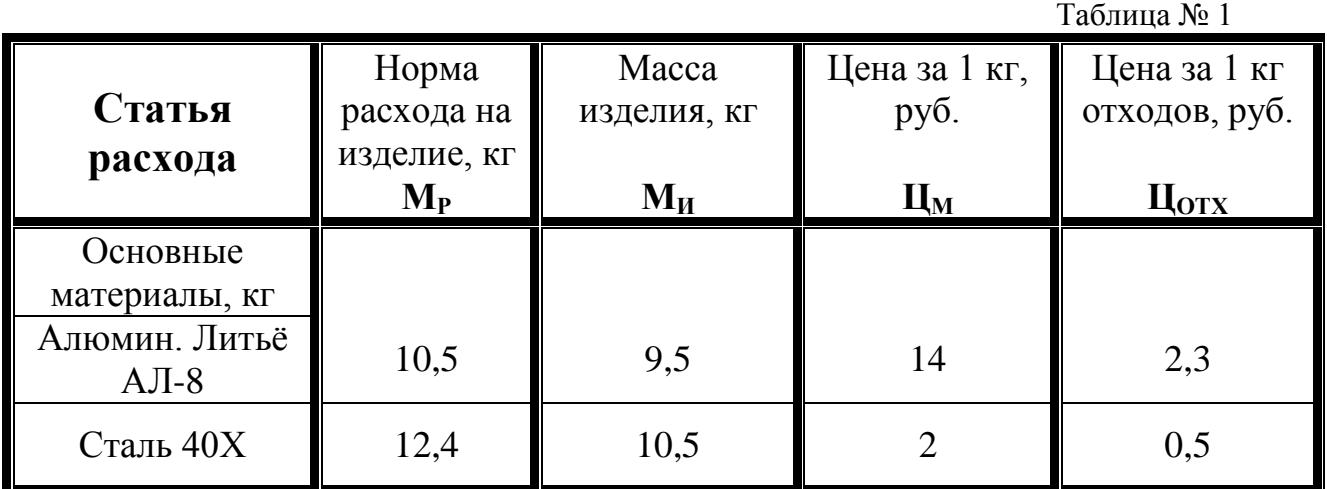

-Коэффициент, учитывающий транспортно-заготовительные расходы **Ктз =** *0,08.*

*2.Трудовые затраты*

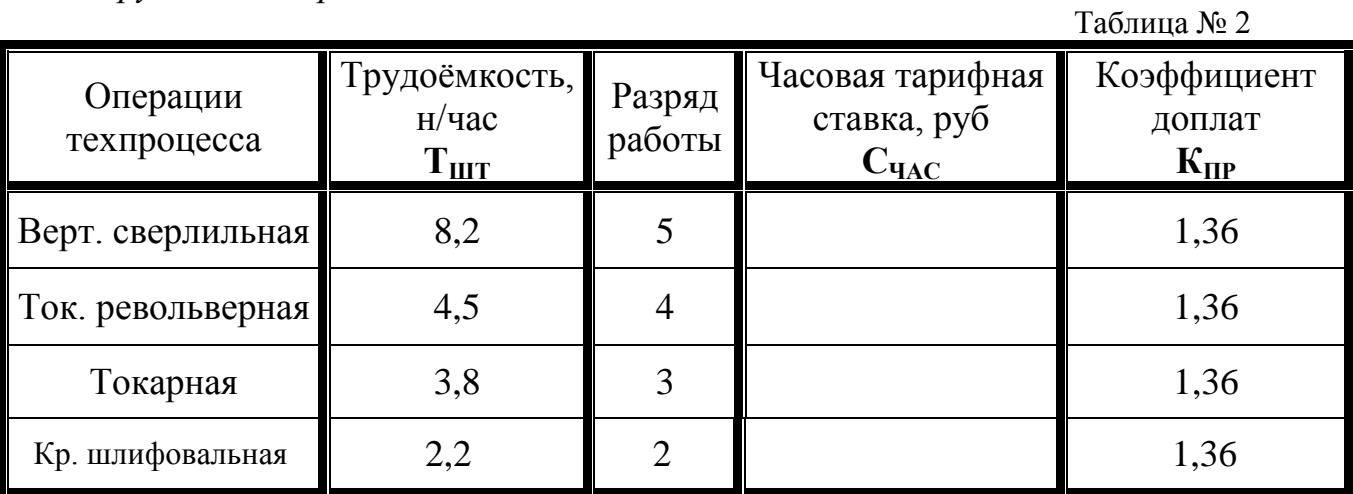

*3.Фонд основной зарплаты производственных рабочих по цеху* 

## *460 тыс. руб***.**

*4.Коэффициент для расчѐта дополнительной зарплаты 0,12.*

*5.Процент отчислений на социальное страхование 26 %.*

*6.Смета расходов на содержание и эксплуатацию оборудования по цеху*

# *350 тыс.руб.*

*7.Процет цеховых расходов 205 %.*

*8.Процент общезаводских расходов 119 %.*

*9. Коэффициент внепроизводственных (коммерческих) расходов 0,01 (1%).*

*10.Годовая программа выпуска изделий 9630шт.*

*11.Плановая прибыль 42 %.*

*12.Налог на прибыль 32 %.*

13. Среднегодовая стоимость основных фондов (С<sub>ОСН</sub>).

Исходные данные:

*1.Материальные затраты*

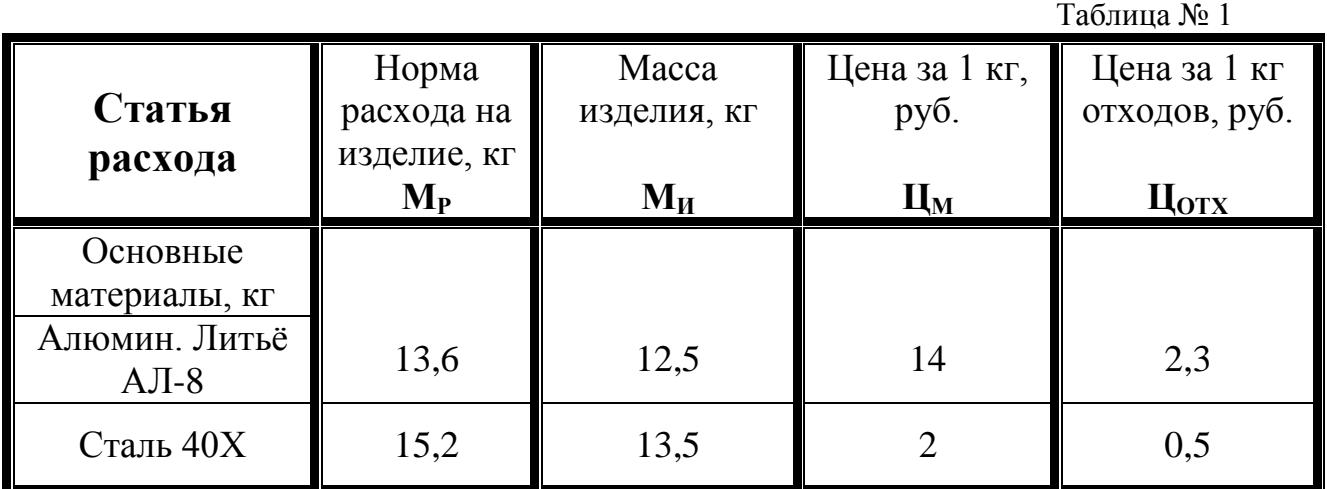

-Коэффициент, учитывающий транспортно-заготовительные расходы **Ктз =** *0,08.*

*2.Трудовые затраты*

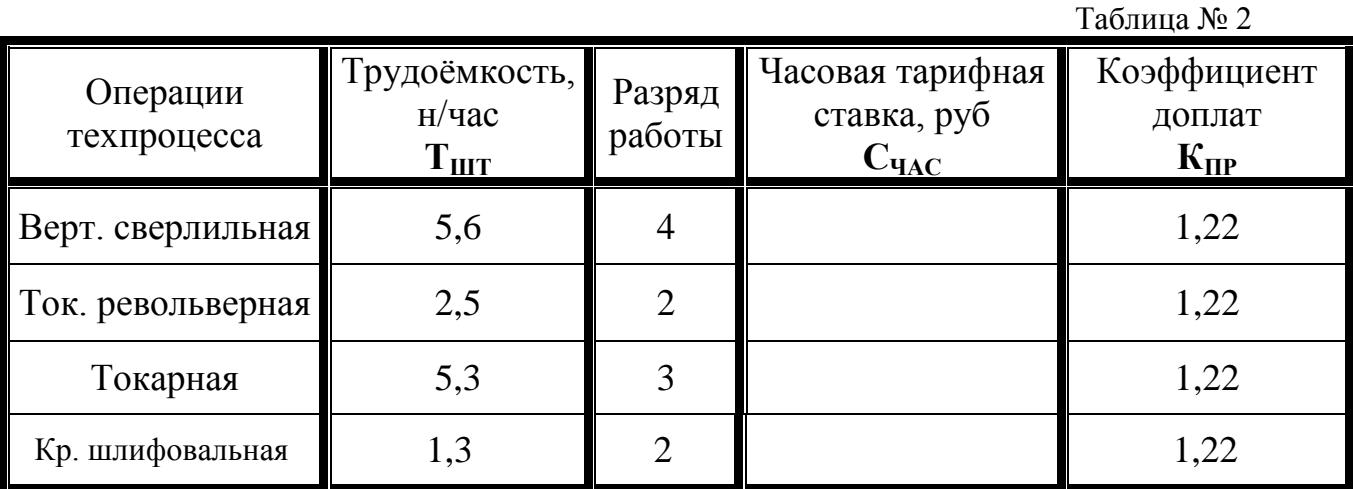

*3.Фонд основной зарплаты производственных рабочих по цеху*

## *500 тыс. руб***.**

*4.Коэффициент для расчѐта дополнительной зарплаты 0,09.*

*5.Процент отчислений на социальное страхование 26%.*

*6.Смета расходов на содержание и эксплуатацию оборудования по цеху*

# *830 тыс.руб.*

*7.Процет цеховых расходов 242 %.*

*8.Процент общезаводских расходов 120 %.*

*9. Коэффициент внепроизводственных (коммерческих) расходов 0,01 (1%).*

*10.Годовая программа выпуска изделий 9580 шт.*

*11.Плановая прибыль 50 %.*

*12.Налог на прибыль 32 %.*

13. Среднегодовая стоимость основных фондов (С<sub>ОСН</sub>).

Исходные данные:

*1.Материальные затраты*

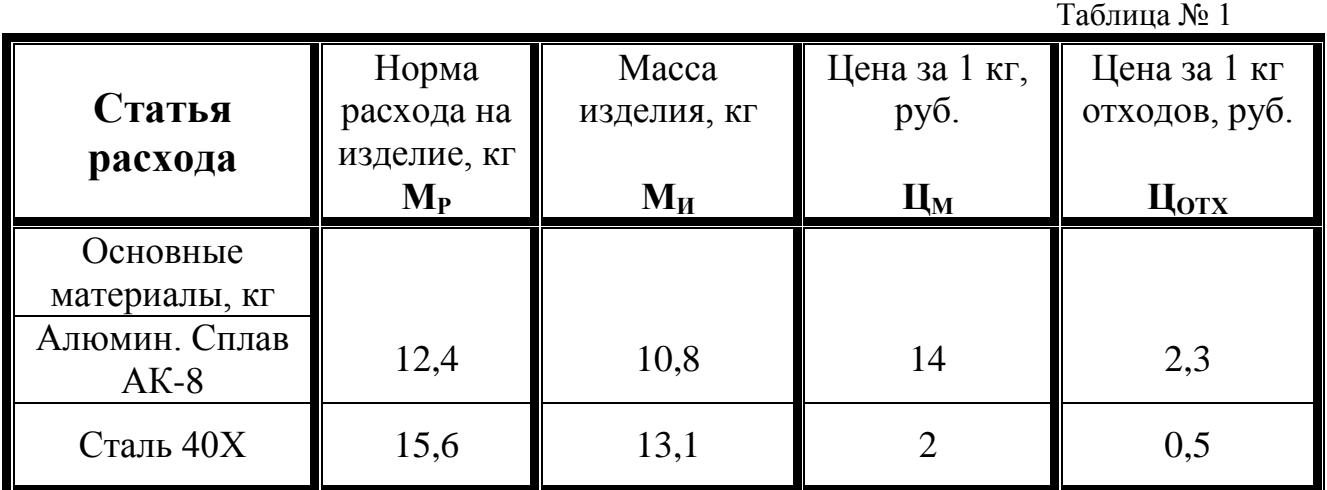

-Коэффициент, учитывающий транспортно-заготовительные расходы **Ктз =** *0,05.*

*2.Трудовые затраты*

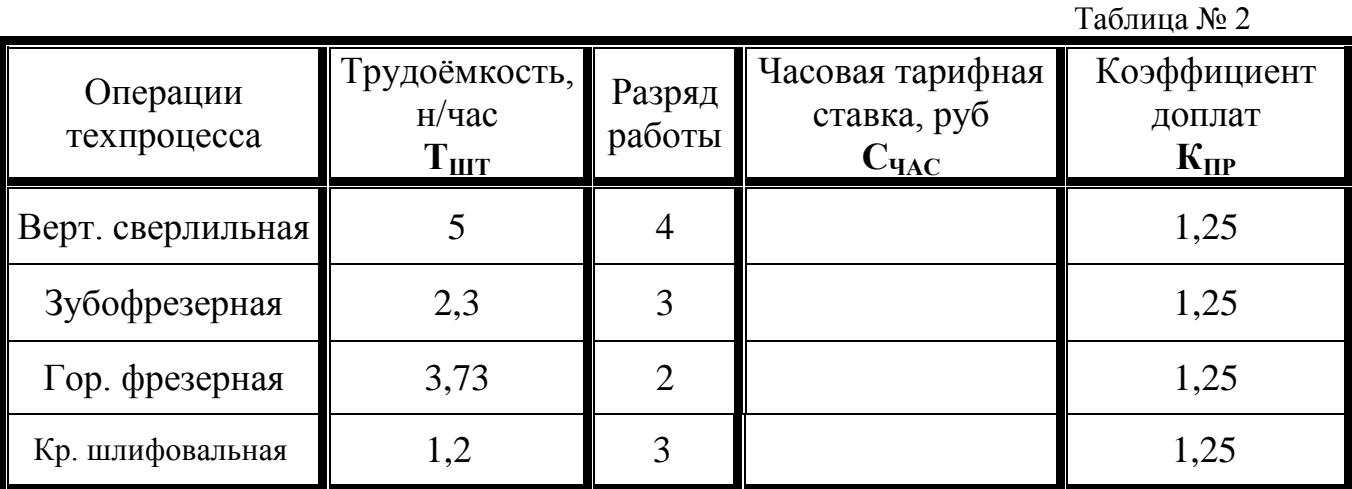

*3.Фонд основной зарплаты производственных рабочих по цеху* 

## *350 тыс. руб***.**

*4.Коэффициент для расчѐта дополнительной зарплаты 0,08.*

*5.Процент отчислений на социальное страхование 20 %.*

*6.Смета расходов на содержание и эксплуатацию оборудования по цеху*

# *621 тыс.руб.*

*7.Процет цеховых расходов 210 %.*

*8.Процент общезаводских расходов 86 %.*

*9. Коэффициент внепроизводственных (коммерческих) расходов 0,01 (1%).*

*10.Годовая программа выпуска изделий 4300 шт.*

*11.Плановая прибыль 60 %.*

*12.Налог на прибыль 32 %.*

13. Среднегодовая стоимость основных фондов (С<sub>ОСН</sub>).

Исходные данные:

*1.Материальные затраты*

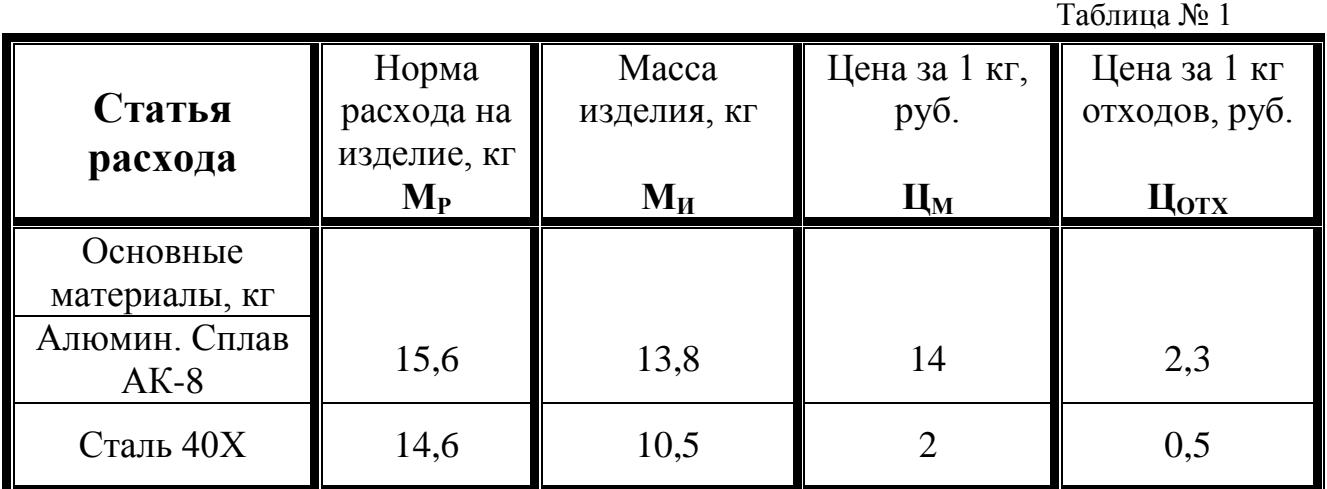

-Коэффициент, учитывающий транспортно-заготовительные расходы **Ктз**   $= 0.07.$ 

*2.Трудовые затраты*

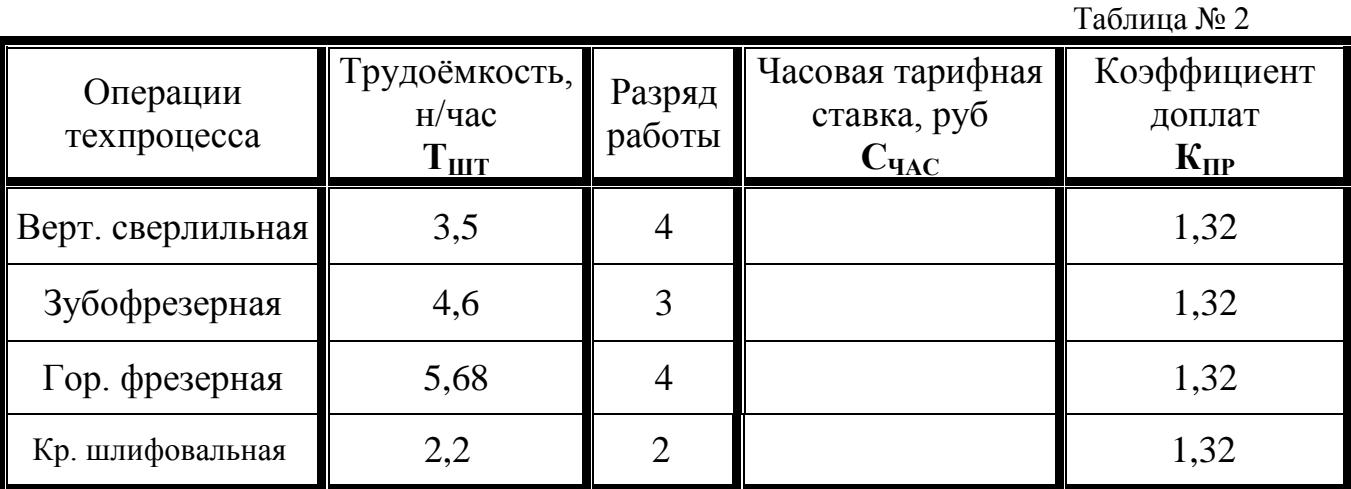

*3.Фонд основной зарплаты производственных рабочих по цеху*

#### *332 тыс. руб***.**

*4.Коэффициент для расчѐта дополнительной зарплаты 0,11.*

*5.Процент отчислений на социальное страхование 20 %.*

*6.Смета расходов на содержание и эксплуатацию оборудования по цеху*

# *692 тыс.руб.*

*7.Процет цеховых расходов 130 %.*

*8.Процент общезаводских расходов 100 %.*

*9. Коэффициент внепроизводственных (коммерческих) расходов 0,01 (1%).*

*10.Годовая программа выпуска изделий 2300 шт.*

*11.Плановая прибыль 39 %.*

*12.Налог на прибыль 32 %.*

13. Среднегодовая стоимость основных фондов (С<sub>ОСН</sub>).

Исходные данные:

*1.Материальные затраты*

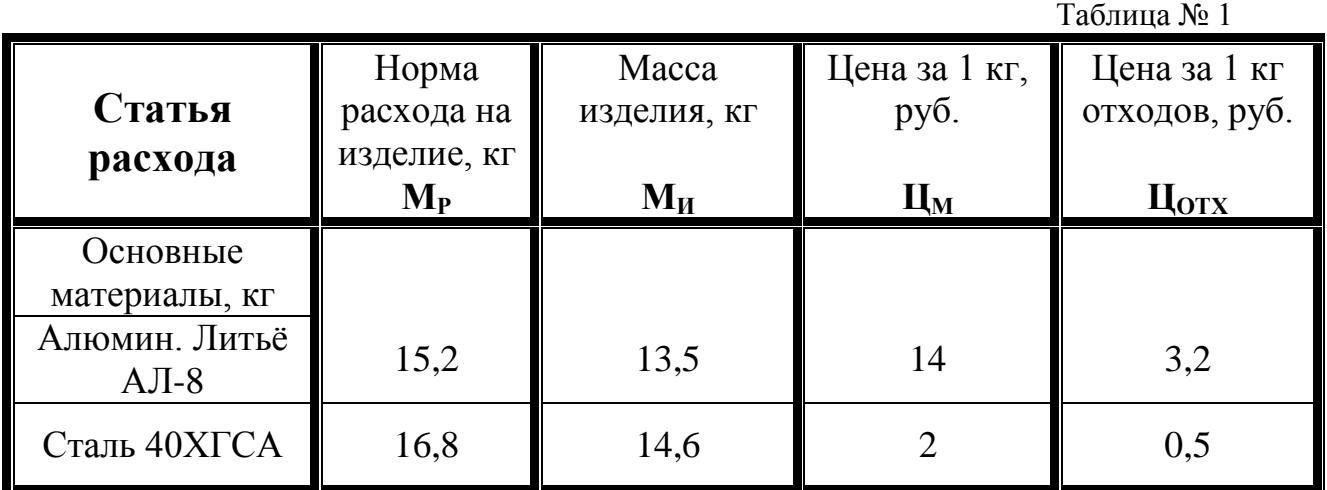

-Коэффициент, учитывающий транспортно-заготовительные расходы **Ктз =** *0,08.*

*2.Трудовые затраты*

Таблица № 2 Операции техпроцесса Трудоѐмкость, н/час  $\mathbf{T}_{\mathbf{H}\mathbf{I}\mathbf{T}}$ Разряд работы Часовая тарифная ставка, руб  $C$ **ЧАС** Коэффициент доплат  $K_{\text{HP}}$ Верт. сверлильная  $\begin{array}{|c|c|c|c|c|c|} \hline 3 & 3 & 1 \end{array}$  1,3 Расточная  $\parallel$  2.85  $\parallel$  4  $\parallel$  1.3 Верт. фрезерная 1,5 2 1,3 Кр. шлифовальная  $1,2$  1, 3 1

*3.Фонд основной зарплаты производственных рабочих по цеху*

# *560 тыс. руб***.**

*4.Коэффициент для расчѐта дополнительной зарплаты 0,1.*

*5.Процент отчислений на социальное страхование 20 %.*

*6.Смета расходов на содержание и эксплуатацию оборудования по цеху*

# *450 тыс.руб.*

*7.Процет цеховых расходов 156 %.*

*8.Процент общезаводских расходов 92 %.*

*9. Коэффициент внепроизводственных (коммерческих) расходов 0,01 (1%).*

*10.Годовая программа выпуска изделий 4230 шт.*

*11.Плановая прибыль 53 %.*

*12.Налог на прибыль 32 %.*

13. Среднегодовая стоимость основных фондов (С<sub>ОСН</sub>).

Исходные данные:

*1.Материальные затраты*

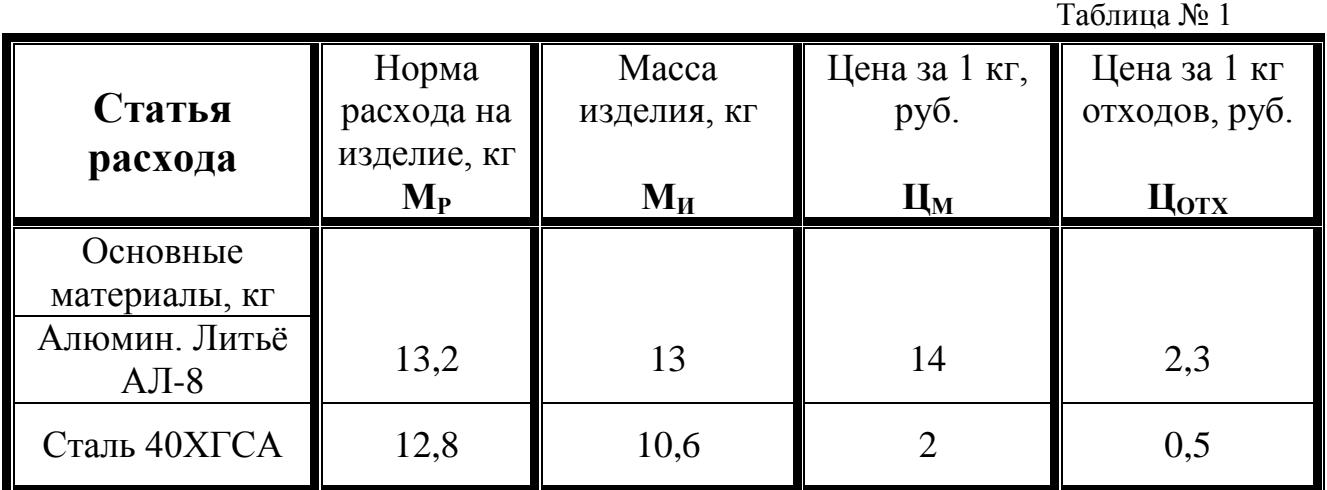

-Коэффициент, учитывающий транспортно-заготовительные расходы **Ктз =** *0,09.*

*2.Трудовые затраты*

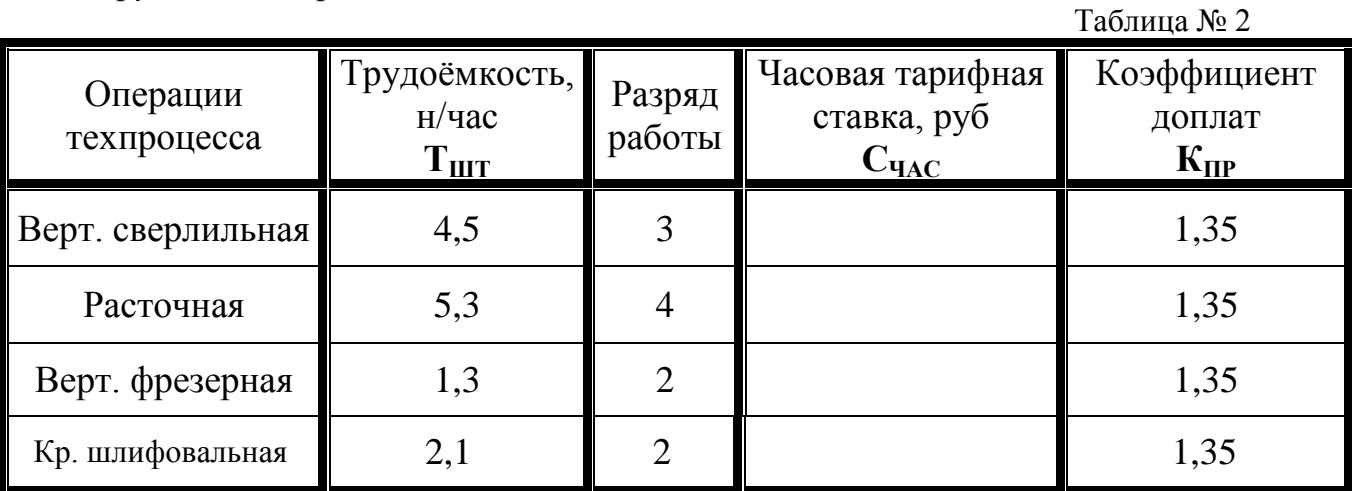

*3.Фонд основной зарплаты производственных рабочих по цеху*

## *55 тыс. руб***.**

*4.Коэффициент для расчѐта дополнительной зарплаты 0,11.*

*5.Процент отчислений на социальное страхование 20 %.*

*6.Смета расходов на содержание и эксплуатацию оборудования по цеху*

# *79 тыс.руб.*

*7.Процет цеховых расходов 170 %.*

*8.Процент общезаводских расходов 80 %.*

*9. Коэффициент внепроизводственных (коммерческих) расходов 0,01 (1%).*

*10.Годовая программа выпуска изделий 7800 шт.*

*11.Плановая прибыль 60 %.*

*12.Налог на прибыль 32 %.*

13. Среднегодовая стоимость основных фондов (С<sub>ОСН</sub>).

Исходные данные:

*1.Материальные затраты*

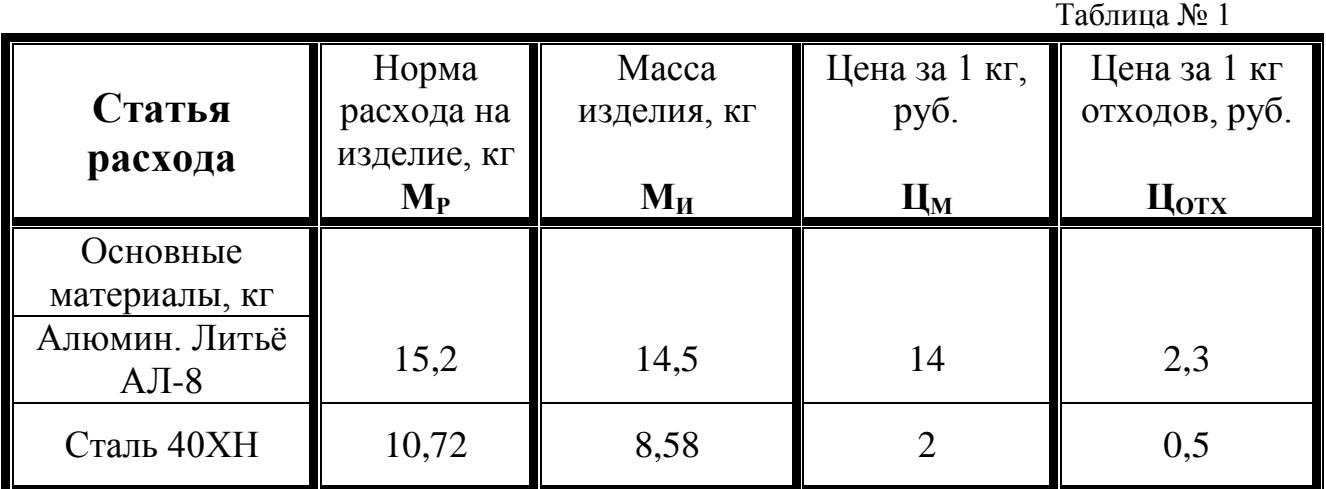

-Коэффициент, учитывающий транспортно-заготовительные расходы **Ктз**   $= 0.1$ .

*2.Трудовые затраты*

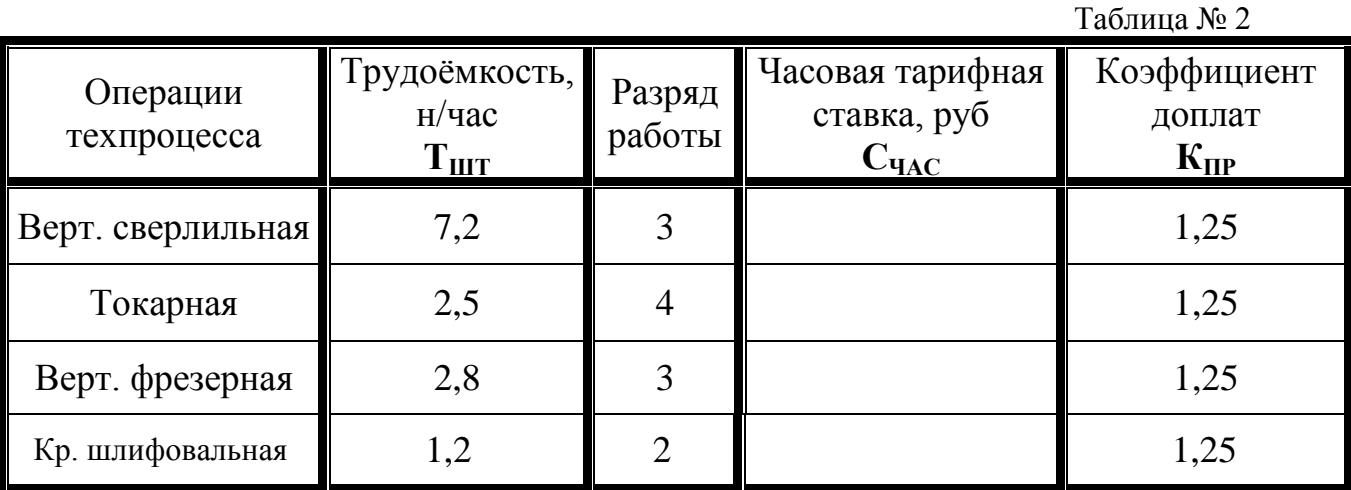

*3.Фонд основной зарплаты производственных рабочих по цеху*

*560 тыс. руб***.**

*4.Коэффициент для расчѐта дополнительной зарплаты 0,08.*

*5.Процент отчислений на социальное страхование 20 %.*

*6.Смета расходов на содержание и эксплуатацию оборудования по цеху 680 тыс.руб.*

*7.Процет цеховых расходов 150 %.*

*8.Процент общезаводских расходов 95 %.*

*9. Коэффициент внепроизводственных (коммерческих) расходов 0,01 (1%).*

*10.Годовая программа выпуска изделий 10000 шт.*

*11.Плановая прибыль 29 %.*

*12.Налог на прибыль 32 %.*

13. Среднегодовая стоимость основных фондов (С<sub>ОСН</sub>).

Исходные данные:

*1.Материальные затраты*

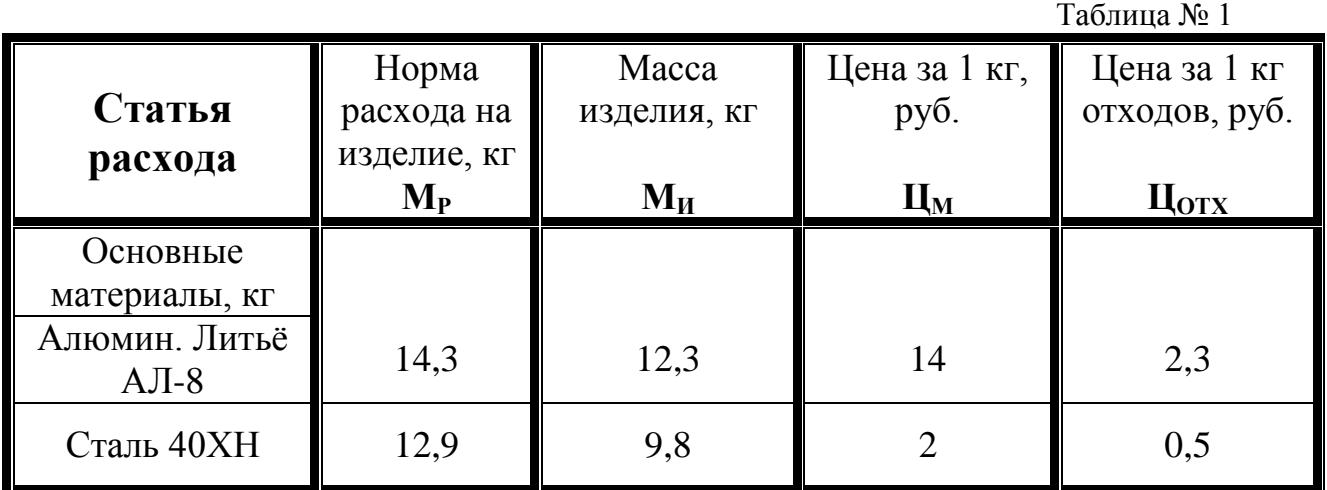

-Коэффициент, учитывающий транспортно-заготовительные расходы **Ктз =** *0,09.*

*2.Трудовые затраты*

Таблица № 2 Операции техпроцесса Трудоѐмкость, н/час  $\mathbf{T}_{\text{I\!I\!I\!I}}$ Разряд работы Часовая тарифная ставка, руб  $C$ **ЧАС** Коэффициент доплат  $K_{\text{HP}}$ Верт. сверлильная 7,5 5 1,2 Токарная  $\begin{array}{|c|c|c|c|c|c|} \hline 3 & 3 & 1 \\ \hline 2 & 3 & 1 \end{array}$  1,2 Верт. фрезерная 4,2 3 1,2 Кр. шлифовальная  $\parallel$  2,1  $\parallel$  2  $\parallel$  2  $\parallel$  1,2

*3.Фонд основной зарплаты производственных рабочих по цеху* 

# *520 тыс. руб***.**

*4.Коэффициент для расчѐта дополнительной зарплаты 0,08.*

*5.Процент отчислений на социальное страхование 20 %.*

*6.Смета расходов на содержание и эксплуатацию оборудования по цеху*

# *560 тыс.руб.*

*7.Процет цеховых расходов 120 %.*

*8.Процент общезаводских расходов 80 %.*

*9. Коэффициент внепроизводственных (коммерческих) расходов 0,01 (1%).*

*10.Годовая программа выпуска изделий 5200 шт.*

*11.Плановая прибыль 20 %.*

*12.Налог на прибыль 32 %.*

13. Среднегодовая стоимость основных фондов (С<sub>ОСН</sub>).

Исходные данные:

*1.Материальные затраты*

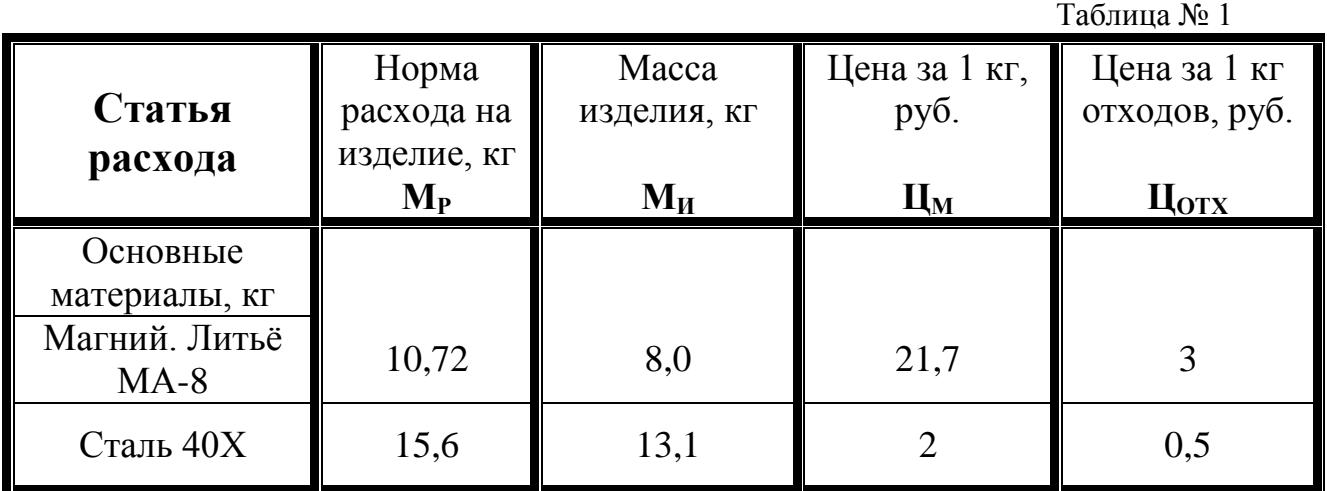

-Коэффициент, учитывающий транспортно-заготовительные расходы **Ктз =** *0,05.*

*2.Трудовые затраты*

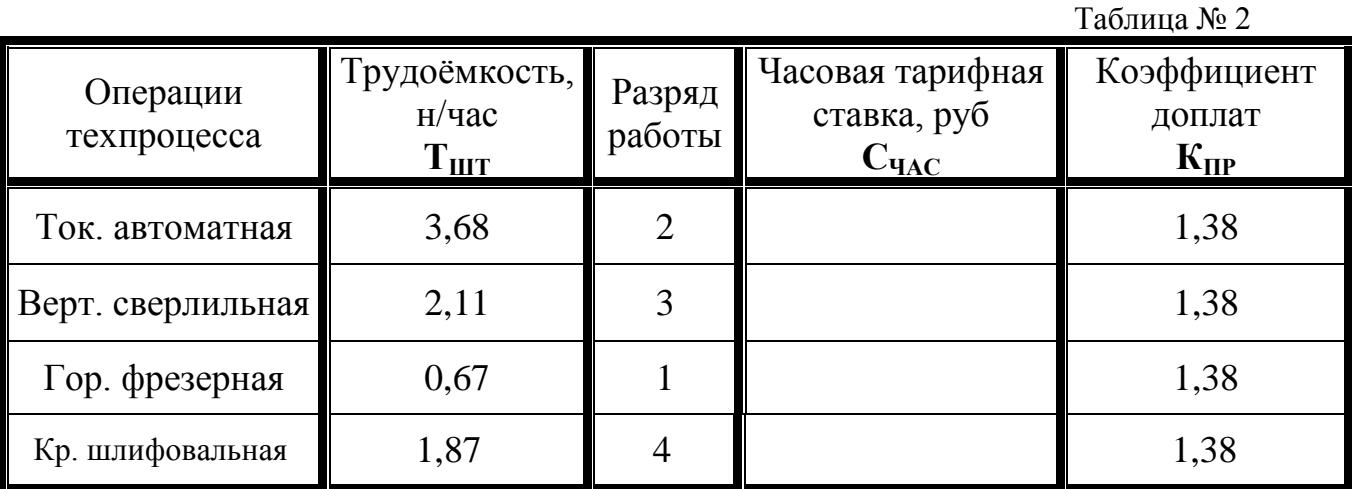

*3.Фонд основной зарплаты производственных рабочих по цеху*

## *430 тыс. руб***.**

*4.Коэффициент для расчѐта дополнительной зарплаты 0,09.*

*5.Процент отчислений на социальное страхование 20 %.*

*6.Смета расходов на содержание и эксплуатацию оборудования по цеху*

# *830 тыс.руб.*

*7.Процет цеховых расходов 156 %.*

*8.Процент общезаводских расходов 108 %.*

*9. Коэффициент внепроизводственных (коммерческих) расходов 0,01 (1%).*

*10.Годовая программа выпуска изделий 5200 шт.*

*11.Плановая прибыль 44 %.*

*12.Налог на прибыль 32 %.*

13. Среднегодовая стоимость основных фондов (С<sub>ОСН</sub>).

Исходные данные:

*1.Материальные затраты*

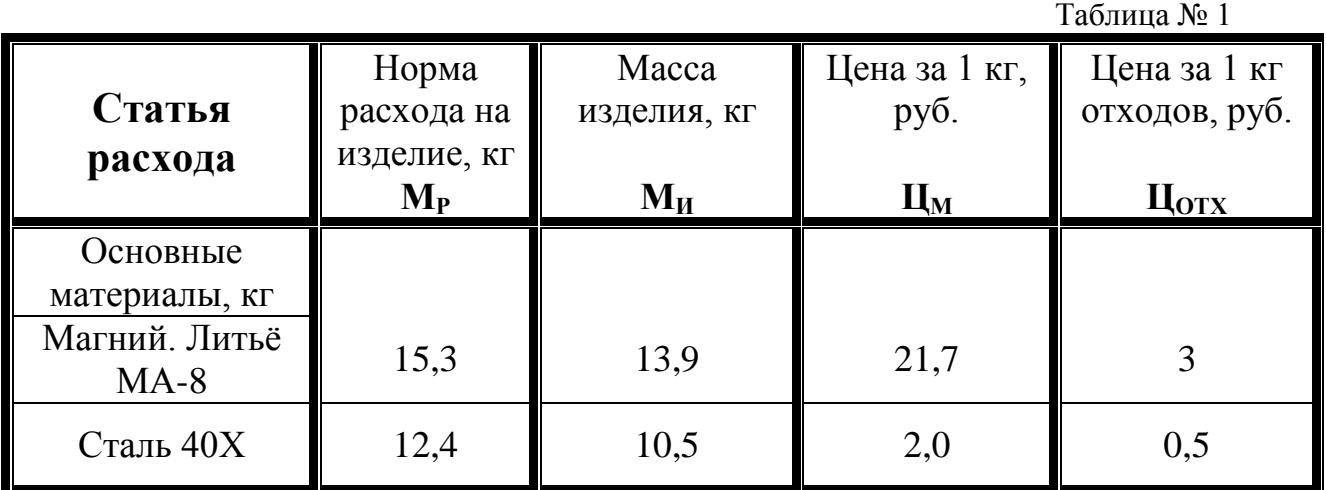

-Коэффициент, учитывающий транспортно-заготовительные расходы **Ктз =** *0,06.*

*2.Трудовые затраты*

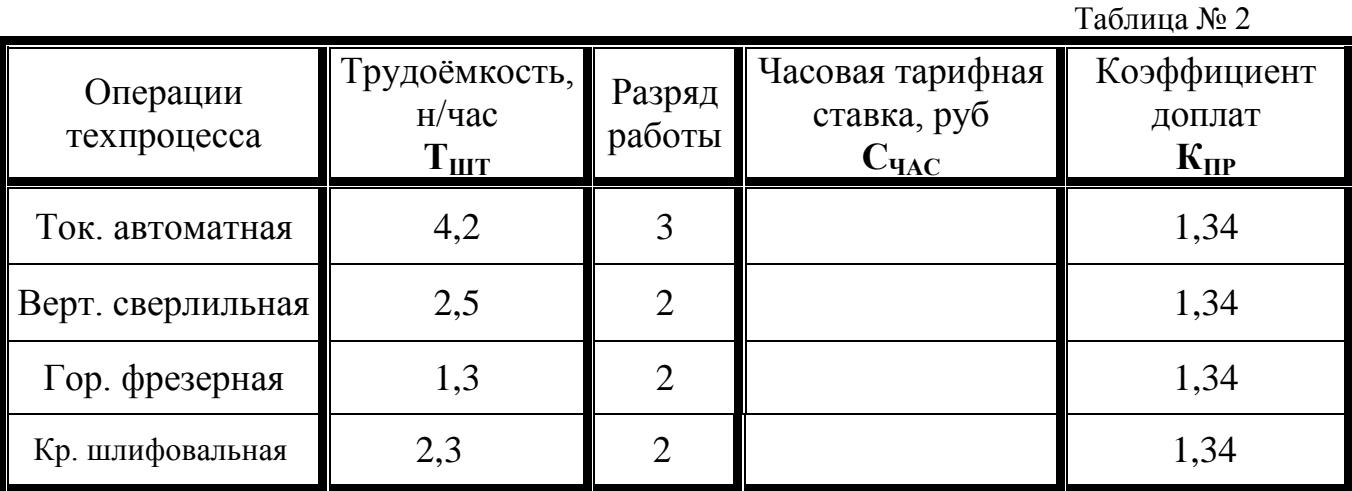

*3.Фонд основной зарплаты производственных рабочих по цеху* 

## *60 тыс. руб***.**

*4.Коэффициент для расчѐта дополнительной зарплаты 0,12.*

*5.Процент отчислений на социальное страхование 20 %.*

*6.Смета расходов на содержание и эксплуатацию оборудования по цеху*

## *90 тыс.руб.*

*7.Процет цеховых расходов 170 %.*

*8.Процент общезаводских расходов 110 %.*

*9. Коэффициент внепроизводственных (коммерческих) расходов 0,01 (1%).*

*10.Годовая программа выпуска изделий 6500 шт.*

*11.Плановая прибыль 50 %.*

*12.Налог на прибыль 32 %.*

13. Среднегодовая стоимость основных фондов (С<sub>ОСН</sub>).

Исходные данные:

*1.Материальные затраты*

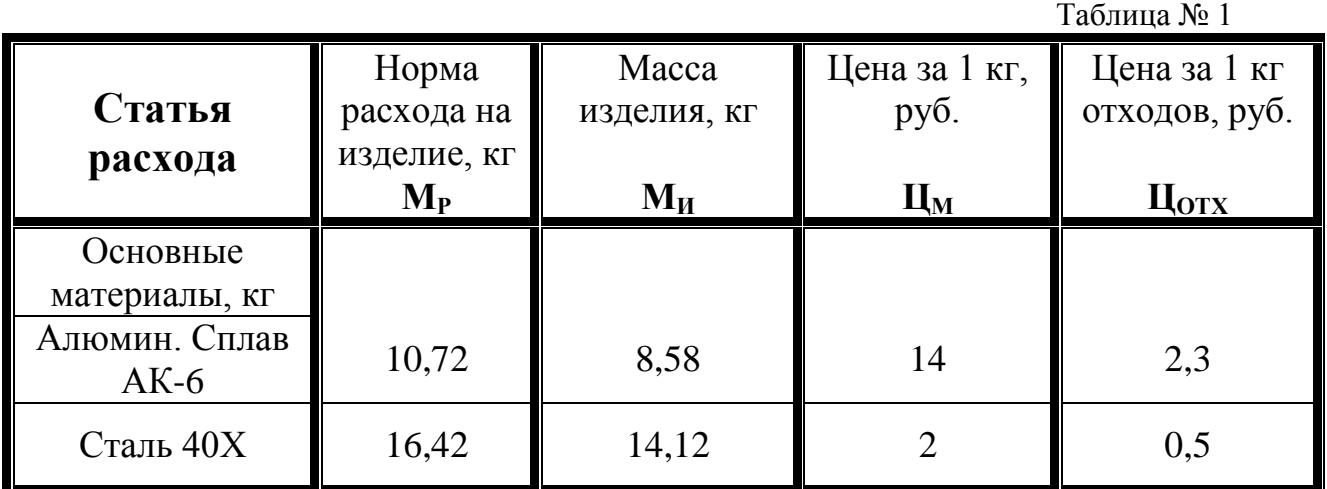

-Коэффициент, учитывающий транспортно-заготовительные расходы **Ктз =** *0,09.*

*2.Трудовые затраты*

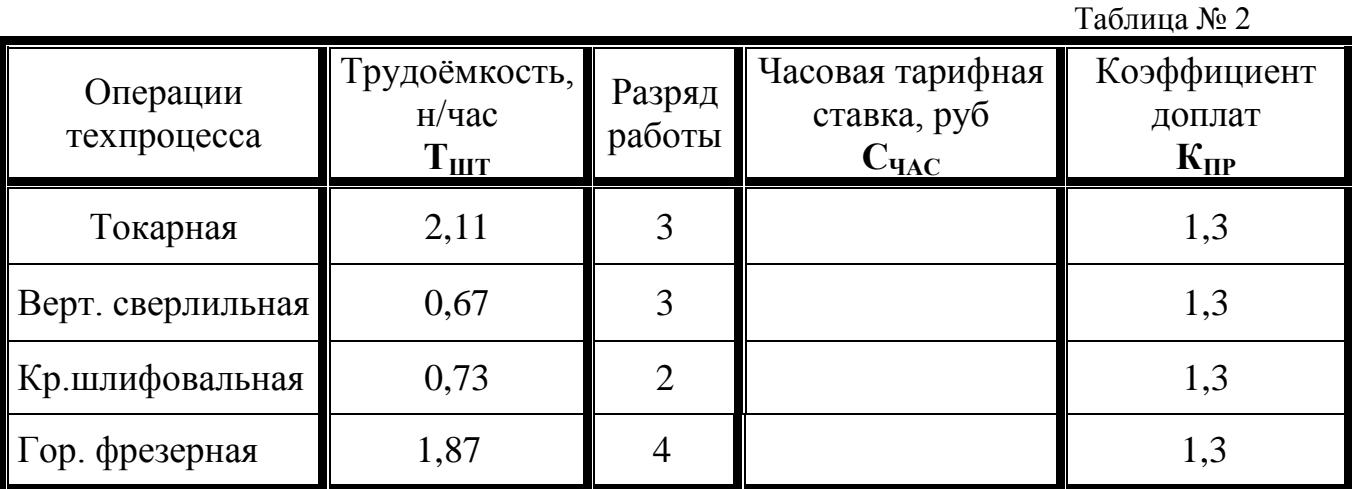

*3.Фонд основной зарплаты производственных рабочих по цеху* 

## *320 тыс. руб***.**

*4.Коэффициент для расчѐта дополнительной зарплаты 0,1.*

*5.Процент отчислений на социальное страхование 20 %.*

*6.Смета расходов на содержание и эксплуатацию оборудования по цеху*

# *750 тыс.руб.*

*7.Процет цеховых расходов 200 %.*

*8.Процент общезаводских расходов 120 %.*

*9. Коэффициент внепроизводственных (коммерческих) расходов 0,01 (1%).*

*10.Годовая программа выпуска изделий 5000 шт.*

*11.Плановая прибыль 60 %.*

*12.Налог на прибыль 32 %.*

13. Среднегодовая стоимость основных фондов (С<sub>ОСН</sub>).

Исходные данные:

*1.Материальные затраты*

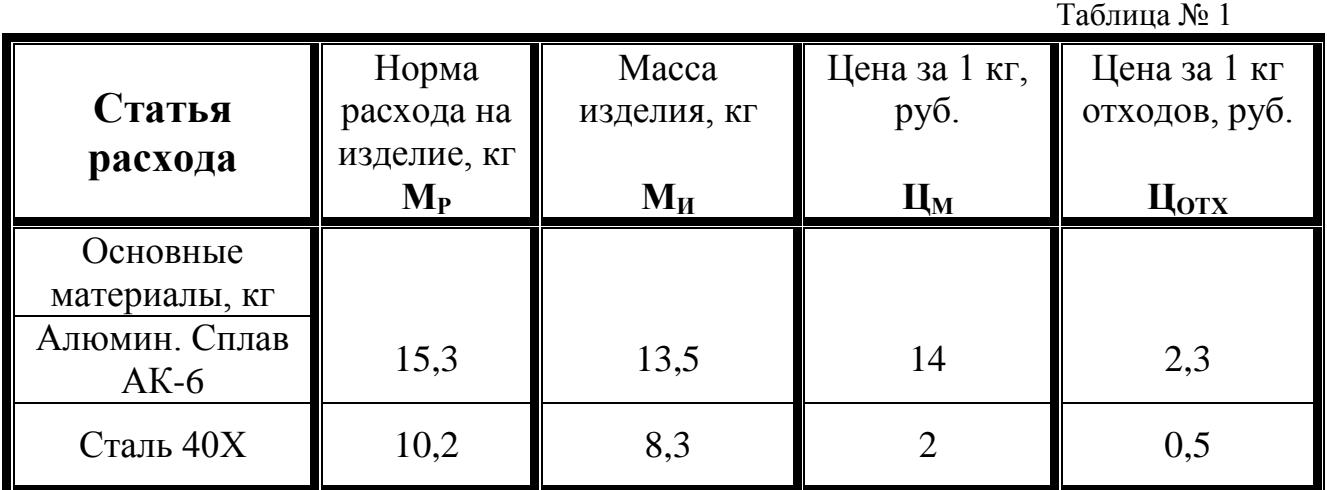

-Коэффициент, учитывающий транспортно-заготовительные расходы **Ктз**   $= 0.1$ .

*2.Трудовые затраты*

Таблица № 2 Операции техпроцесса Трудоѐмкость, н/час  $\mathbf{T}_{\mathbf{H}\mathbf{I}\mathbf{T}}$ Разряд работы Часовая тарифная ставка, руб  $C$ **ЧАС** Коэффициент доплат  $K_{\text{HP}}$  $T$ окарная  $\begin{array}{|c|c|c|c|c|c|} \hline 5,3 & 5 \\ \hline \end{array}$  5 1,4 Верт. сверлильная 2,3 2 1,4 Кр.шлифовальная  $\parallel$  4,2  $\parallel$  4  $\parallel$  4  $\parallel$  1,4 Гор. фрезерная  $\begin{array}{|c|c|c|c|c|c|} \hline 4 & 4 & 4 \\ \hline \end{array}$  4 1,4

*3.Фонд основной зарплаты производственных рабочих по цеху* 

## *600 тыс. руб***.**

*4.Коэффициент для расчѐта дополнительной зарплаты 0,12.*

*5.Процент отчислений на социальное страхование 20 %.*

*6.Смета расходов на содержание и эксплуатацию оборудования по цеху*

# *900 тыс.руб.*

*7.Процет цеховых расходов 210 %.*

*8.Процент общезаводских расходов 110 %.*

*9. Коэффициент внепроизводственных (коммерческих) расходов 0,01 (1%).*

*10.Годовая программа выпуска изделий 10000 шт.*

*11.Плановая прибыль 50 %.*

*12.Налог на прибыль 32 %.*

13. Среднегодовая стоимость основных фондов (С<sub>ОСН</sub>).

Исходные данные:

*1.Материальные затраты*

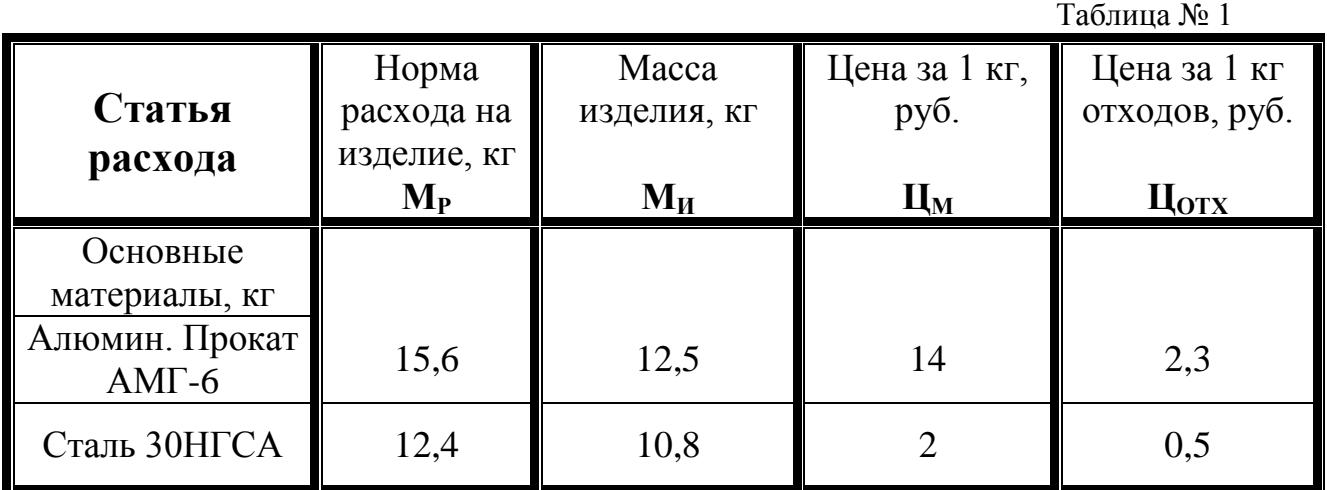

-Коэффициент, учитывающий транспортно-заготовительные расходы **Ктз =** *0,05.*

*2.Трудовые затраты*

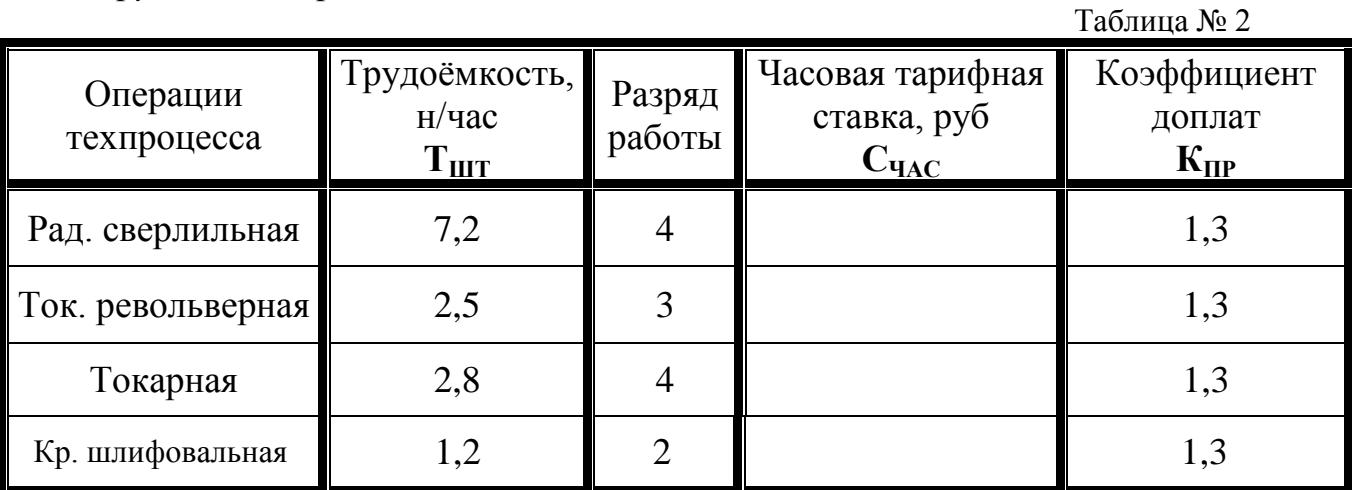

*3.Фонд основной зарплаты производственных рабочих по цеху*

# *95 тыс. руб***.**

*4.Коэффициент для расчѐта дополнительной зарплаты 0,08.*

*5.Процент отчислений на социальное страхование 20 %.*

*6.Смета расходов на содержание и эксплуатацию оборудования по цеху*

# *71 тыс.руб.*

*7.Процет цеховых расходов 150 %.*

*8.Процент общезаводских расходов 90 %.*

*9. Коэффициент внепроизводственных (коммерческих) расходов 0,28 (28%).*

*10.Годовая программа выпуска изделий 2400 шт.*

*11.Плановая прибыль 65 %.*

*12.Налог на прибыль 32 %.*

*13.Среднегодовая стоимость основных фондов (СОСН).*

Исходные данные:

*1.Материальные затраты*

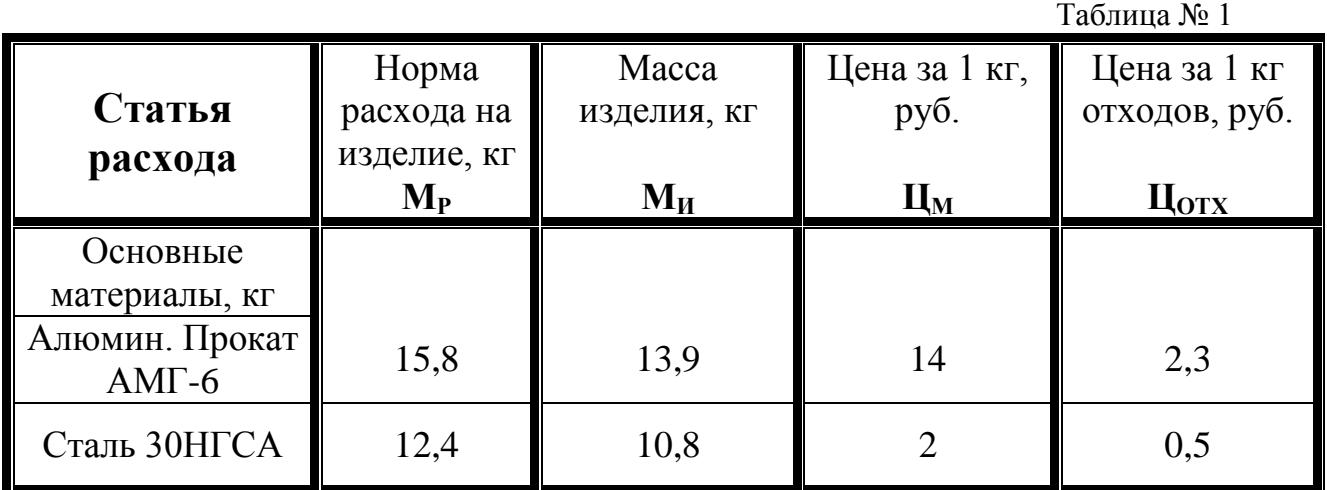

-Коэффициент, учитывающий транспортно-заготовительные расходы **Ктз =** *0,05.*

*2.Трудовые затраты*

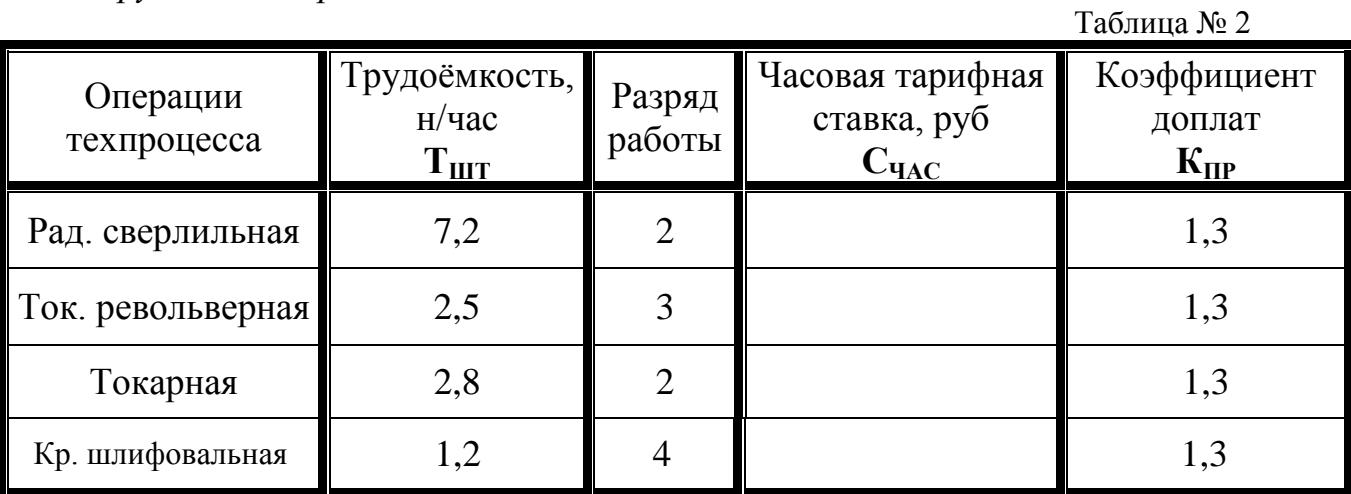

*3.Фонд основной зарплаты производственных рабочих по цеху* 

#### *80 тыс. руб***.**

- *4.Коэффициент для расчѐта дополнительной зарплаты 0,08.*
- *5.Процент отчислений на социальное страхование 20 %.*
- *6.Смета расходов на содержание и эксплуатацию оборудования по цеху 69 тыс.руб.*
- *7.Процет цеховых расходов 140 %.*
- *8.Процент общезаводских расходов 85 %.*
- *9. Коэффициент внепроизводственных (коммерческих) расходов 0,25 (25%).*
- *10.Годовая программа выпуска изделий 2000 шт.*
- *11.Плановая прибыль 40 %.*
- *12.Налог на прибыль 32 %.*
- *13.Среднегодовая стоимость основных фондов (СОСН).*
- *14.Среднегодовой норматив оборотных средств (Ос).*

Исходные данные:

*1.Материальные затраты*

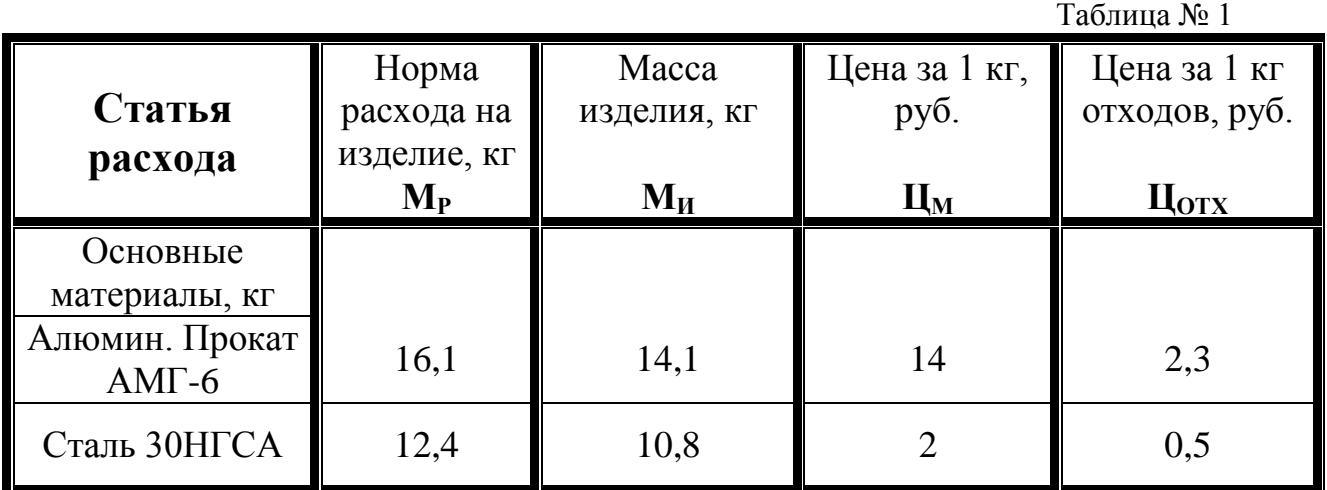

-Коэффициент, учитывающий транспортно-заготовительные расходы **Ктз =** *0,05.*

*2.Трудовые затраты*

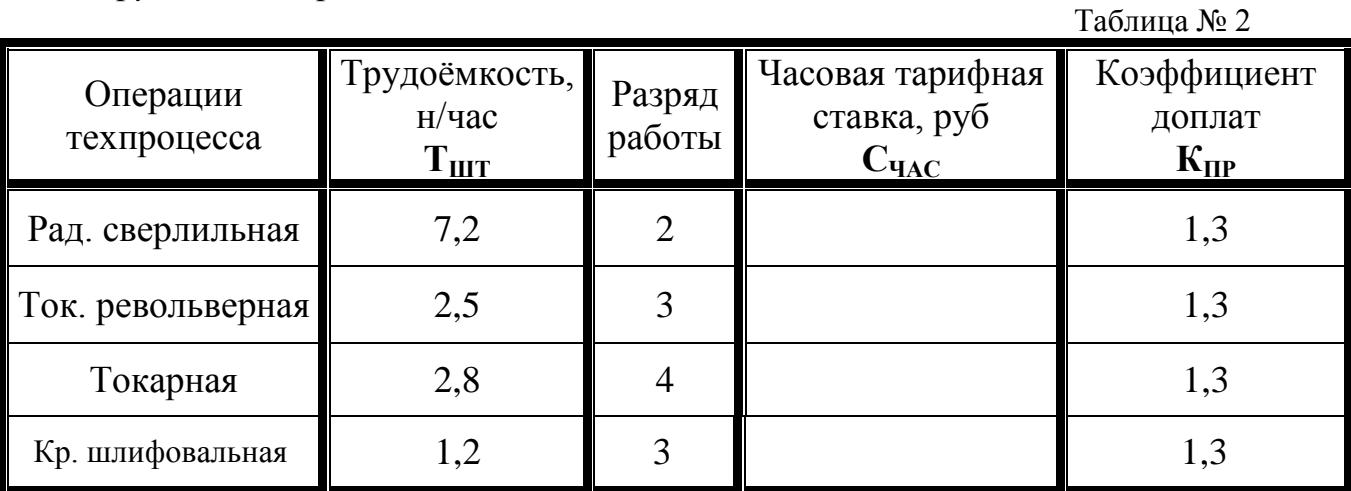

*3.Фонд основной зарплаты производственных рабочих по цеху* 

# *65 тыс. руб***.**

- *4.Коэффициент для расчѐта дополнительной зарплаты 0,08.*
- *5.Процент отчислений на социальное страхование 20 %.*
- *6.Смета расходов на содержание и эксплуатацию оборудования по цеху 67 тыс.руб.*
- *7.Процет цеховых расходов 130 %.*
- *8.Процент общезаводских расходов 80 %.*
- *9. Коэффициент внепроизводственных (коммерческих) расходов 0,20 (20%).*
- *10.Годовая программа выпуска изделий 1900 шт.*
- *11.Плановая прибыль 30 %.*
- *12.Налог на прибыль 32 %.*
- *13.Среднегодовая стоимость основных фондов (СОСН).*
- *14.Среднегодовой норматив оборотных средств (Ос).*

Исходные данные:

*1.Материальные затраты*

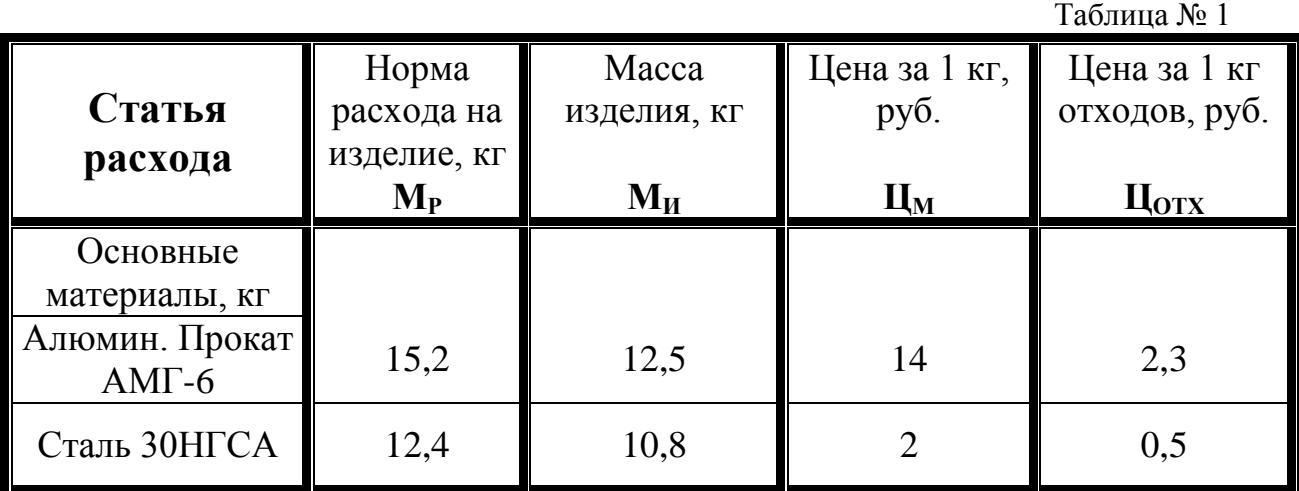

-Коэффициент, учитывающий транспортно-заготовительные расходы **Ктз =** *0,05.*

*2.Трудовые затраты*

Таблица № 2 Операции техпроцесса Трудоѐмкость, н/час  $\mathbf{T}_{\mathbf{H}\mathbf{I}\mathbf{T}}$ Разряд работы Часовая тарифная ставка, руб  $C$ **ЧАС** Коэффициент доплат  $K_{\text{HP}}$ Рад. сверлильная  $\begin{array}{|c|c|c|c|c|c|c|c|c|} \hline \end{array}$  7,2  $\begin{array}{|c|c|c|c|c|c|c|c|} \hline \end{array}$  3  $\begin{array}{|c|c|c|c|c|c|c|c|c|} \hline \end{array}$  1,3 Ток. револьверная 2,5 4 1,3  $T$ окарная  $\begin{array}{|c|c|c|c|c|c|} \hline \end{array}$  2,8  $\begin{array}{|c|c|c|c|c|} \hline \end{array}$  3  $\begin{array}{|c|c|c|c|c|} \hline \end{array}$  1,3 Кр. шлифовальная 1,2 2 1,3

*3.Фонд основной зарплаты производственных рабочих по цеху* 

# *70 тыс. руб***.**

*4.Коэффициент для расчѐта дополнительной зарплаты 0,08.*

- *5.Процент отчислений на социальное страхование 20 %.*
- *6.Смета расходов на содержание и эксплуатацию оборудования по цеху 63 тыс.руб.*

*7.Процет цеховых расходов 163 %.*

*8.Процент общезаводских расходов 78 %.*

*9. Коэффициент внепроизводственных (коммерческих) расходов 0,1 (10%).*

*10.Годовая программа выпуска изделий 2800 шт.*

*11.Плановая прибыль 50 %.*

*12.Налог на прибыль 32 %.*

13. Среднегодовая стоимость основных фондов (С<sub>осн</sub>).

# **ПРАКТИЧЕСКАЯ РАБОТА № 9**

# *1. Тема: Определение показателей экономической эффективности новой техники.*

**2. Цель:** Закрепить теоретические знания, полученные при изучении темы, приобрести навыки выполнения экономических расчѐтов, воспитать экономическое мышление и умение анализировать полученные результаты.

#### **3. Конкретные цели:**

#### *Студент должен:*

3.1**.Знать:** способы улучшения производственных показателей, знать что такое экономический эффект при внедрении новой техники, экономическая эффективность, срок окупаемости капитальных вложений.

3.2.**Уметь:** рассчитать годовой экономический эффект при внедрении новой технологии, рост прибыли цеха, срок окупаемости капитальных вложений.

#### **4. Методические указания студентам по подготовке к работе:**

#### 4.1. *Список рекомендованной литературы:*  **основная:**

- 1.Миронов М.Г.,Загородников С.В. Экономика отрасли(машиностроение):учебник. –М.:ФОРУМ:ИНФРА –М,2008
- 2.Зайцев Н.Л.Экономика промышленного предприятия.Практикум:Учебное пособие – М.:ФОРУМ:, ИНФРА-М,2008
- 3.Зайцев Н.Л. экономика промышленного предприятия:учебник М.:ИНФРА – М,2007

#### **дополнительная:**

1.Гуреева .А.Экономикамашиностроения:учебникдлястуд.учреждений сред.проф.образования-М.:Издательский центр «Академия»,2010

## 4.2. *Оснащение для проведения работы:*

-калькуляторы.

-ЕТКС.

## **5. Вопросы для актуализации теоретических знаний.**

- **5.1** Что такое экономический эффект ?
- **5.2** Что такое эффективность ?
- **5.3** Как определить срок окупаемости дополнительных капитальных вложений ?
- **5.4** Определение годового экономического эффекта от применения новой технологии.
- **5.5** Назвать критерии сравнительной экономической эффективности.

#### *ТЕОРИЯ.*

*Для предприятий машиностроения главная задача* - быстро перейти на производство новых поколений машин и оборудования, которые способны обеспечить внедрение прогрессивной технологии, многократно повысить производительность труда, снизить материалоемкость, поднять фондоотдачу.

Новая техника представляет собой впервые используемые результаты научных исследований, конструкторских и технологических разработок, которые улучшают производственные показатели.

#### *При проектировании и использовании новой техники различают два понятия:*

*1. эффект;*

*2. эффективность***.**

*Эффект* - это положительный результат, полученный на предприятии от внедрения новой техники.

Различают экономический и социальный эффекты.

*Экономический эффект* - это результат, выраженный в денежной форме.

*Социальный эффект* - это результат, выраженный в улучшении условий труда, ликвидации тяжелых и вредных условий, повышения престижности труда.

*Эффективность* - это результативность техники, определяемая соотношением эффекта с затратами, вызвавшими этот эффект.

При создании и использовании новой техники различают затраты *капитальные* и *текущие.*

*Капитальные затраты* - это единовременные вложения, связанные с проектированием, изготовлением, приобретением и монтажом.

*Текущие затраты* -это эксплуатационные затраты, связанные с использованием новой техники, расходуются ежегодно и включаются в себестоимость продукции.

99

При проектировании и использовании новой техники различают общую и сравнительную эффективность.

 *Общая экономическая эффективность* определяется в тех случаях, когда дается *абсолютная оценка* эффективности новой техники. Для определения экономической эффективности новой техники используют следующие *показатели:*

#### **1. Коэффициент экономической эффективности:**

$$
E=\frac{\partial}{K},
$$

где:

Э - экономический эффект от использования новой техники;

К - общая сумма капитальных вложений;

#### **2. Срок окупаемости капитальных вложений:**

$$
T=\frac{1}{E}=\frac{K}{\mathfrak{I}},_{(\text{ro},\text{I})}
$$

Рассчитанные показатели **Е** и **Т** необходимо сравнить с нормативными

$$
E_{H} = 0.15
$$
 
$$
T_{H} = 6 \text{ JET}
$$

Если соблюдаются следующие условия:  $E \geq E_H$ ,  $T \leq T_H$ , то новая техника считается экономически *эффективной.*

*Сравнительная экономическая эффективность* определяется в тех случаях, когда имеется *несколько вариантов* технического решения, из которых надо выбрать наиболее эффективный вариант. *Критерием сравнительной экономической эффективности являются минимальные приведенные затраты.*

*Приведенные затраты* - это сумма себестоимости и капитальных вложений, приведенных к одинаковой размерности во времени с нормативным коэффициентом эффективности.

$$
Z = C + EH K min (py6.),
$$

где:

**С** - себестоимость годового выпуска изделий;

**К** - общая сумма капитальных вложений.

Для оценки *сравнительной* экономической эффективности определяются следующие **показатели:**

#### **1. Годовой экономический эффект:**

$$
D\Gamma = \{ (C_1 + \text{E}_{H} * \text{K}_{y}A_1) - (C_2 + \text{E}_{H} * \text{K}_{y}A_2) \} * A_2 \text{ (py6.)},
$$

- где: **А <sup>1</sup> , А 2** *-* годовой выпуск продукции по вариантам, в натуральных единицах;
	- **C <sup>1</sup>, C <sup>2</sup>***-* себестоимость единицы продукции по вариантам, в руб.;
	- **Куд 1, Куд <sup>2</sup> –** удельные капитальные вложения по вариантам, в руб.

**Удельные капитальные вложения рассчитываются на единицу продукции:**

$$
K_{yZ} = \frac{K}{A} \quad \text{(py6.)}
$$

**2***.* **Срок окупаемости дополнительных капитальных вложений:**

$$
T = \frac{K_2 - K_1}{(C_1 - C_2) * A_2}
$$

Рассчитанный срок окупаемости должен быть меньше нормативного.

$$
T_H = 6 \text{ JET} \qquad T \leq T_H
$$

#### *Варианты заданий*

#### **Задание № 1.1:**

По плану новой техники в цехе для обработки деталей применяются станки с ЧПУ (см. данные по вариантам задания табл. 1).

*Определить:* 1. Экономический эффект от применения станков с ЧПУ;

2. Показатели экономической эффективности;

 3. Сделать вывод об экономической целесообразности применения станков с ЧПУ.

#### **Задание № 1.2:**

Реконструкция цеха позволяет увеличить объем выпуска продукции и снизить себестоимость (см. данные по вариантам задания табл. 2).

*Определить:* 1. Рост прибыли цеха;

2. Экономическую эффективность реконструкции.

#### **Задание № 1.3:**

Имеется два варианта изготовления деталей:

-на механизированной поточной линии;

-на автоматической линии см. данные по вариантам задания табл. 3).

*Определить:* 1. Сумму приведенных затрат по вариантам;

 2. Какой вариант является экономически целесообразным для изготовления заданного годового количества деталей.

#### **Задание № 1.4:**

В цехе планируется применить прогрессивную технологию обработки деталей, которая по сравнению с действующей технологией позволяет увеличить выпуск продукции и значительно снизить себестоимость детали, однако требует значительно больших капитальных вложений

(см. данные по вариантам задания табл. 4).

*Определить:* 1. Годовой экономический эффект от применения новой технологии;

2.Срок окупаемости капитальных вложений.

**Таблица № 1**

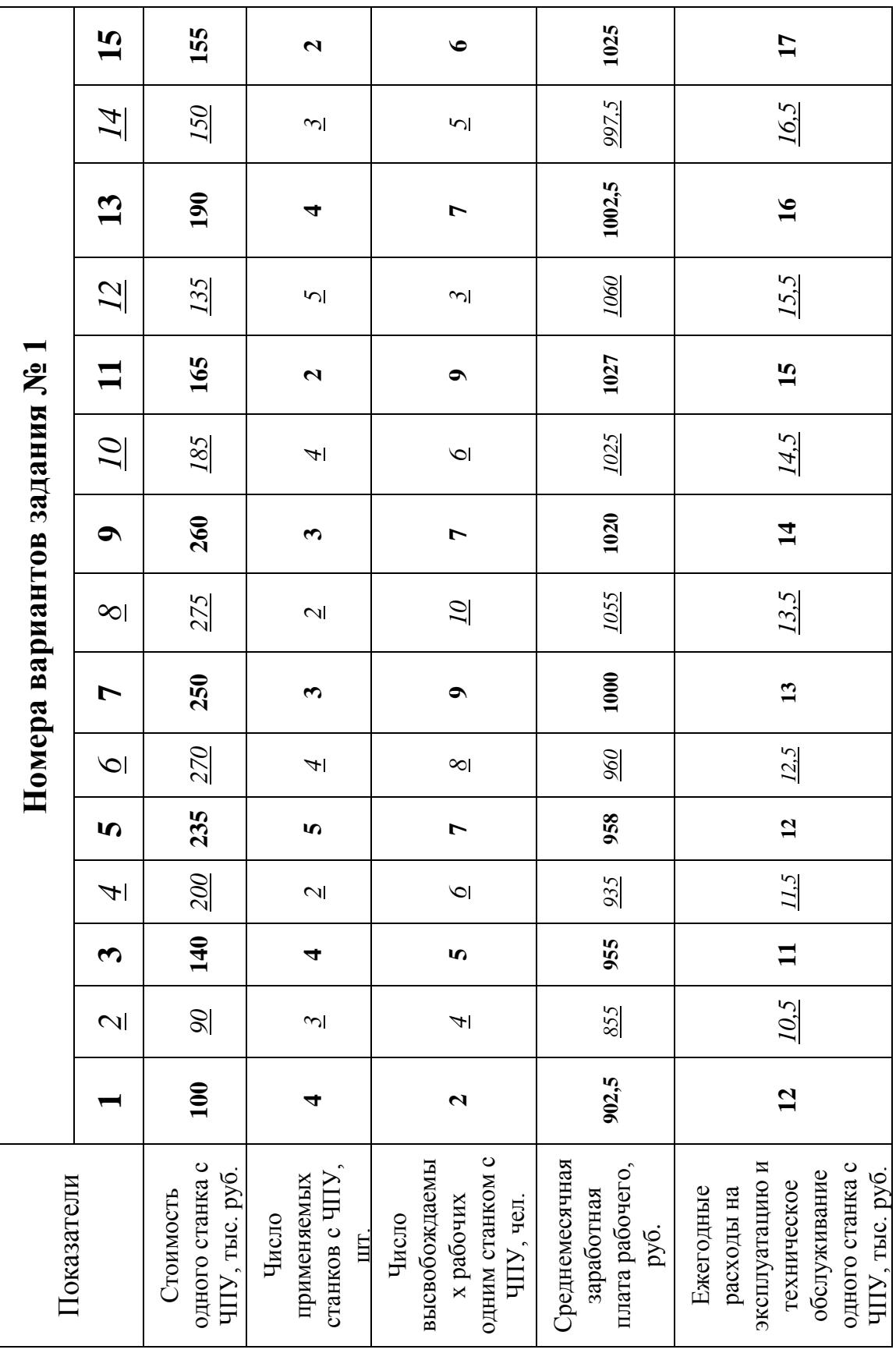

Продолжение таблицы №1 **Продолжение таблицы № 1**

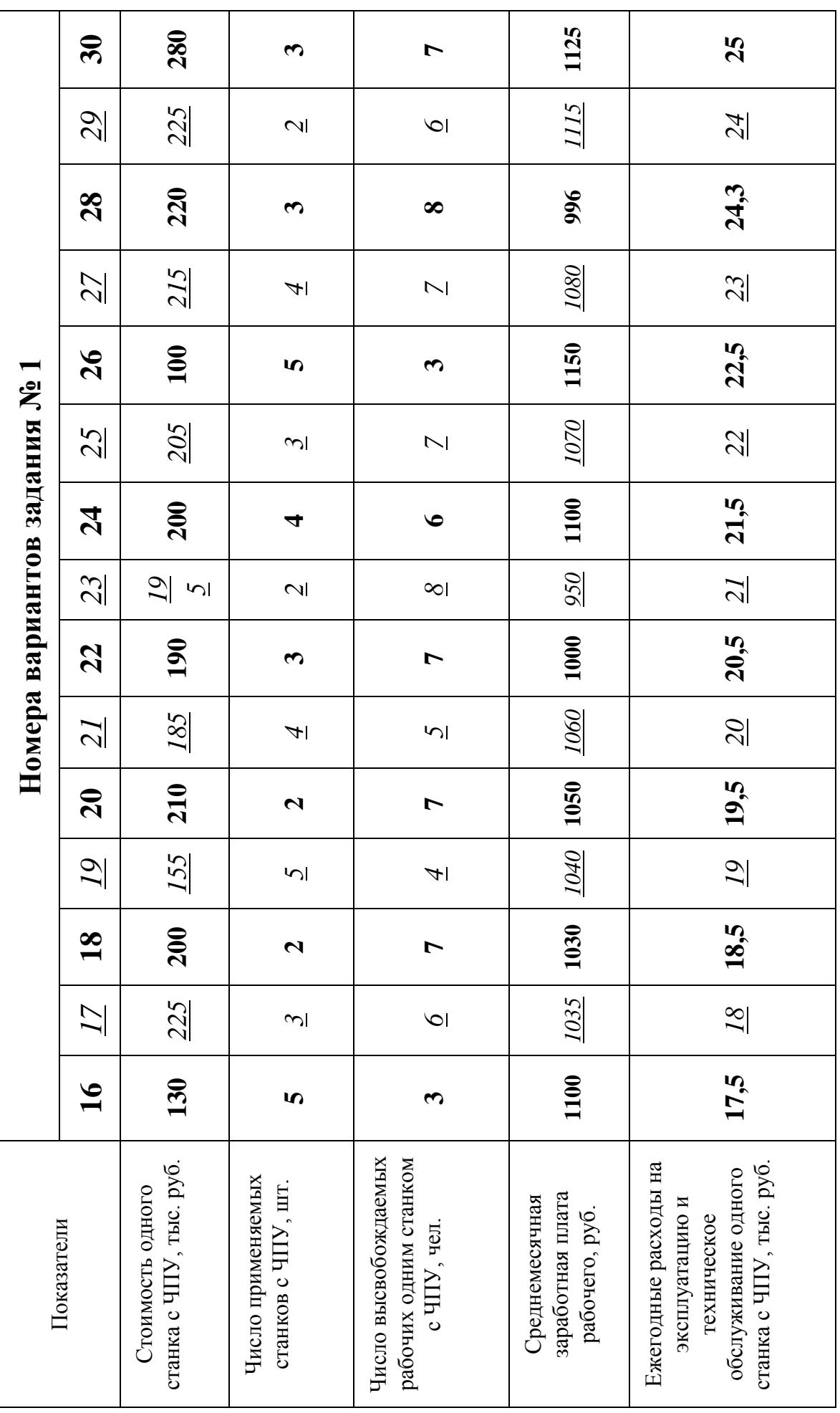

**Таблица № 2**

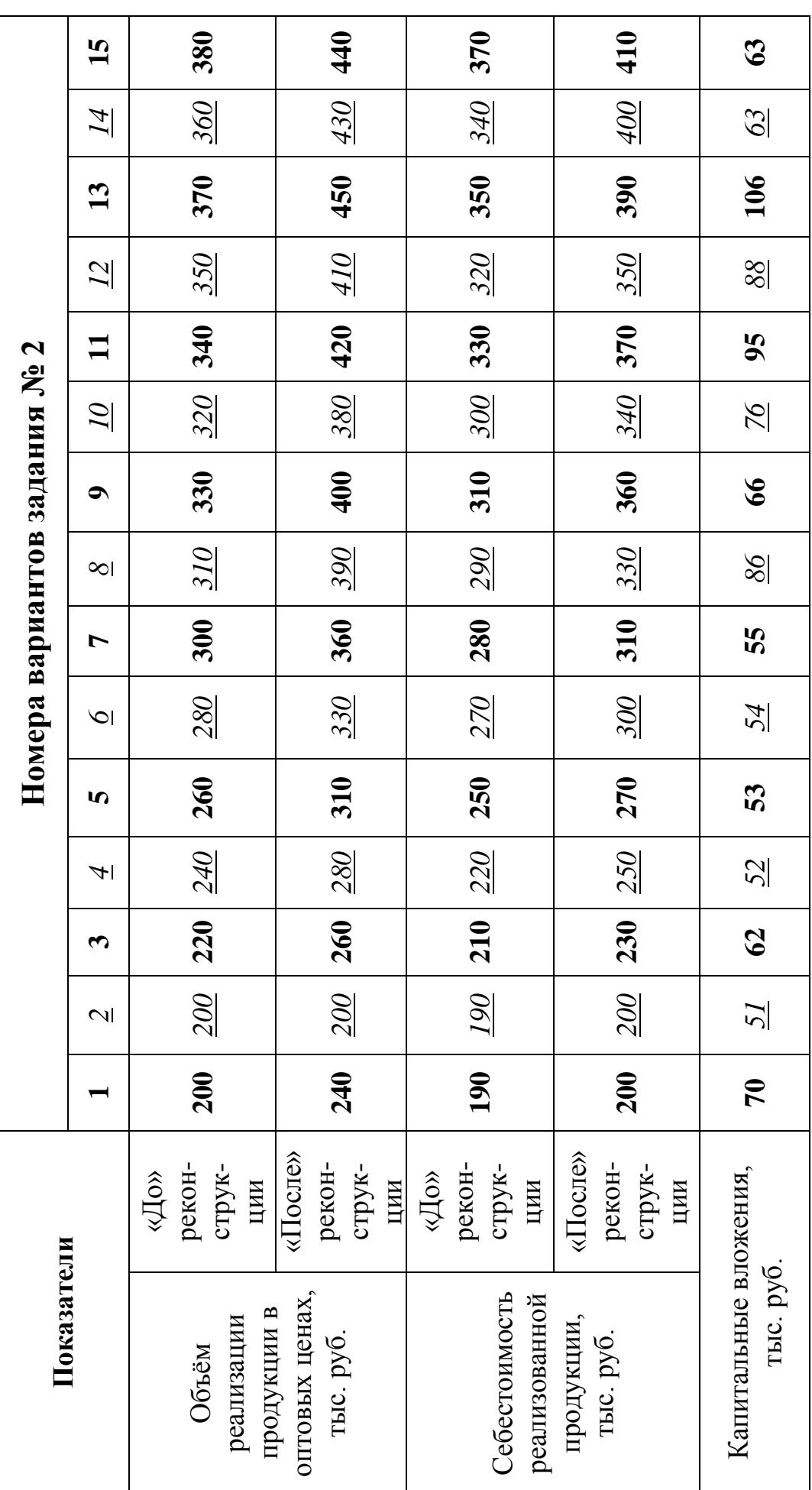

# Продолжение таблицы № 2 **Продолжение таблицы № 2**

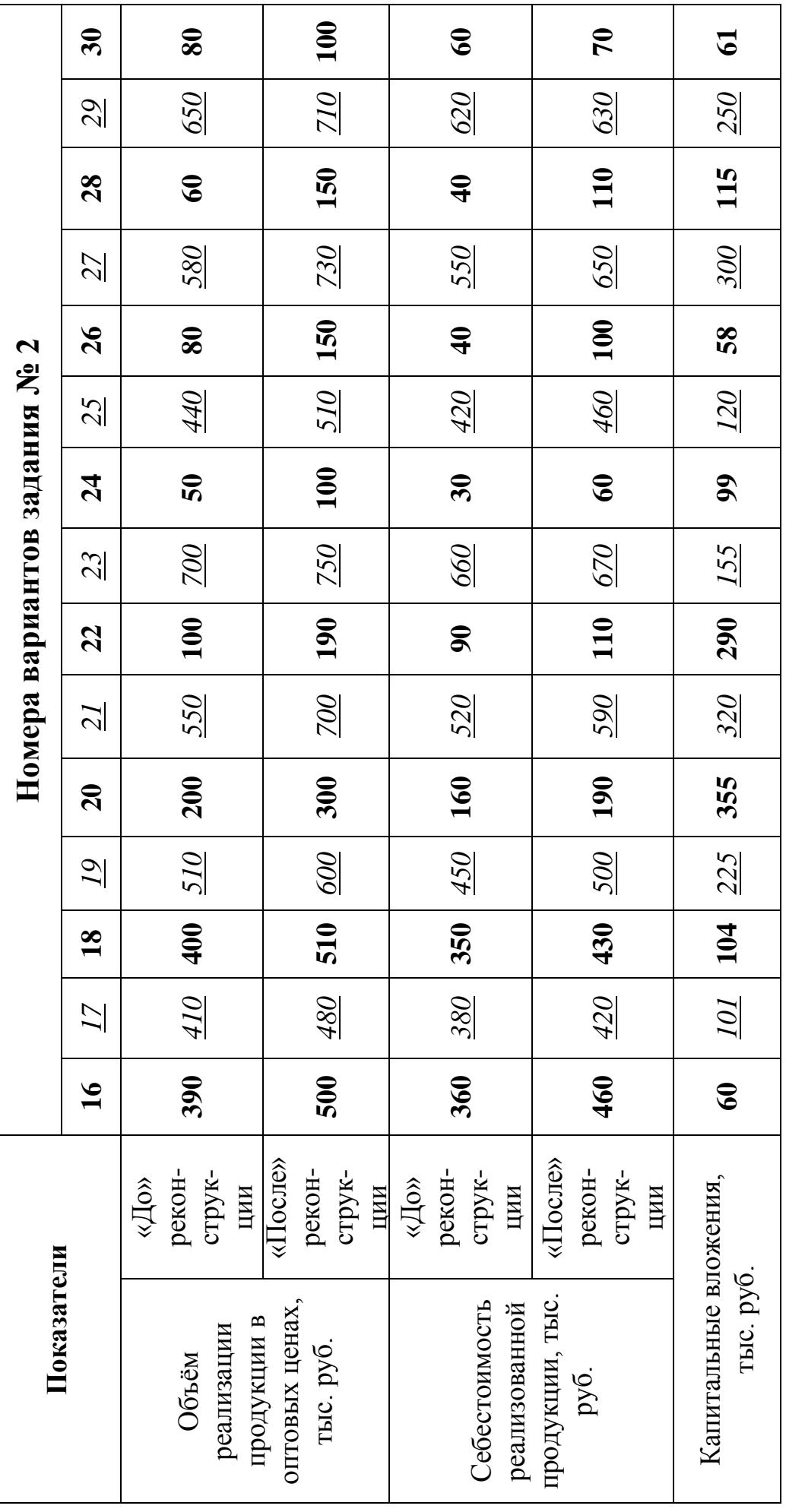

#### **Таблица №3.**

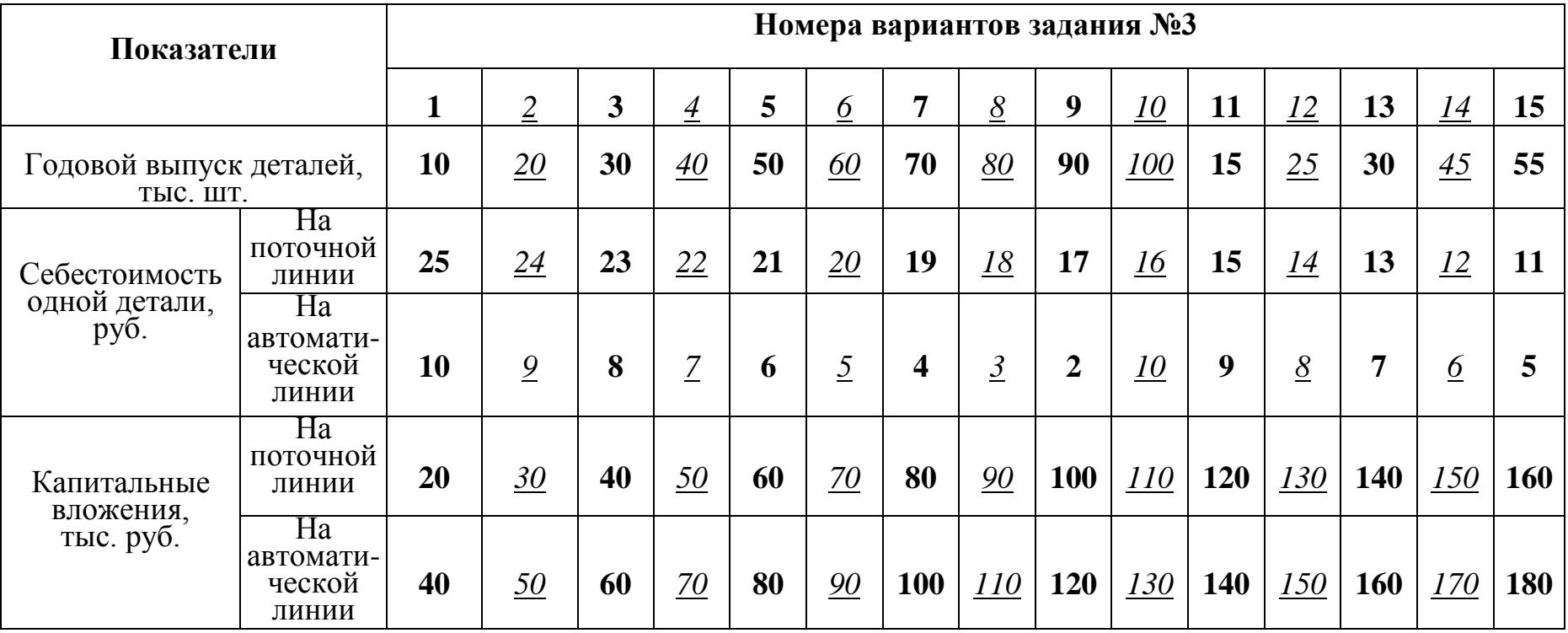

**Продолжение таблицы №3.**

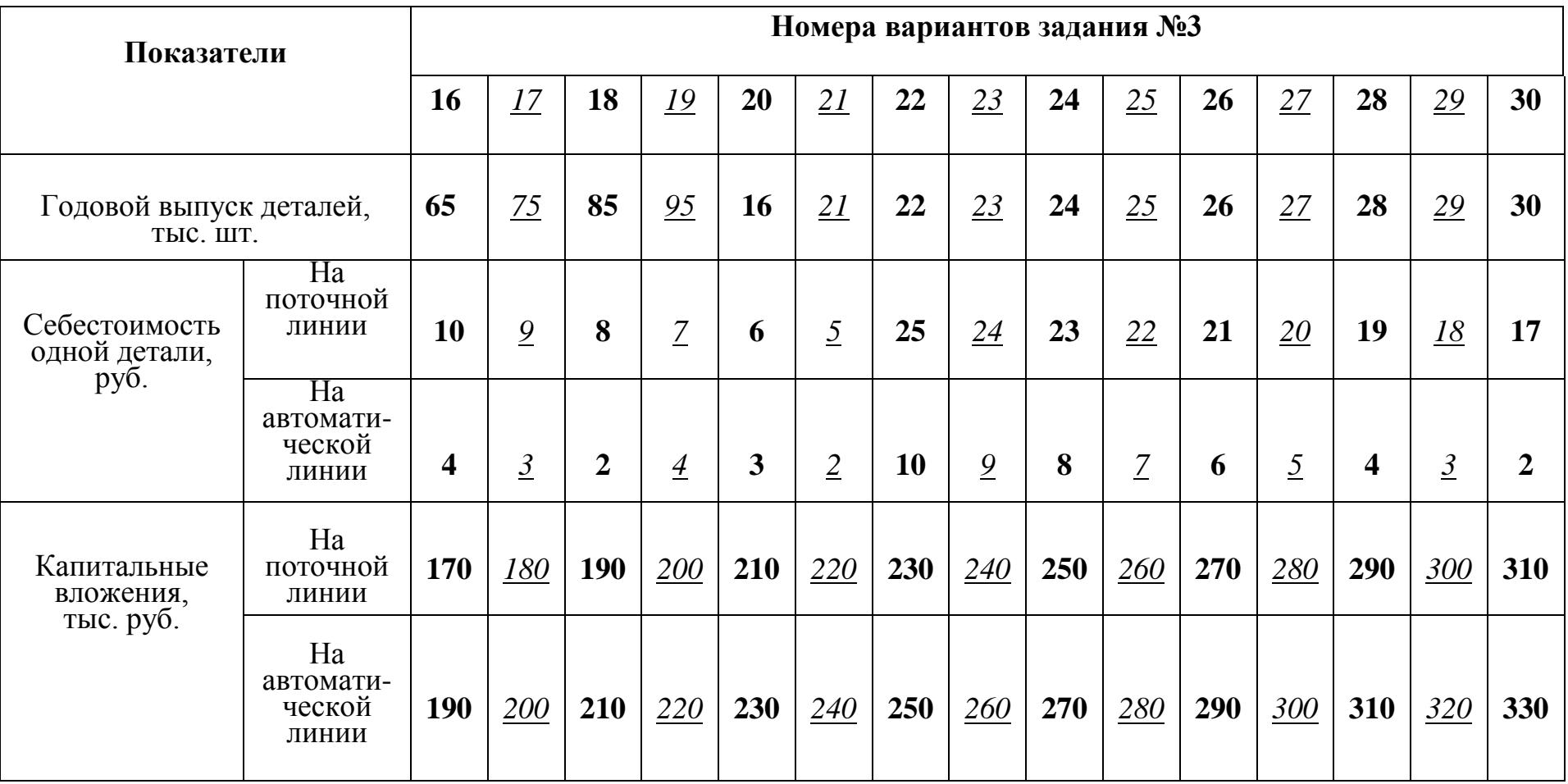
#### **Таблица №4**

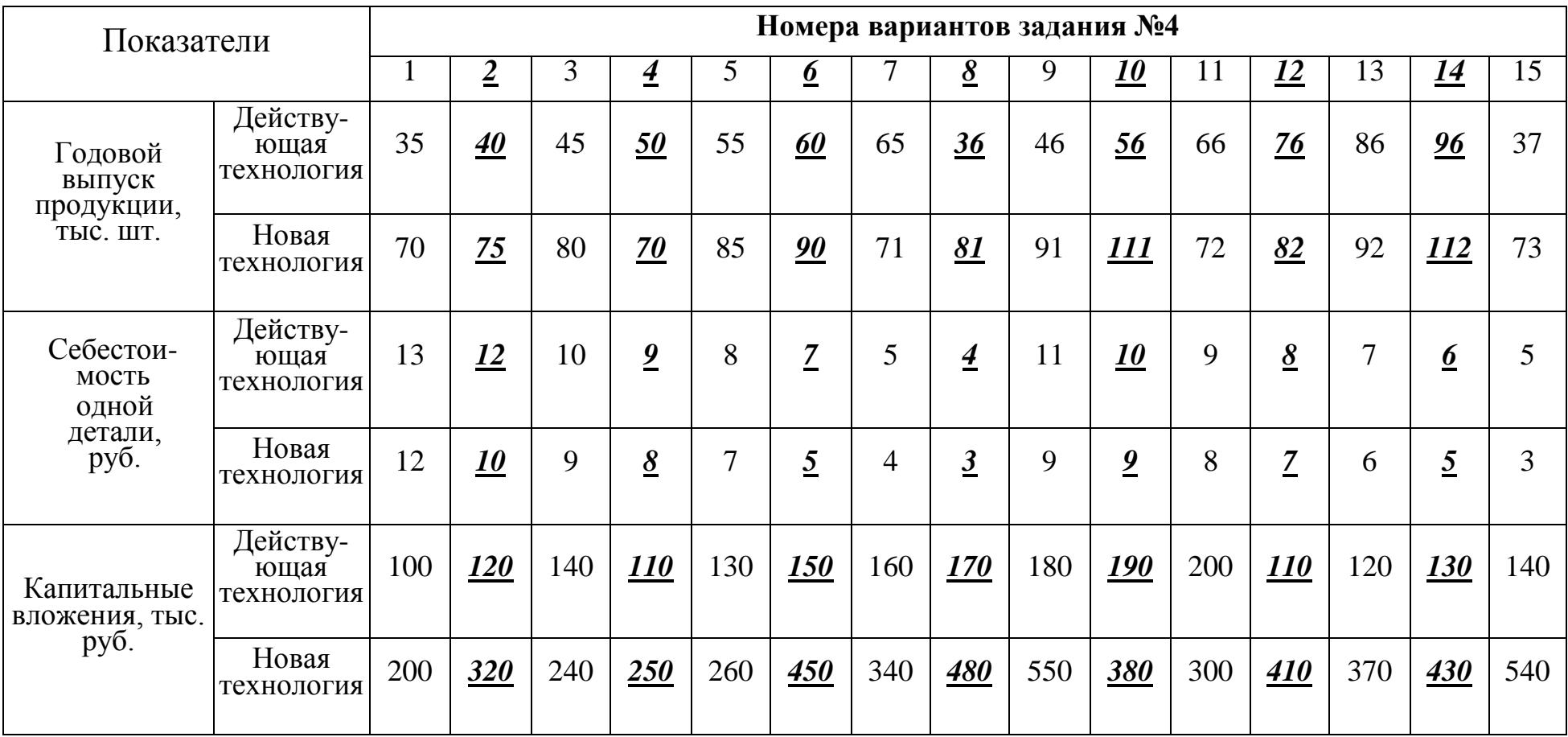

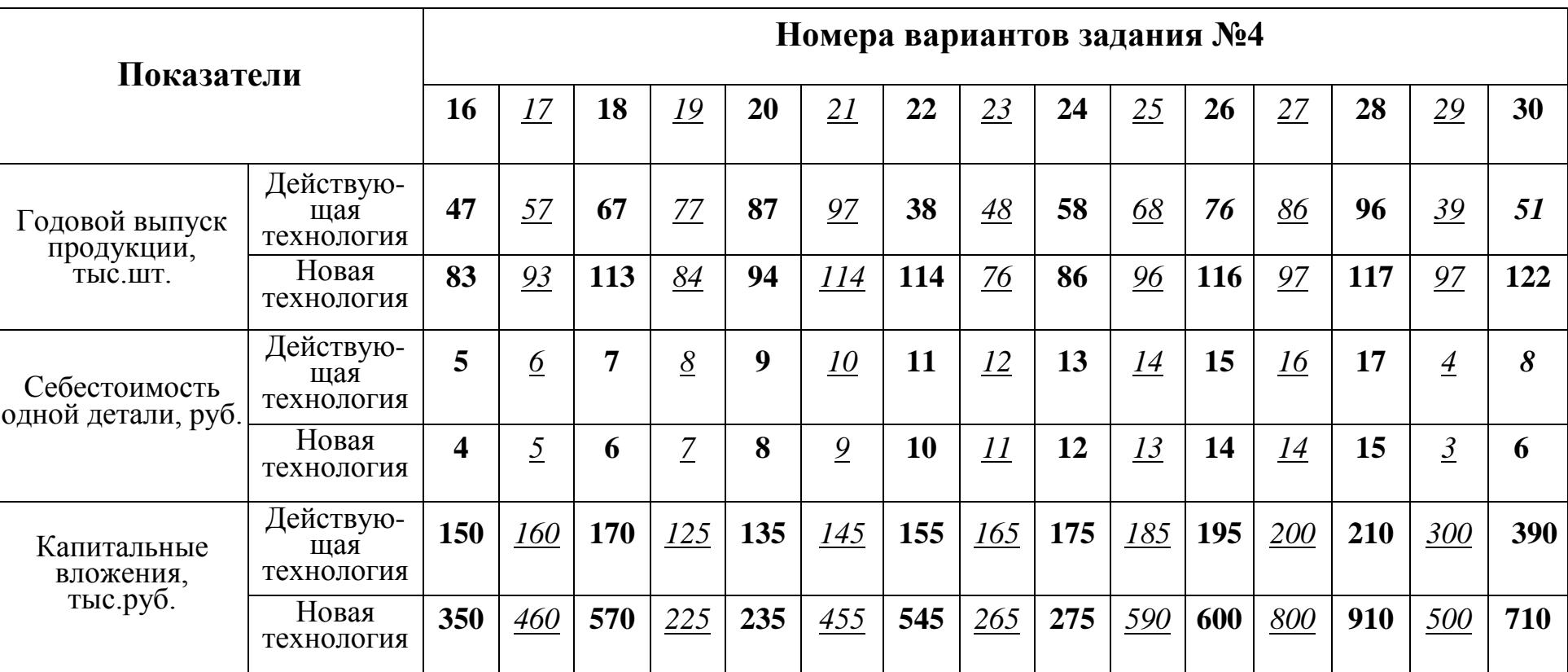

## **Продолжение таблицы №4**

## **ПРАКТИЧЕСКАЯ РАБОТА №10**

## *1. Тема: Расчет технологической себестоимости, экономическая оценка и выбор оптимального варианта техпроцесса.*

**2. Цель:** Закрепить теоретические знания, полученные при изучении темы, приобрести навыки выполнения экономических расчетов, воспитать экономическое мышление и умение анализировать полученные результаты.

#### **3. Конкретные цели:**

### *Студент должен:*

- 3.1. **Знать:** определение технологической себестоимости, ее состав, необходимые капитальные вложения для освоения новых технологий.
- 3.2. **Уметь:** рассчитать технологическую себестоимость,

капитальные вложения, определять приведенные затраты, годовой

экономический эффект, дать экономическую оценку вариантов

технологического процесса.

#### **4. Методические указания студентам по подготовке к работе:**

#### 4.1. *Список рекомендованной литературы:*

#### **основная:**

1.Миронов М.Г.,Загородников С.В. Экономика

отрасли(машиностроение):учебник. –М.:ФОРУМ:ИНФРА –М,2008

2.Зайцев Н.Л.Экономика промышленного

предприятия.Практикум:Учебное пособие – М.:ФОРУМ:, ИНФРА-М,2008 3.Зайцев Н.Л. экономика промышленного предприятия:учебник – М.:ИНФРА – М,2007

#### **дополнительная:**

1.ГурееваМ.А.Экономикамашиностроения:учебникдлястуд.учрежд енийсред.проф.образования-М.:Издательский центр «Академия»,2010

## 4.2. *Оснащение для проведения работы:*

-калькуляторы.

-ЕТКС.

## **5. Вопросы для актуализации теоретических знаний:**

**5.1**. Как определяется технологическая себестоимость?

**5.2.** Что такое приведенные затраты и какую роль они играют при анализе сравниваемых вариантов техпроцесса?

**5.3.** Как определяется срок окупаемости дополнительных капитальных вложений?

**5.4.** Как определить годовой экономический эффект?

## *ТЕОРИЯ*

Современная техника позволяет изготовить одну и ту же продукцию различными технологическими методами. Эти методы отличаются применяемым оборудованием, оснасткой или способами изготовления. При этом каждый метод должен обеспечить заданные технические условия.

В этих условиях перед технологом стоит задача дать экономическую оценку каждому варианту и выбрать из них оптимальный. Оптимальным является такой вариант техпроцесса, который для заданных условий требует наименьших затрат.

Критерием для экономической оценки техпроцесса является технологическая себестоимость.

**Технологическая себестоимость** - это часть производственных затрат, которые связаны с выполнением данного техпроцесса и изменяются при переходе от одного варианта к другому.

Технологическая себестоимость механической обработки на станках с ЧПУ определяется:

$$
C_{T} = 3\Pi_{p} + 3_{c} + A_{\text{o6}} + 3_{H} + C_{\text{o}} + C_{\text{yn}} + C_{\text{ro any}} (py\delta),
$$

где:

- 1.  $3\Pi_{\rm p}$  зарплата основных производственных рабочих на выполнение детали (операции), руб.
- 2. Э<sub>с</sub> затраты на силовую электроэнергию, руб.
- 3.  $A_{.06}$  амортизационные отчисления оборудования, руб.
- 4.  $3_{\text{H}}$  затраты на наладку оборудования, руб.
- 5.  $C_0$  стоимость специальной оснастки, руб.
- 6.Суп расходы на подготовку и возобновление управляющих программ, руб.
- 7. Сто чпу расходы на техническое обслуживание станков с ЧПУ.

## **Расчет отдельных статей затрат технологической себестоимости**

*(руб. на одну деталь)*

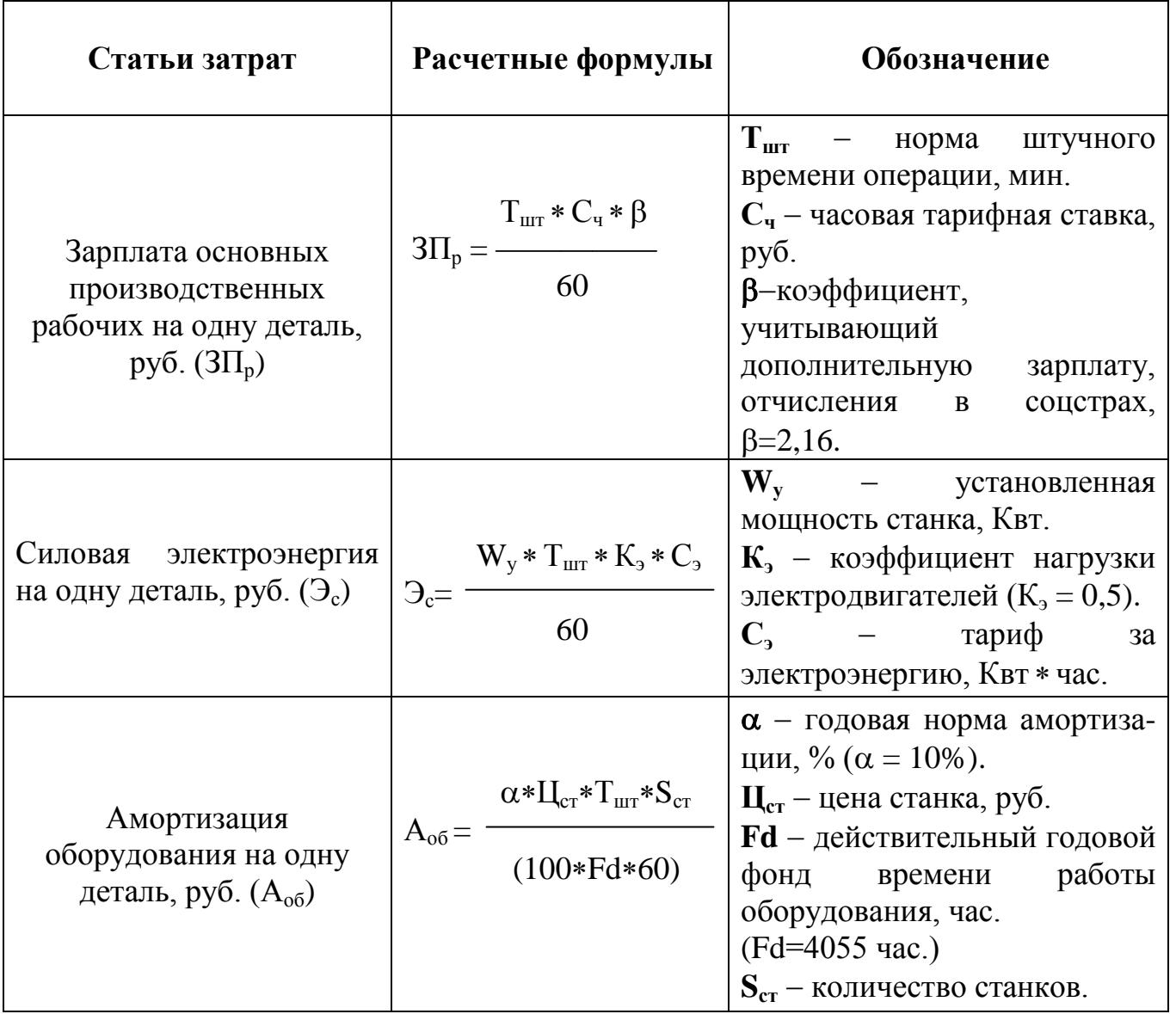

## **Определение капитальных вложений**

Общая сумма капитальных вложений определяется по формуле:

$$
\mathbf{K} = \mathbf{K}_{\mathrm{0}5} + \mathbf{K}_{\mathrm{n},\mathrm{n}} \,,
$$

где:

Коб капитальные вложения в оборудование, руб.

Кпл капитальные вложения в производственную площадь, руб.

#### **Расчет отдельных элементов капитальных вложений**

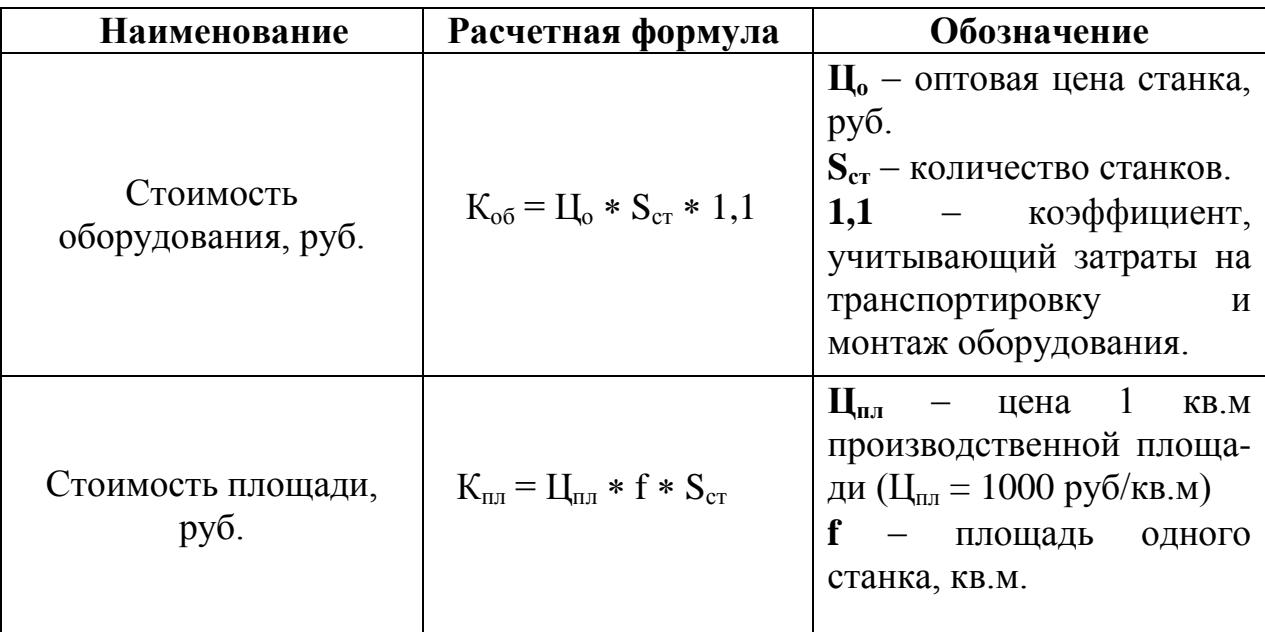

В тех случаях, когда сравниваемые варианты технологического оборудования требуют различных капитальных вложений, то их анализ ведется по приведенным затратам и выбирается тот вариант, который обеспечивает их минимальное значение:

## $\mathbf{Z} = \mathbf{C}_{\mathrm{t}} + \mathbf{E}_{\mathrm{H}} * \mathbf{K} \rightarrow \min$

где:

 $C<sub>r</sub>$  – технологическая себестоимость годового выпуска продукции, руб.

 $K - o6$ щая сумма капитальных вложений, руб.  $(K_{o6} + K_{n})$ 

 $E_{\text{H}}$  – нормативный коэффициент экономической эффективности ( $E_{\text{H}} = 0.15$ ).

## **Определение показателей экономической эффективности**

1. Годовой экономический эффект:

$$
\mathbf{G}_{\mathbf{r}} = (\mathbf{C}_{\mathbf{r1}} + \mathbf{E}_{\mathbf{H}} * \mathbf{K}_{1}) - (\mathbf{C}_{\mathbf{r2}} + \mathbf{E}_{\mathbf{H}} * \mathbf{K}_{2}), \text{ py6}.
$$

где:

 $C_{\tau1}$ ,  $C_{\tau2}$  - технологическая себестоимость годового выпуска изделий.  $K_1, K_2$  – общие капитальные вложения по вариантам.

2. Срок окупаемости дополнительных капитальных вложений:

$$
T = \frac{K_2 - K_1}{C_{r1} - C_{r2}} \le 6.6
$$
ro*ga.*

## *Варианты заданий*

## **Задание №1:**

Имеется два варианта обработки детали:

1. обработка на токарном станке;

2. обработка на токарно-револьверном станке.

*(см. исходные данные по вариантам задания №1)*

#### **Исходные данные для расчета**

## **Таблица №1**

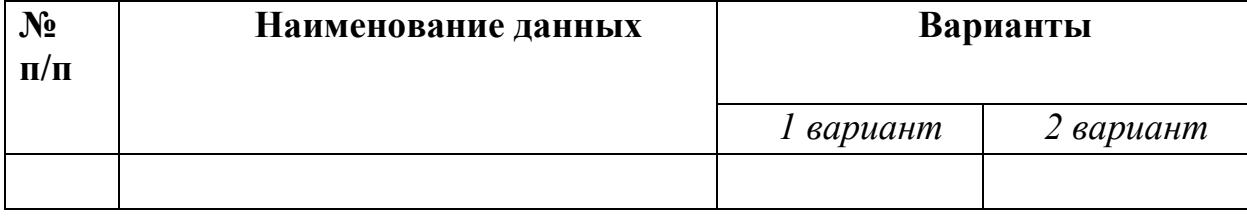

1. Последовательно произвести расчет отдельных статей технологической себестоимости по двум вариантам обработки, полученные данные занести в таблицу №2.

#### **Таблица №2**

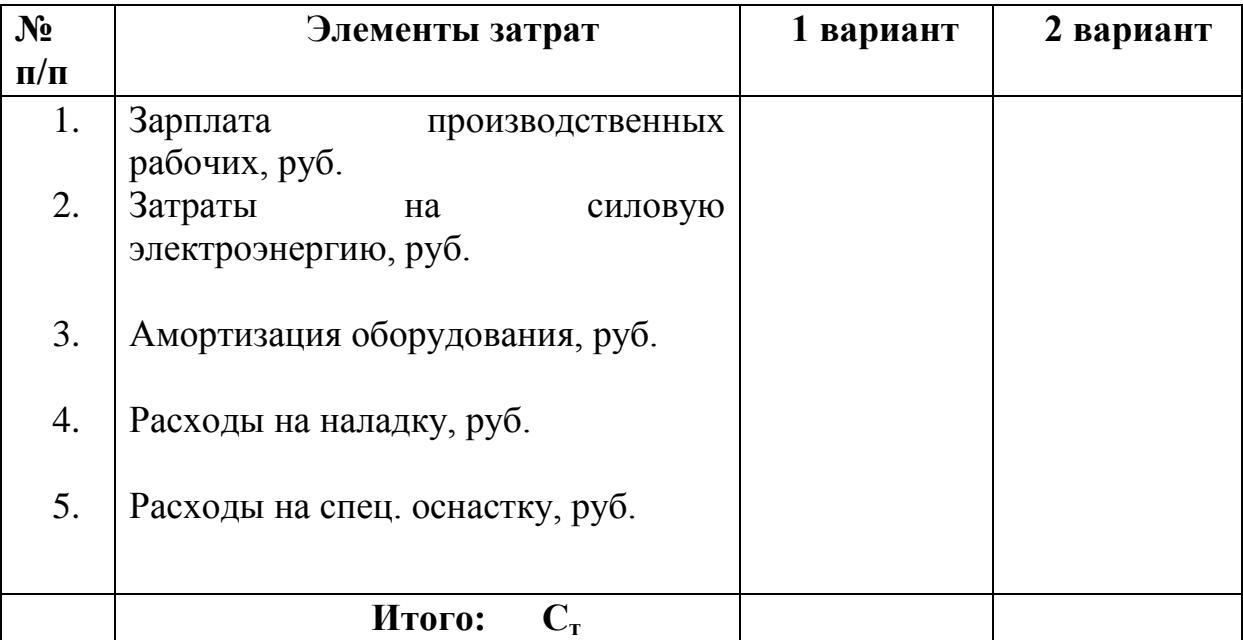

2. Дать экономическую оценку каждому из вариантов по технологической себестоимости и выбрать оптимальный вариант технологического процесса.

## **Задание №2:**

Определить показатели экономической эффективности применения станков с ЧПУ по сравнению с универсальным станком с РУ для обработки деталей.

*(см. исходные данные по вариантам задания №2)* Исходные данные для расчета свести в таблицу №3.

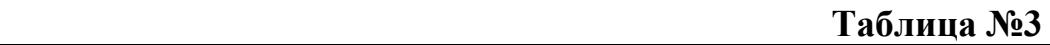

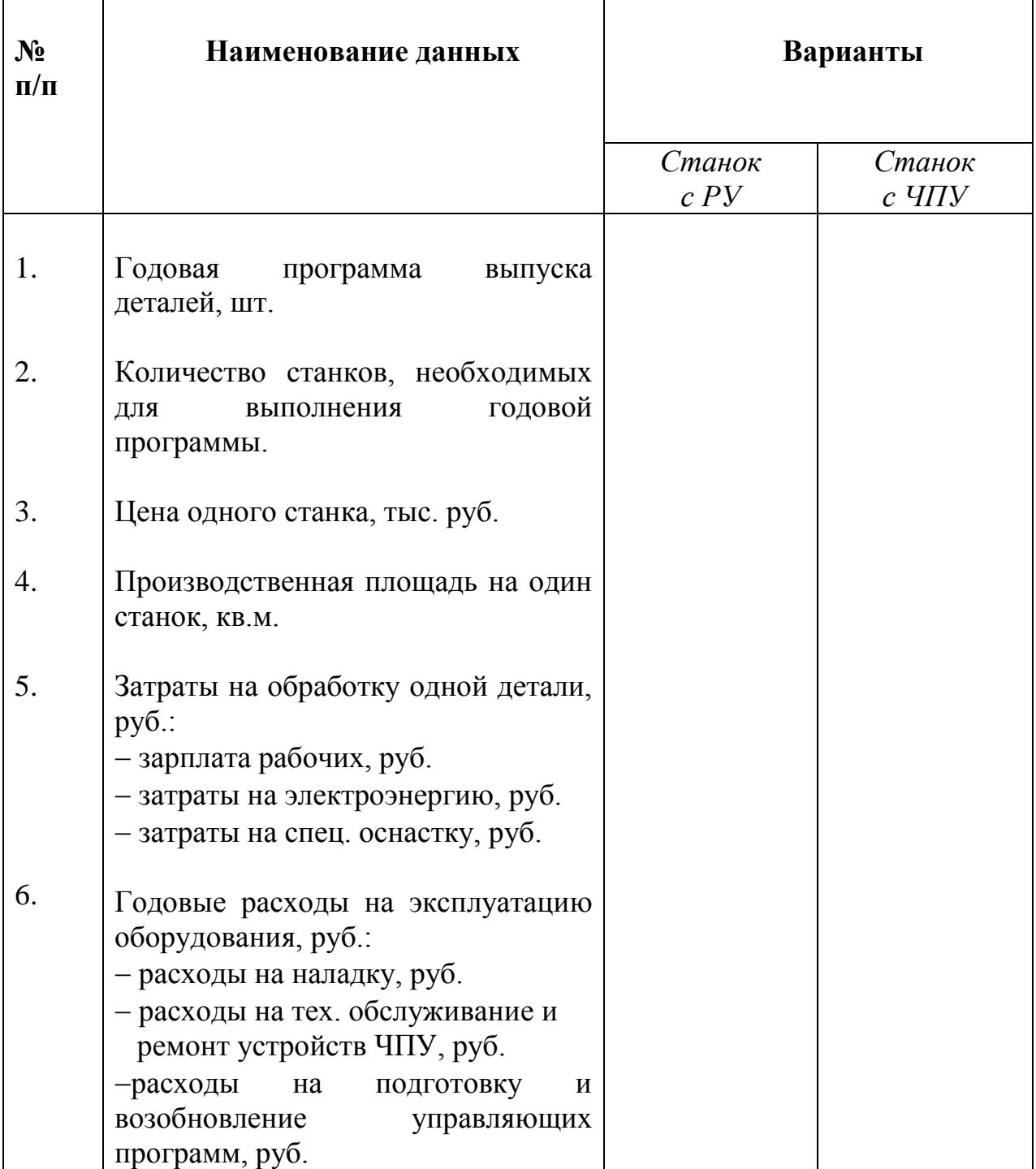

#### **Последовательность выполнения задания №2**

1. Определяем технологическую себестоимость по вариантам.

$$
C_{\rm T} = (3\Pi_{\rm p} + \mathcal{D}_{\rm c} + A_{\rm o6} + C_{\rm o}) * N + 3_{\rm H} + C_{\rm TO} + C_{\rm yn}
$$

2. Определяем капитальные вложения в оборудование по вариантам.

$$
K_{\rm o5} = I_{\rm o} * S_{\rm cr} * 1.1
$$

3. Определяем капвложения в производственную площадь по вариантам.

$$
\mathbf{K}_{\mathrm{m}} = \mathbf{I}_{\mathrm{m}} * \mathbf{f} * \mathbf{S}_{\mathrm{c}}_{\mathrm{r}}
$$

4. Определяем сумму капвложений.

$$
\mathbf{K} = \mathbf{K}_{\mathbf{0}\mathbf{6}} + \mathbf{K}_{\mathbf{n},\mathbf{n}}
$$

5. Определяем приведенные затраты по вариантам.

$$
\mathbf{Z} = \mathbf{C}_{\mathrm{T}} + \mathbf{E}_{\mathrm{H}} * \mathbf{K}
$$

6. Определяем годовой экономический эффект.

$$
\mathbf{\Theta}_{\mathbf{r}} = \mathbf{Z}_1 - \mathbf{Z}_2
$$

7. Определяем срок окупаемости.

$$
T = \frac{(K_2 - K_1)}{(C_{\tau 1} - C_{\tau 2})}
$$

8. Делаем выводы.

# **Исходные данные по вариантам задания №1**

**Таблица №1**

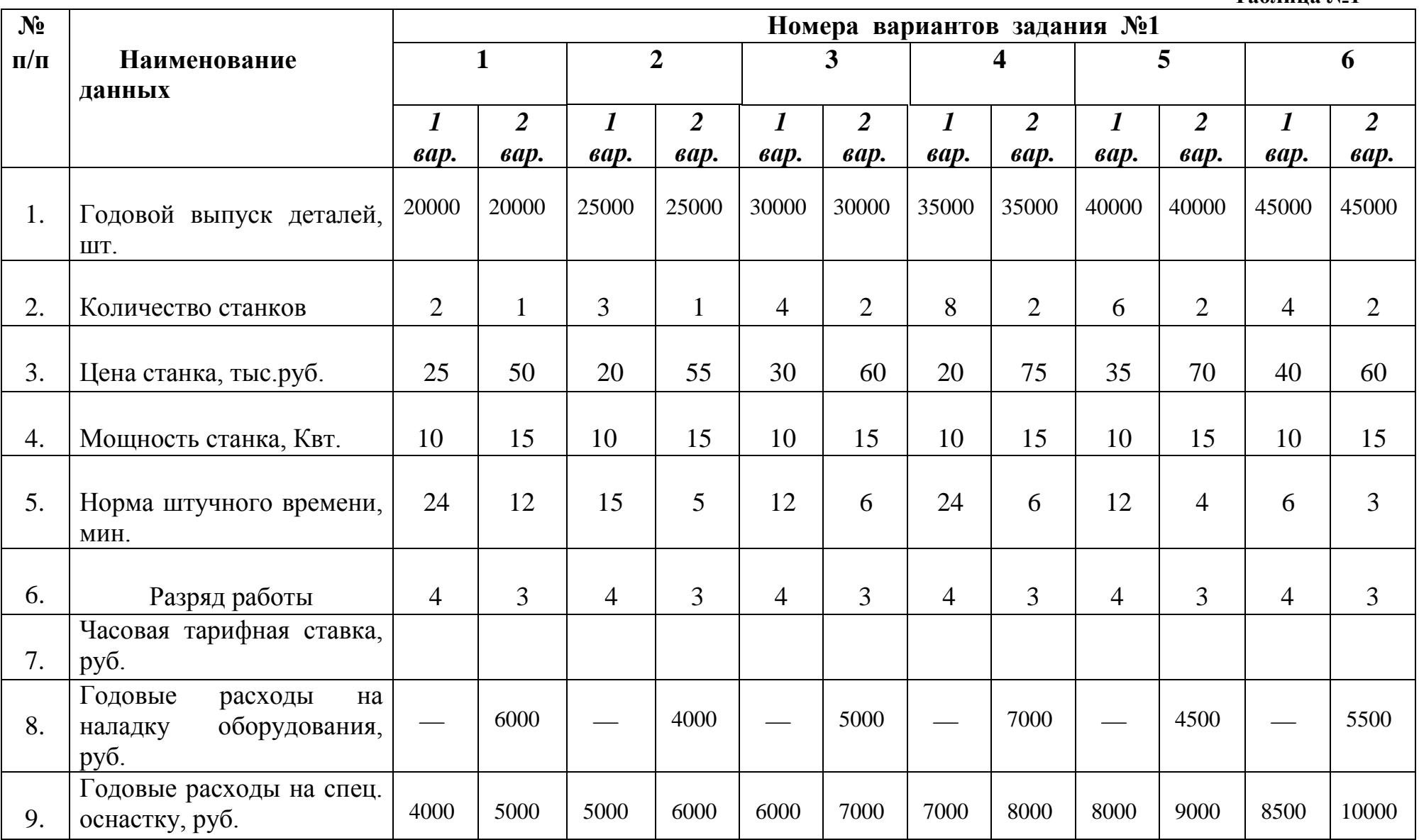

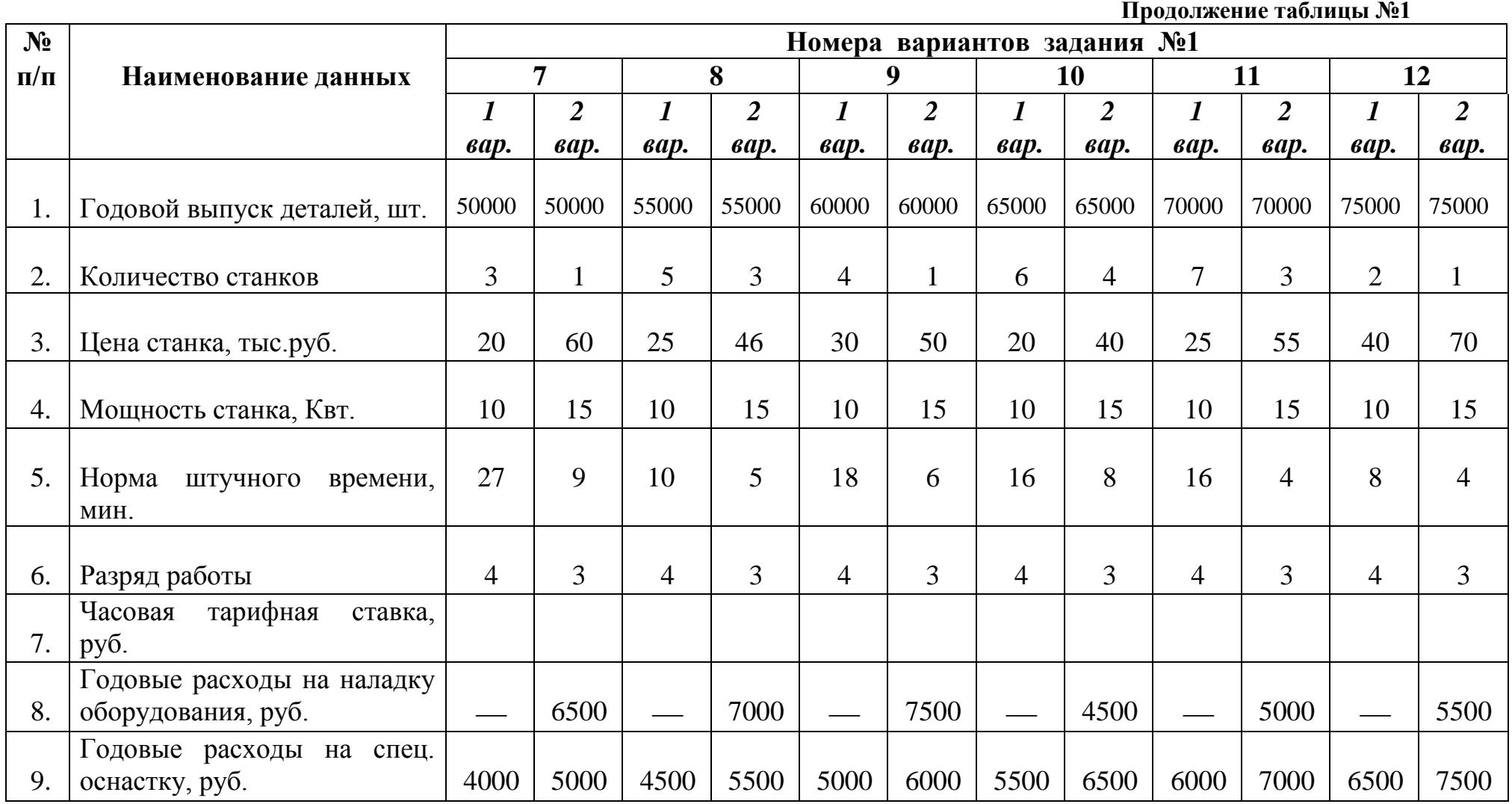

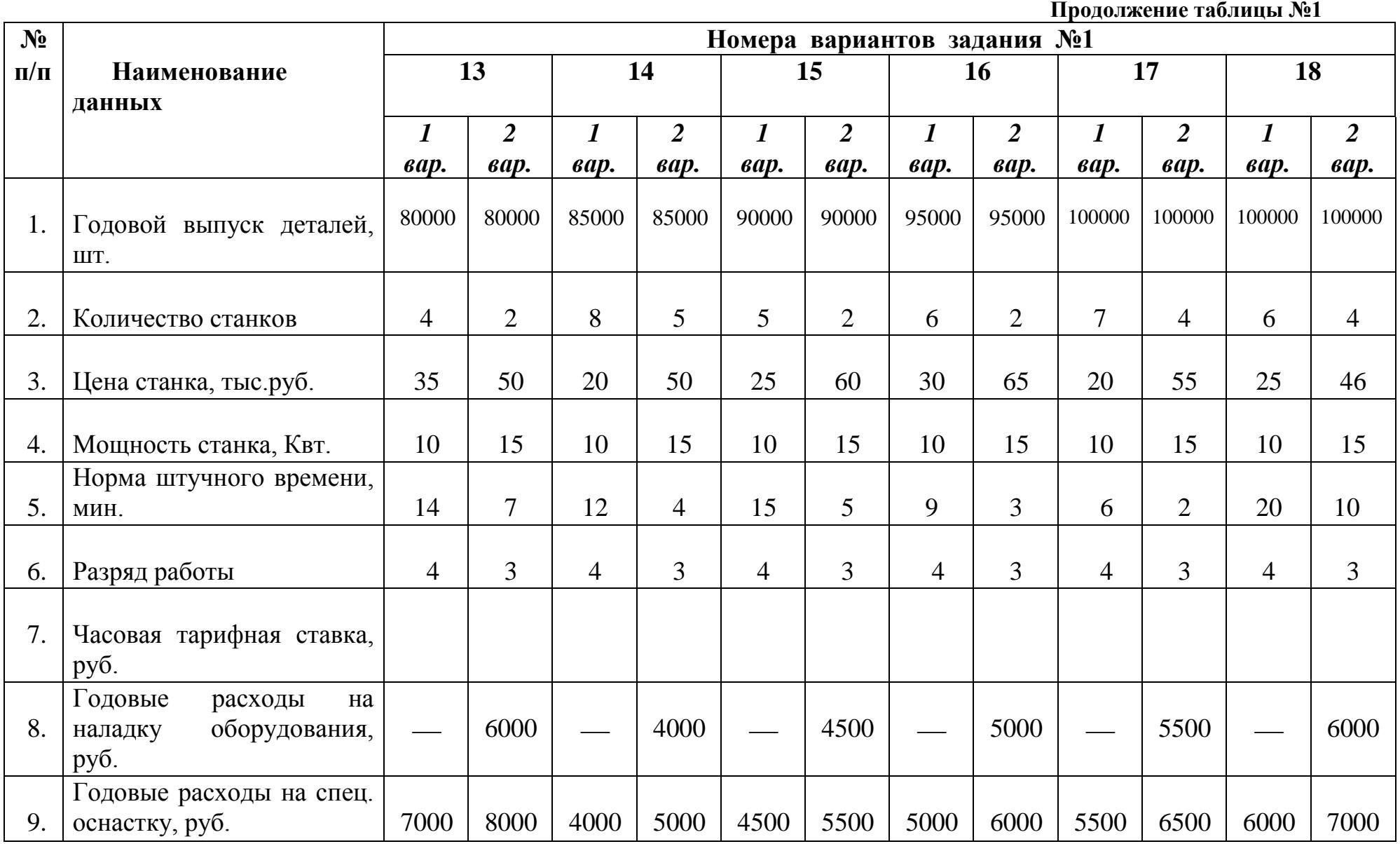

|           | продолжение таолицы лет                          |                             |                |                |                |                |                |                  |                |                |                |                |                |
|-----------|--------------------------------------------------|-----------------------------|----------------|----------------|----------------|----------------|----------------|------------------|----------------|----------------|----------------|----------------|----------------|
| $N_2$     |                                                  | Номера вариантов задания №1 |                |                |                |                |                |                  |                |                |                |                |                |
| $\Pi/\Pi$ | Наименование данных                              | 19                          |                | 20             |                | 21             |                | 22               |                | 23             |                | 24             |                |
|           |                                                  | $\boldsymbol{l}$            | $\overline{2}$ |                | $\overline{2}$ | $\bm{l}$       | $\overline{2}$ | $\boldsymbol{l}$ | $\overline{2}$ | $\bm{l}$       | $\overline{2}$ | $\bm{l}$       | $\overline{2}$ |
|           |                                                  | <i>sap.</i>                 | <i>sap.</i>    | <i>sap.</i>    | <i>sap.</i>    | <i>sap.</i>    | <i>sap.</i>    | <i>sap.</i>      | <i>sap.</i>    | <i>sap.</i>    | <i>sap.</i>    | <i>sap.</i>    | <i>sap.</i>    |
|           | Годовой выпуск деталей, шт.                      | 15000                       | 15000          | 20000          | 20000          | 25000          | 25000          | 30000            | 30000          | 35000          | 35000          | 40000          | 40000          |
| 2.        | Количество станков                               | 5                           | 3              | $\overline{4}$ | $\mathbf{1}$   | 6              | 3              | $\mathfrak{Z}$   | 1              | 7              | $\overline{4}$ | 5              | 3              |
| 3.        | Цена станка, тыс.руб.                            | 30                          | 60             | 35             | 80             | 20             | 65             | 40               | 90             | 25             | 55             | 30             | 60             |
| 4.        | Мощность станка, Квт.                            | 10                          | 15             | 10             | 15             | 10             | 15             | 10               | 15             | 10             | 15             | 10             | 15             |
| 5.        | Норма<br>ШТУЧНОГО<br>времени,<br>МИН.            | 26                          | 13             | 30             | 10             | 30             | 15             | 18               | 9              | 21             | $\overline{7}$ | 22             | 11             |
| 6.        | Разряд работы                                    | 4                           | 3              | $\overline{4}$ | 3              | $\overline{4}$ | 3              | $\overline{4}$   | $\overline{3}$ | $\overline{4}$ | 3              | $\overline{4}$ | $\mathfrak{Z}$ |
| 7.        | Часовая<br>тарифная<br>ставка,<br>руб.           |                             |                |                |                |                |                |                  |                |                |                |                |                |
| 8.        | Годовые расходы на наладку<br>оборудования, руб. |                             | 6500           |                | 7000           |                | 7500           |                  | 4000           |                | 4500           |                | 5500           |
| 9.        | Годовые расходы<br>на спец.<br>оснастку, руб.    | 6500                        | 7500           | 7000           | 8000           | 7500           | 8500           | 4000             | 9000           | 4500           | 9500           | 5000           | 10000          |

 $\Gamma$  **Продолжение таблицы №1** 

|           | продолжение таолицы лет                          |                             |                |                  |                |                  |                |                  |                |                  |                |                  |                |
|-----------|--------------------------------------------------|-----------------------------|----------------|------------------|----------------|------------------|----------------|------------------|----------------|------------------|----------------|------------------|----------------|
| $N_2$     | Наименование данных                              | Номера вариантов задания №1 |                |                  |                |                  |                |                  |                |                  |                |                  |                |
| $\Pi/\Pi$ |                                                  | 25                          |                | 26               |                | 27               |                | 28               |                | 29               |                | 30               |                |
|           |                                                  | $\bm{l}$                    | $\overline{2}$ | $\boldsymbol{l}$ | $\overline{2}$ | $\boldsymbol{l}$ | $\overline{2}$ | $\boldsymbol{l}$ | $\overline{2}$ | $\boldsymbol{l}$ | $\overline{2}$ | $\boldsymbol{l}$ | $\overline{2}$ |
|           |                                                  | <i>sap.</i>                 | <i>sap.</i>    | <i>sap.</i>      | <i>sap.</i>    | <i>sap.</i>      | <i>sap.</i>    | <i>sap.</i>      | <i>sap.</i>    | <i>sap.</i>      | <i>sap.</i>    | <i>sap.</i>      | <i>sap.</i>    |
|           | Годовой выпуск деталей, шт.                      | 45000                       | 45000          | 50000            | 50000          | 55000            | 55000          | 60000            | 60000          | 65000            | 65000          | 70000            | 70000          |
| 2.        | Количество станков                               | 8                           | $\overline{4}$ | $\overline{4}$   |                | 5                | $\overline{2}$ | $\overline{4}$   | $\overline{2}$ | 5                |                | 6                | $\overline{2}$ |
| 3.        | Цена станка, тыс.руб.                            | 20                          | 80             | 30               | 90             | 25               | 70             | 20               | 60             | 25               | 100            | 30               | 90             |
| 4.        | Мощность станка, Квт.                            | 10                          | 15             | 10               | 15             | 10               | 15             | 10               | 15             | 10               | 15             | 10               | 15             |
| 5.        | Норма<br>штучного<br>времени,<br>МИН.            | 24                          | 6              | 15               | 5              | 18               | 6              | 12               | 6              | 12               | 3              | 16               | $\overline{4}$ |
| 6.        | Разряд работы                                    | $\overline{4}$              | 3              | 4                | 3              | 4                | 3              | 4                | 3              | $\overline{4}$   | 3              | $\overline{4}$   | $\mathfrak{Z}$ |
| 7.        | тарифная<br>Часовая<br>ставка,<br>руб.           |                             |                |                  |                |                  |                |                  |                |                  |                |                  |                |
| 8.        | Годовые расходы на наладку<br>оборудования, руб. |                             | 5500           |                  | 6000           |                  | 6500           |                  | 7000           |                  | 7500           |                  | 4000           |
| 9.        | Годовые расходы<br>на<br>спец.<br>оснастку, руб. | 5500                        | 4000           | 6000             | 4500           | 6500             | 5000           | 7000             | 5500           | 7500             | 6000           | 4000             | 6500           |

**Продолжение таблицы №1**

# **Исходные данные по вариантам задания №2**

 **Таблица №2**

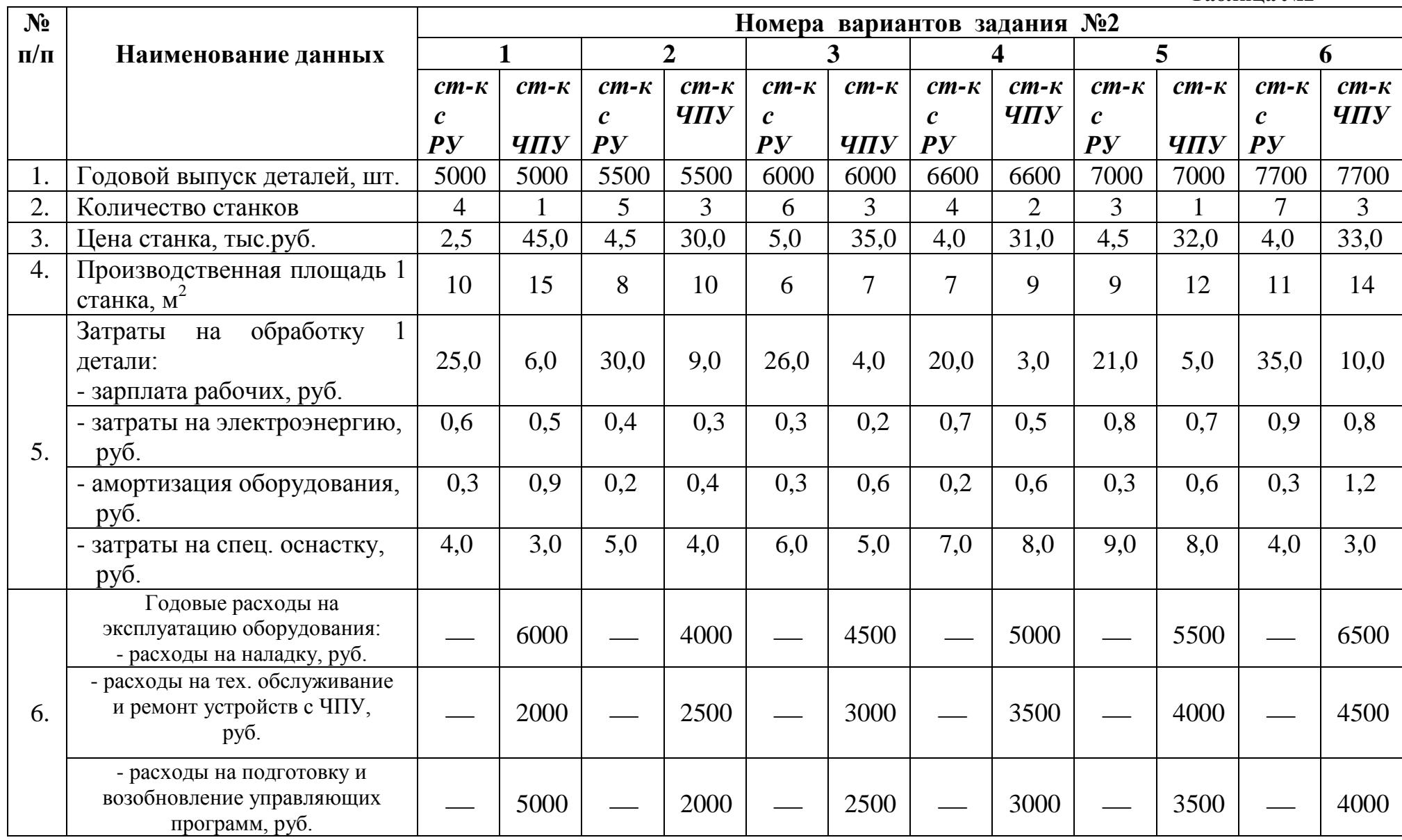

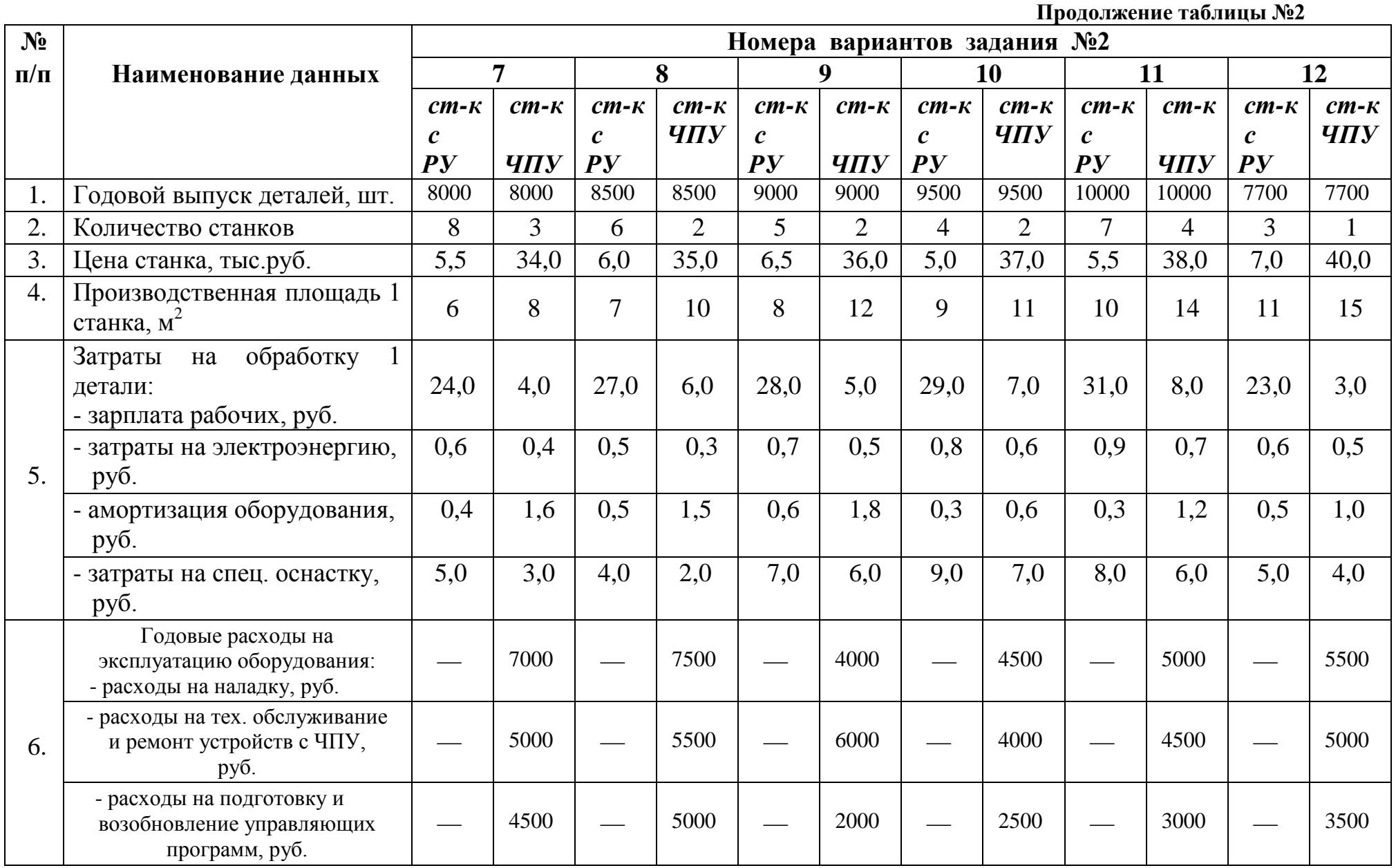

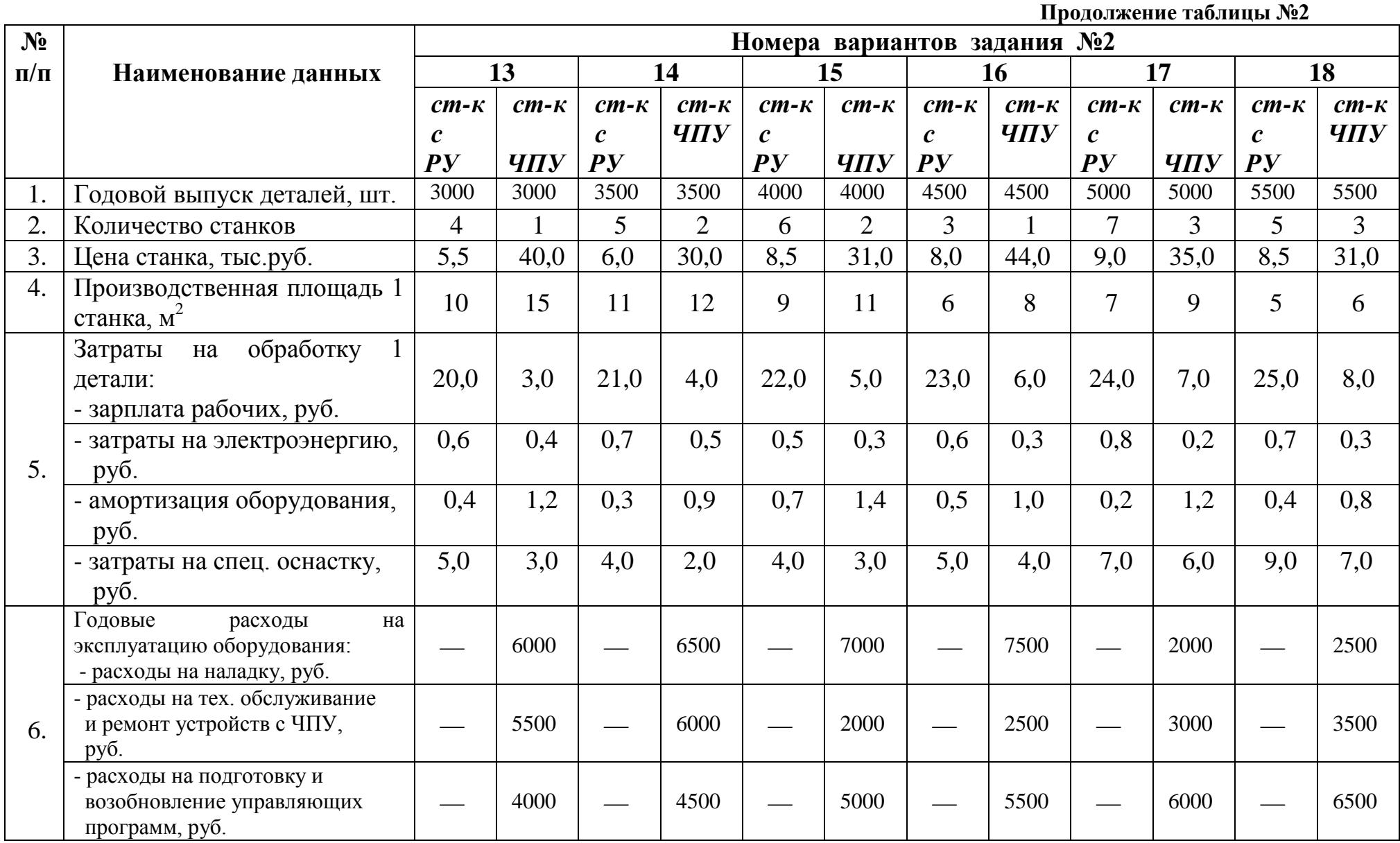

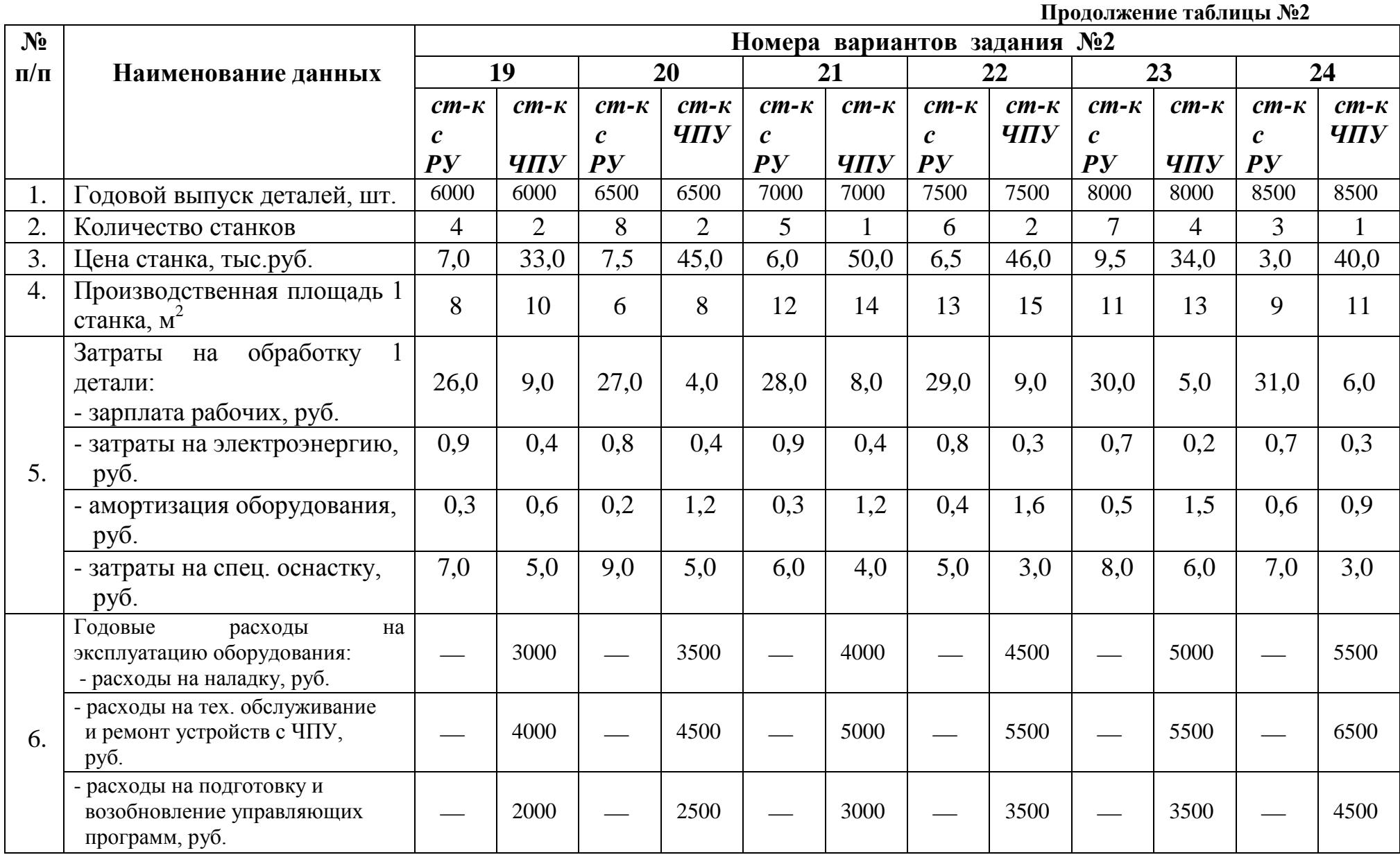

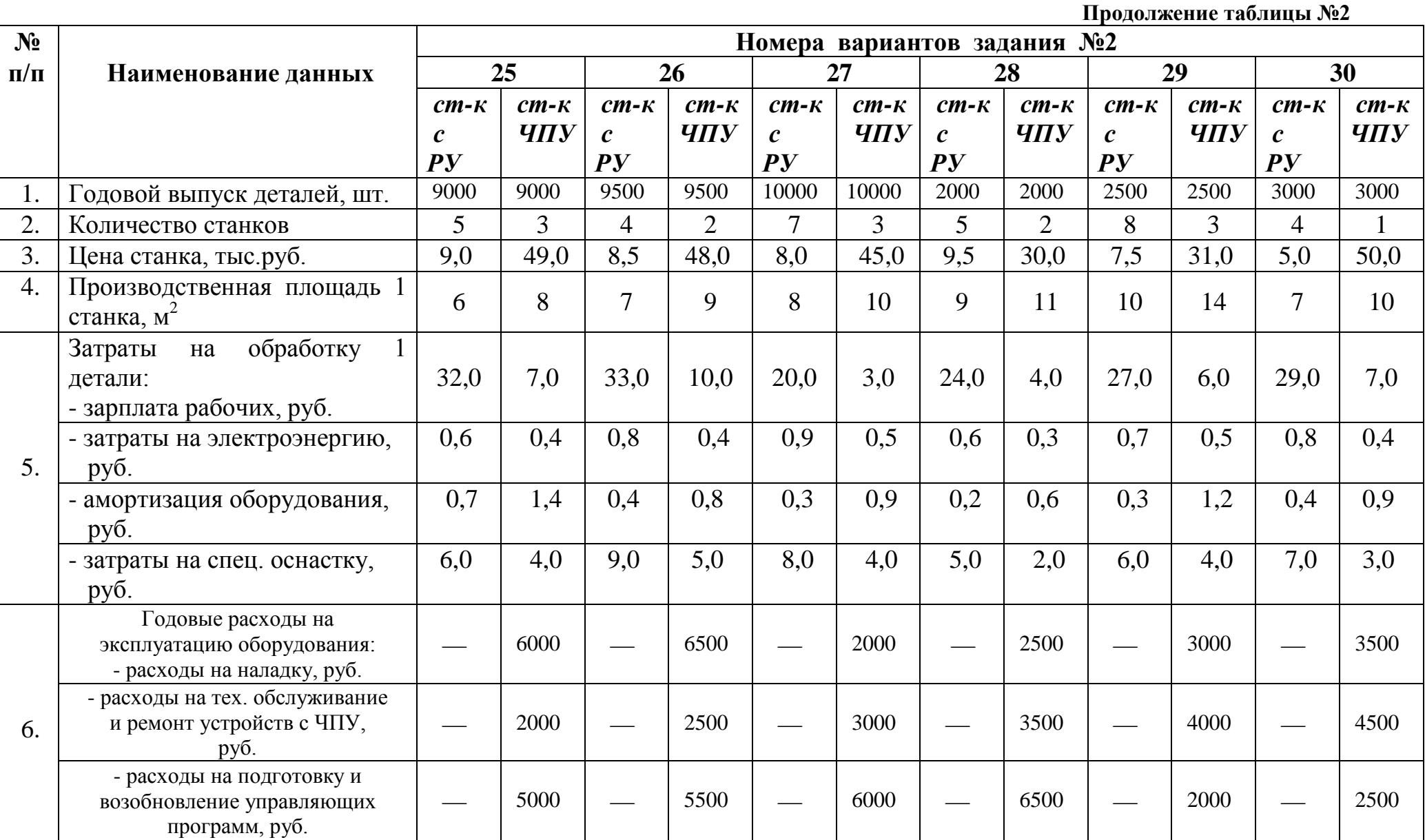

## **ПРАКТИЧЕСКАЯ РАБОТА № 11**

## *1. Тема: Расчеты трудовых показателей (численности производственных рабочих, роста производительности труда, показателей зарплаты).*

**2. Цель:** Приобретение навыков выполнения расчетов трудовых показателе научиться анализировать трудовые показатели, уметь выявлять резервы повышения производительности труда.

## **3. Конкретные цели:**

## *Студент должен:*

## **3.1. Знать:**

 полезный фонд времени одного рабочего на планируемый год, как планируется снижение трудоемкости выпускаемого изделия, высвобождение

численности рабочих за счет снижения трудоемкости.

## **3.2. Уметь:**

 рассчитать полезный фонд времени одного рабочего, трудоемкость производственной программы, численность производственных рабочих,

 фонд заработной платы производственных рабочих, среднемесячную заработную плату производственных рабочих.

## 4. **Методические указания студентам по подготовке к работе:**

## **4.1.** *Список рекомендованной литературы:* **основная:**

1.Миронов М.Г.,Загородников С.В. Экономика отрасли(машиностроение):учебник. –М.:ФОРУМ:ИНФРА –М,2008 2.Зайцев Н.Л.Экономика промышленного предприятия.Практикум:Учебное пособие – М.:ФОРУМ:, ИНФРА-М,2008 3.Зайцев Н.Л. экономика промышленного предприятия:учебник – М.:ИНФРА – М,2007

## **дополнительная:**

1.ГурееваМ.А.Экономикамашиностроения:учебникдлястуд.учрежденийсре д.проф.образования-М.:Издательский центр «Академия»,2010

## **4.2.** *Оснащение для проведения работы:*

 -калькуляторы. -ЕТКС.

## **5. Вопросы для актуализации теоретических знаний:**

**5.1.** Как рассчитывается полезный фонд времени одного рабочего на планируемый год?

**5.2.** Как определяется трудоемкость производственной программы?

**5.3.** Как производится расчет численности производственных рабочих в базовом и планируемом периоде?

**5.4.** Что входит в годовой фонд заработной платы производственных рабочих?

## **ЗАДАНИЕ.**

По данным, приведенным в таблице, определить:

- 1. Полезный фонд времени одного рабочего на планируемый год.
- 2. Трудоемкость производственной программы.

3. Снижение трудоемкости на планируемый выпуск продукции за счет внедрения

мероприятий по соревнованию технологии производства.

- 4. Численности производственных рабочих.
- 5. Высвобождение численности рабочих за счет снижения трудоемкости.
- 6. Рост производительности труда в плановом году.
- 7. Фонд зарплаты производственных рабочих на планируемый год.
- 8. Среднемесячную зарплату производственных рабочих.

## **МЕТОДИЧЕСКИЕ УКАЗАНИЯ ПО ВЫПОЛНЕНИЮ ЗАДАНИЯ**

1. *Полезный фонд времени* одного рабочего на планируемый год рассчитывается

по формуле:

 $\mathbf{F}_p = [\mathbf{\Pi}_p - (\mathbf{O} + \mathbf{H})] * \mathbf{T}_{cm}, \text{ (vac)}$ 

где: **Д<sup>р</sup>** количество рабочих дней в году;

**О** среднее количество дней отпуска;

**Н** среднее количество дней невыходов по уважительным

причинам (болезни, гособязанности и др.);

**Тсм** продолжительность рабочего дня.

2. *Трудоемкость* производственной программы определяется как сумма нормируемых затрат времени на производство изделий.

 Установленные затраты времени в базовом периоде корректируются на

 процент снижения трудоемкости и определяются плановые затраты времени:

- трудоемкость базового периода:

$$
T_6 = \sum^m \mathbf{N} * t , \quad (\text{H--vac})
$$

- трудоемкость планового периода:

$$
T_{\rm n} = T_6 \left(1 - \Delta t / 100\right), \ \text{(H--vac)}
$$

где:

**N** – количество изделий по годовой программе, шт.;

**t** трудоемкость одного изделия в базовом году, н-час;

**m** - число наименований изделий;

**t** снижение трудоемкости в плановом периоде, %.

3. Снижение трудоемкости на планируемый выпуск продукции определяется как разность трудоемкости базового и планируемого периодов:

$$
\Delta T = T_6 - T_n , \text{ (H-42C)}
$$

4. Расчет численности производственных рабочих по трудоемкости производственной программы по формуле:

- для базового периода: **Т<sup>б</sup>**

- для оазового периода:  
\n
$$
P_6 = \frac{\Gamma_6}{F_p * K_{\text{BH}}}
$$

- для планируемого периода: **Т<sup>п</sup>**

- для планируемого периода:  
\n
$$
\mathbf{P}_{\mathbf{n}} = \frac{\mathbf{T}_{\mathbf{n}}}{\mathbf{F}_{\mathbf{p}} * \mathbf{K}_{\mathbf{B}\mathbf{H}}}
$$

5. Высвобождение численности рабочих за счет снижения трудоемкости:

$$
\Delta P = P_6 - P_\pi , \text{ (4eJ.)}
$$

6. Рост производительности труда в планируемом году по сравнению с базовым годом:  $\Delta P$ 

$$
\Delta \Pi = \frac{}{(\mathbf{P}_6 - \Delta \mathbf{P})} \cdot 100\%
$$

7. Годовой фонд зарплаты производственных рабочих определяется по формуле:

$$
\Phi_{\text{ro}_A} = \Phi_{\text{o}} + \Phi_{\text{a}} , \text{ (py6.)}
$$

где:

**Ф<sup>о</sup>** фонд основной зарплаты;

 $\Phi_{\mu}$  – дополнительная зарплата, которая составляет 10-12% от  $\Phi_{o}$ .

Фонд основной зарплаты определяется по формуле:

$$
\Phi_{\rm o} = \Phi_{\rm r} + \Phi_{\rm n} \ , \ (py6.)
$$

где:

**Ф<sup>т</sup>** фонд тарифной зарплаты, которая определяется по формуле:

$$
\Phi_{\mathbf{r}} = \mathbf{T}_{\mathbf{n}} \cdot \mathbf{C}_{\mathbf{q}} , \text{ (py6.)}
$$

где:

**С<sup>ч</sup>** средняя часовая тарифная ставка, руб.;

**Ф<sup>п</sup>** фонд премии и других доплат, который составляет 20-25% от

8. Среднемесячная зарплата производственных рабочих определяется по  $\Phi$ <sup>rou</sup>

$$
3_{cp} = \frac{P_{m} * 12}{P_{m} * 12}, \text{ (py6.)}
$$

## **ИСХОДНЫЕ ДАННЫЕ ПО ВАРИАНТАМ ЗАДАНИЯ**

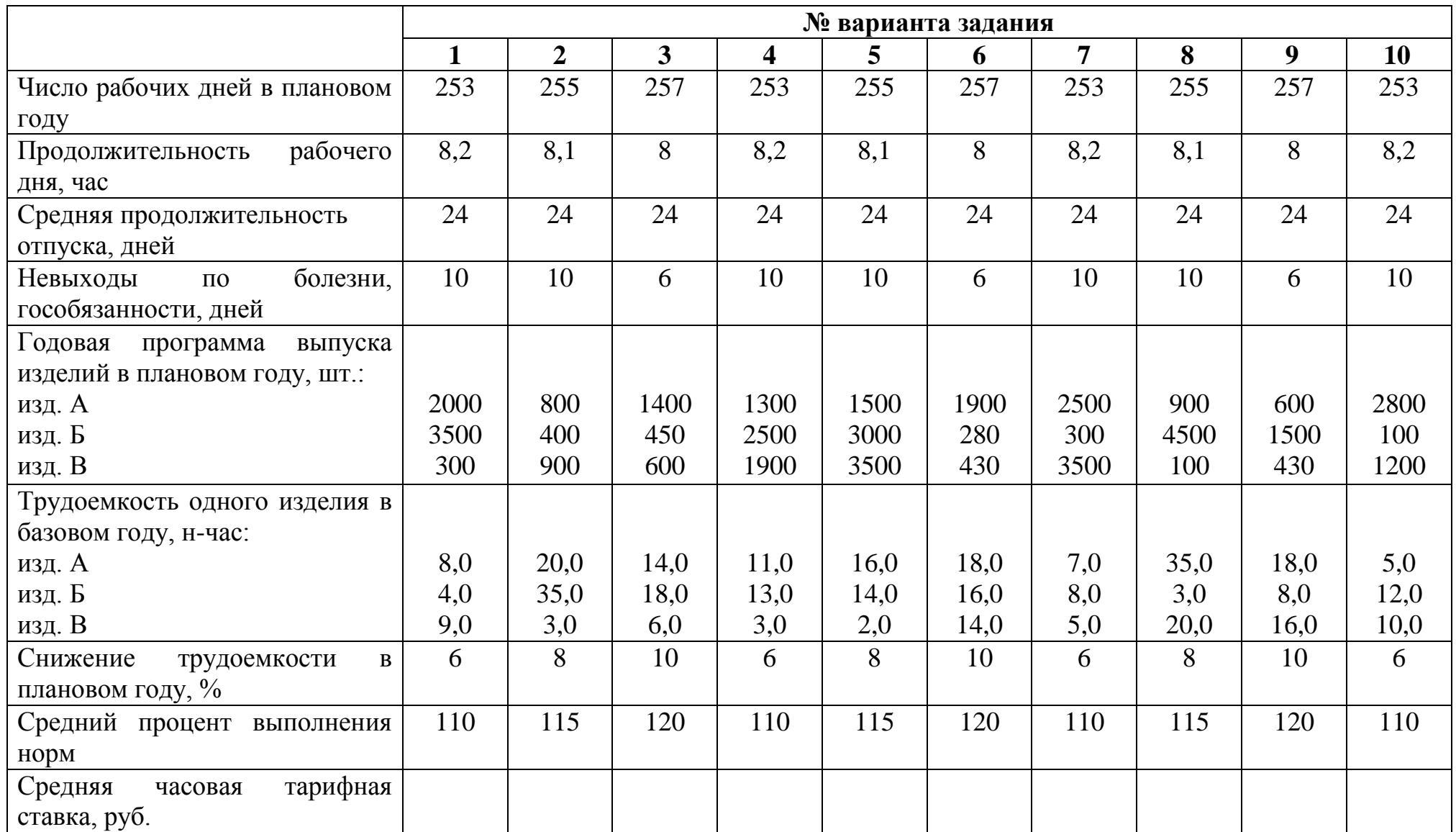

# **ИСХОДНЫЕ ДАННЫЕ ПО ВАРИАНТАМ ЗАДАНИЯ**

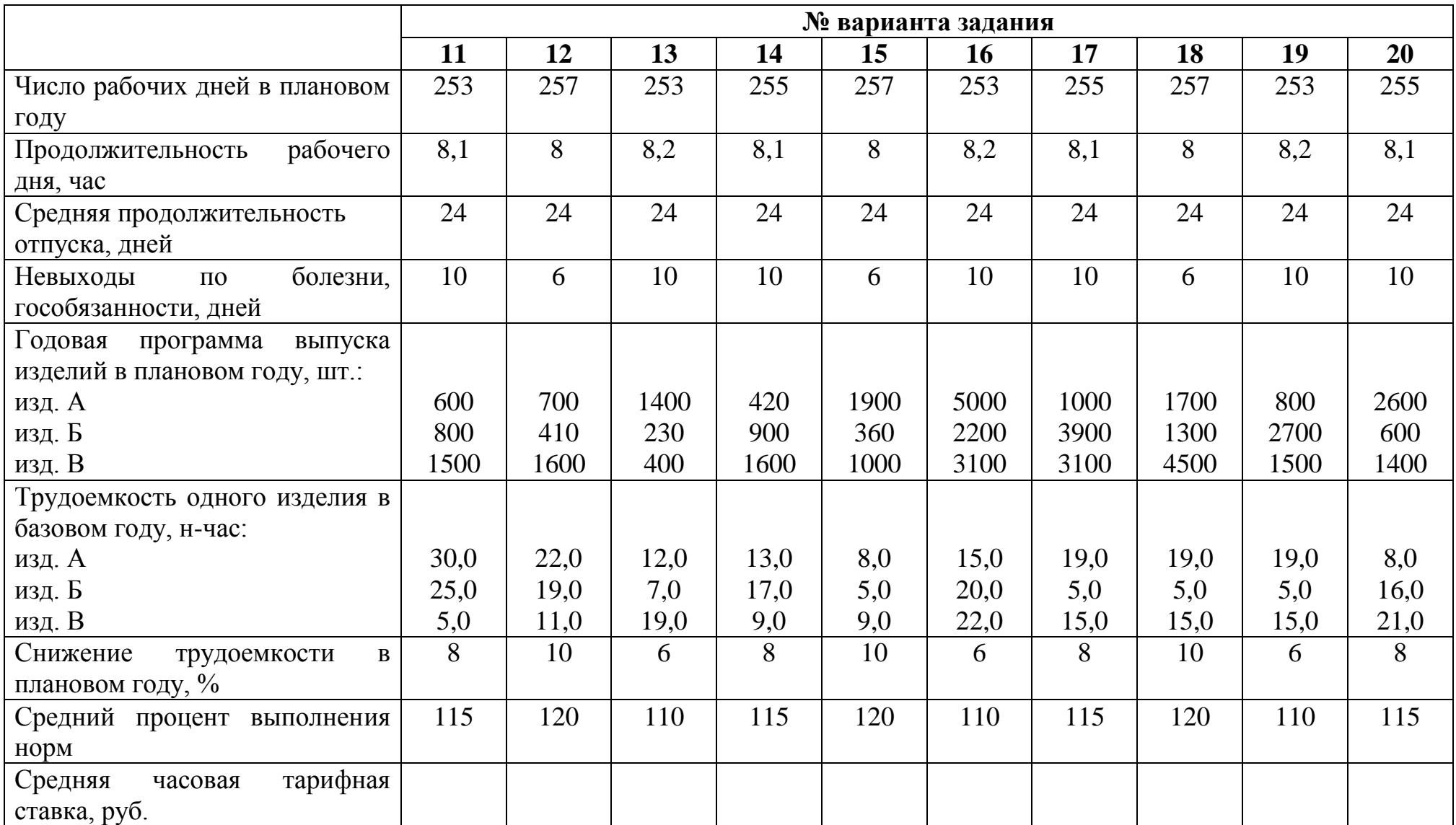

# **ИСХОДНЫЕ ДАННЫЕ ПО ВАРИАНТАМ ЗАДАНИЯ**

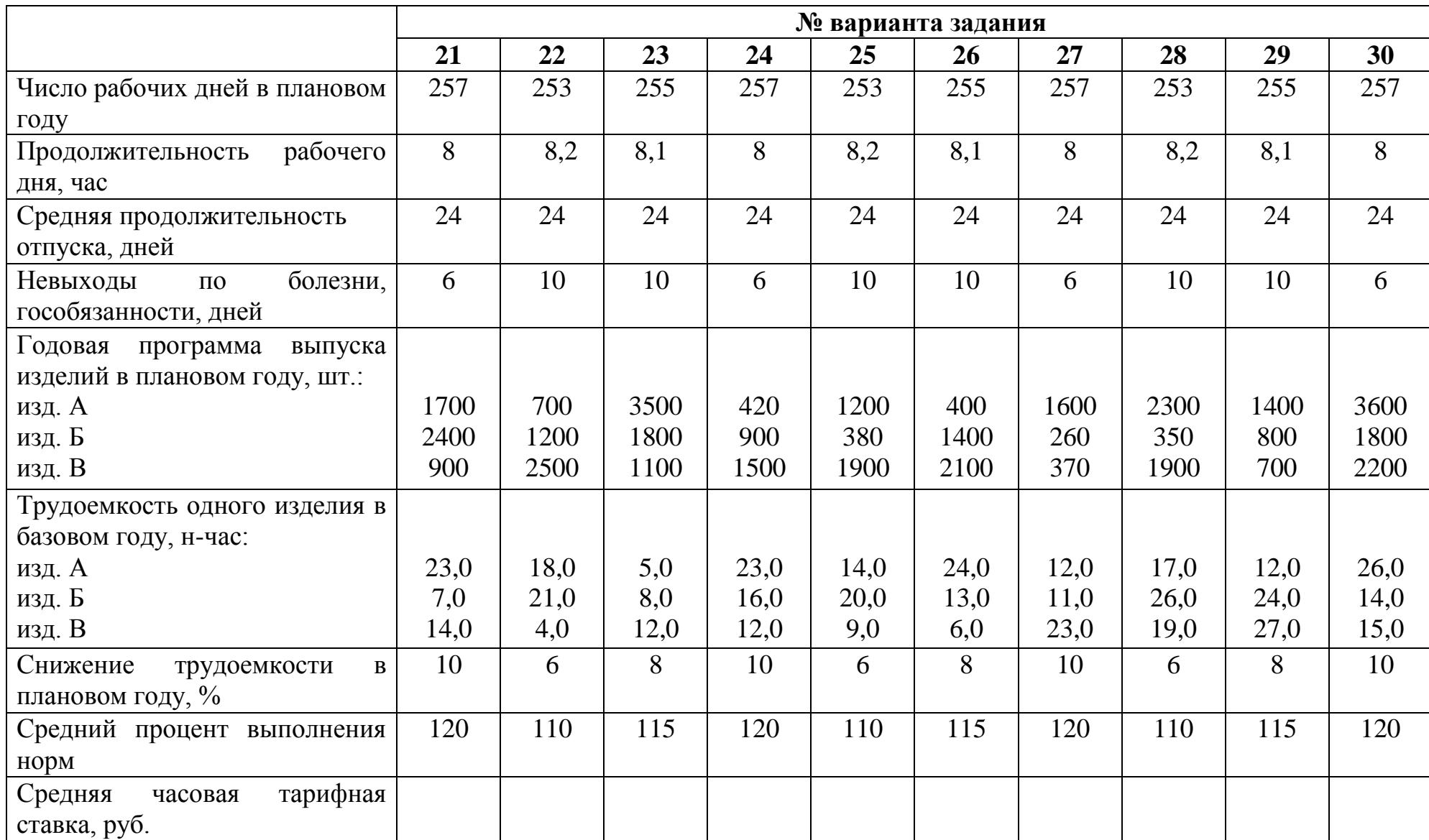